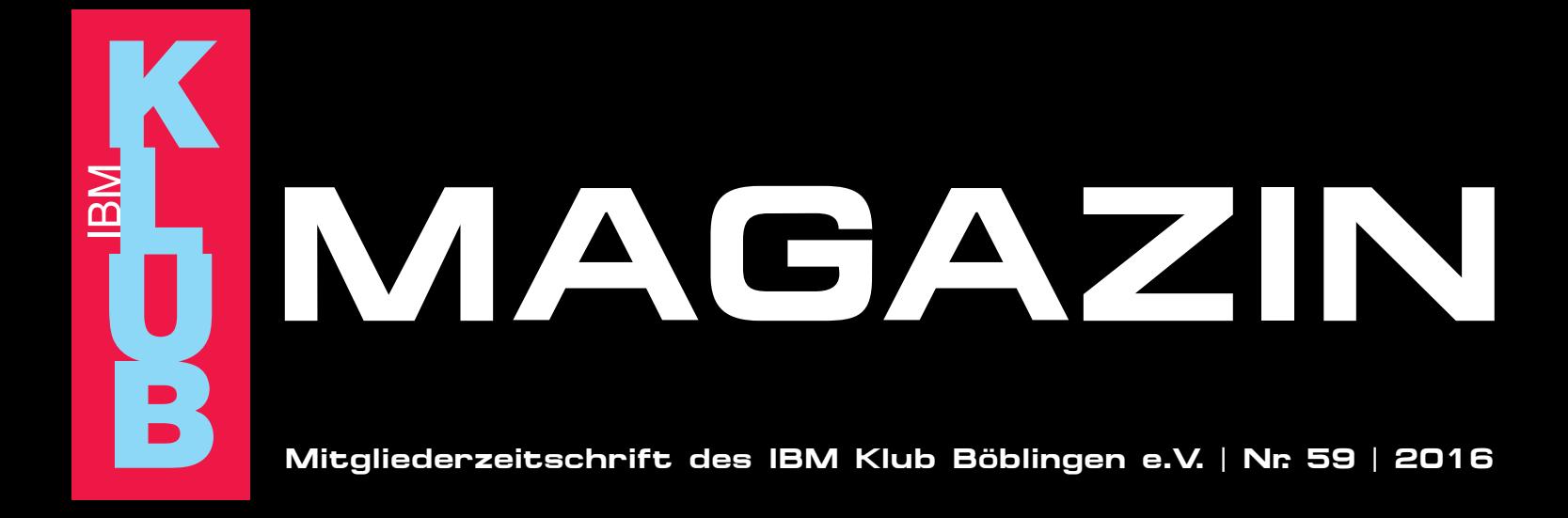

IBM Klub rockt Böblingen Geschäftsstelle neu besetz

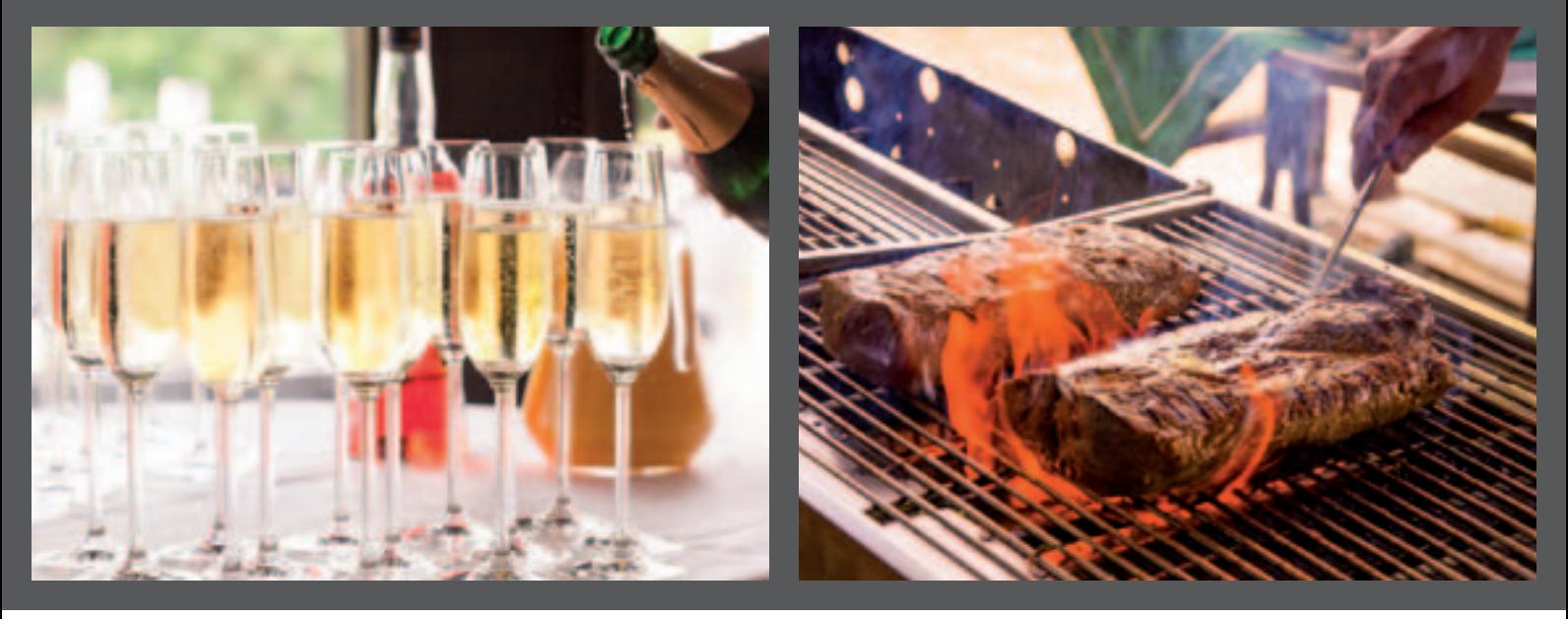

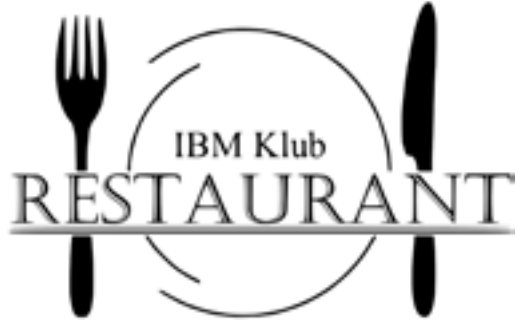

Vom kleinen Familienfest bis hin zu einem Betriebsfest mit bis zu 200 Personen, bei uns finden Sie den richtigen Rahmen.

Öffnungszeiten außerhalb der Tennissaison:

Montag bis Freitag: 11.00 Uhr bis 14.00 Uhr und 17.00 bis 22.00 Uhr Sonn- und Feiertag: 11.00 Uhr bis 15.00 Uhr Samstag auf Anfrage für Gruppen ab 30 Personen.

Das Klubrestaurant ist am 24. Dezember 2016 und vom 27. Dezember 2016 bis einschließlich 8. Januar 2017 geschlossen.

Am 1. und 2. Weihnachtsfeiertag ist von 11.00 Uhr bis 15.00 Uhr geöffnet.

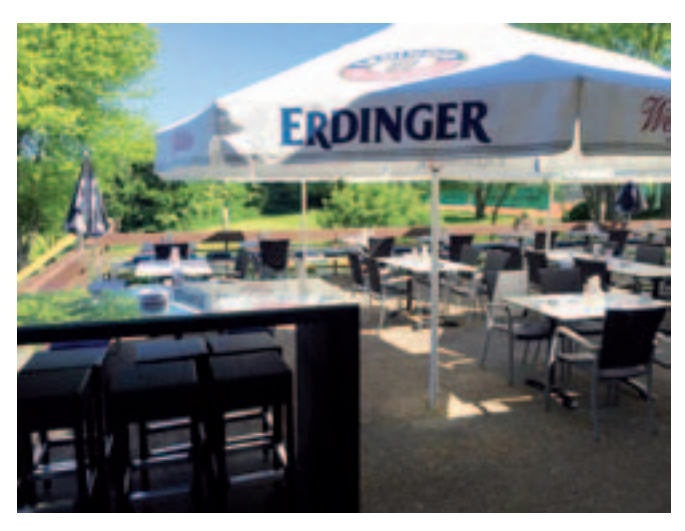

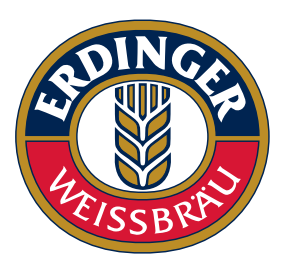

Pächter: D. Kovacev · Telefon: 0 70 31/27 22 47 E-Mail: kovacev@hotmail.com Web: www.ibm-klubrestaurant.com Facebook: IBM Klub Restaurant Böblingen

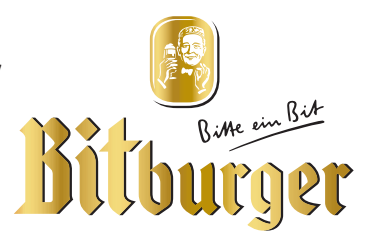

#### Impressum

Das IBM Klub Magazin wird vom IBM Klub Böblingen e.V. herausgegeben.

Es erscheint zwei Mal jährlich, im Frühjahr und im Herbst. Auflage: 4.500 Exemplare

#### Anschrift:

IBM Klub Böblingen e.V. Schönaicher Straße 216 71032 Böblingen Telefon 07031/721227-0 Telefax 07031/721227-9 klubleitung@ibmklub-bb.de www.ibmklub-bb.de

#### Redaktion:

Richard Böhmer, Ralf Gliemer, Marlene Kühne, Svenja Maurer, Patricia Scheible, Silvia Stüven, Doris Wurzel

**Nächster Redaktionsschluss: 24. Februar 2017**

Titelseite: Elvis, Nico Deeg

#### Gesamtherstellung: Scharpf Druck+Medien, 71263 Weil der Stadt,

Katrin Bucksch, Agentur für Informationsdesign

Gedruckt auf umweltfreundlichem chlorfreiem Papier.

Alle Artikel werden ohne Gewähr veröffentlicht! Mit Namen gekennzeichnete Beiträge sowie Leserzuschriften stellen nicht unbedingt die Meinung des Herausgebers dar. **Redaktionelle Bearbeitung vorbehalten.**

ANZEIGE

#### Inhaltsverzeichnis

#### IBM Klub Böblingen e.V.

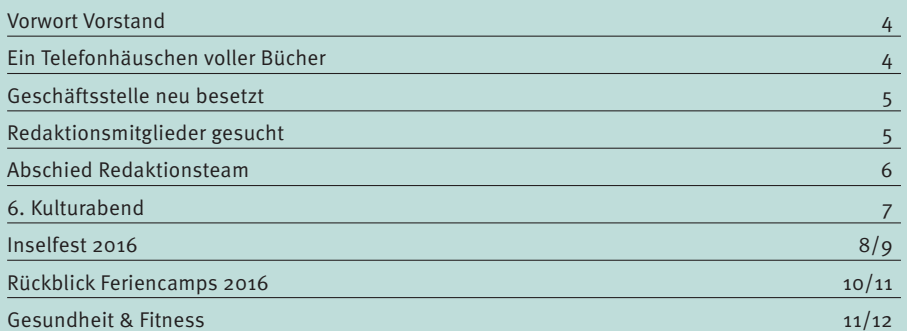

#### **Sparter**

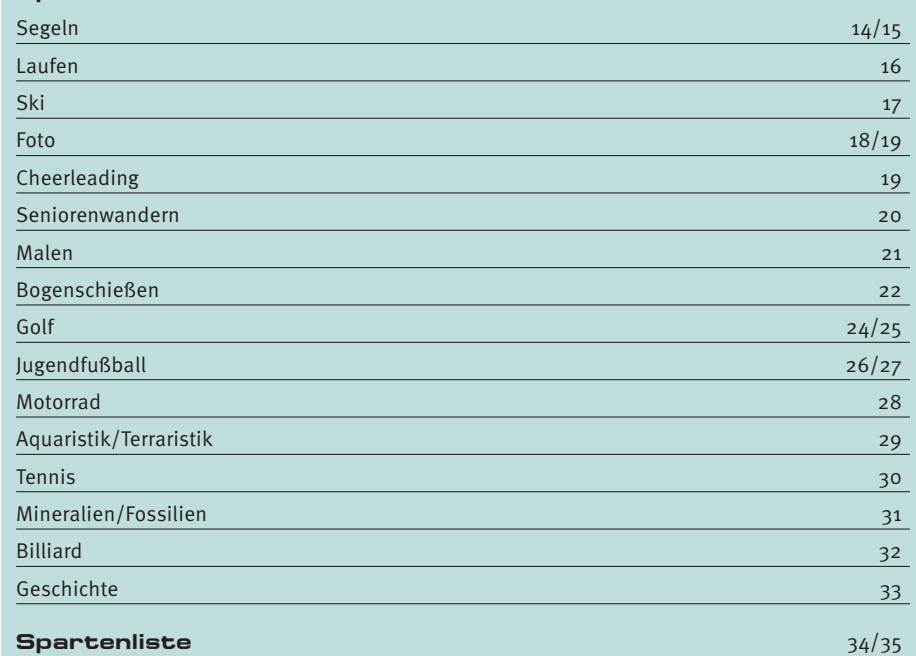

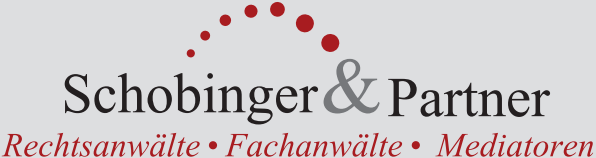

#### **Carmen Meola**

Rechtsanwältin Fachanwältin für Arbeitsrecht Unternehmensrecht Externe Rechtsabteilung für KMUs

#### **Manfred Arnold**

Rechtsanwalt Fachanwalt für Arbeitsrecht Individuelles u. kollektives Arbeitsrecht

#### **Ursula Negler Prassler**

Rechtsanwältin Fachanwältin für Familienrecht Mediatorin

#### **Axel Schobinger**

Rechtsanwalt Fachanwalt für Erbrecht Wirtschaftsmediator CfM Vorsorge- und Nachfolgeregelungen

#### **Dorothee Korn**

Rechtsanwältin Fachanwältin für Familienrecht Internationales Familienrecht

#### **Isabella Schmidt-Mrozek**

Rechtsanwältin Fachanwältin für Erbrecht allgemeines Zivilrecht

#### www.AnwaltshausBB.de

 $post@anwalkshausbb.de$ 

Herrenberger Str. 14, D-71032 Böblingen Telefon (07031) 81749-0, Telefax: (07031) 81749-99

#### **Dr. Claus Strohmaier**

Rechtsanwalt Fachanwalt für Strafrecht und Fachanwalt für Verkehrsrecht Schadensregulierungen

#### **Nadine Strohmaier**

Rechtsanwältin Fachanwältin für Miet- und WEG-Recht Verkehrsrecht, Strafrecht, Jugendstrafrecht

In Kooperation mit:

Dipl.oec. Margit Schobinger Steuerberater

## Liebe Mitglieder

und Freunde des IBM Klub

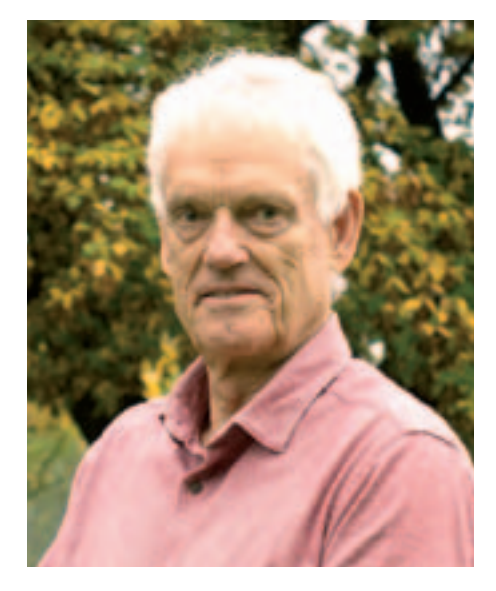

**Was sagen die Wappen von 1860 München, Hannover96 oder TV1845 Böblingen aus? Sie enthalten Jahreszahlen der Vereinsgründung, ein Hinweis auf Tradition. Das kann für die Identifikation der Mitglieder durchaus bedeutend sein. Demgegenüber gibt es zahlreiche VfL (Vereine für Leibesübungen), TSV (Turn- und Sportvereine), VfB (Vereine für Bewegungsspiele) mit dem zusätzlichen Hinweis auf den Ort, an dem der Verein seinen Sitz hat. Heute mehr noch als in der Vergangenheit ändern und modifizieren Vereine ihr Wappen, ihr Logo. Dies**  **erfolgt aus lizenzrechtlichen Gründen (speziell im Fußball), aus Gründen des Zeitgeistes (z.B. VfB Stuttgart), aus Marketinggründen oder wegen des Images.** 

Wie sieht es mit dem Logo/Wappen des IBM Klub aus? In seiner 64-jährigen Geschichte hat der IBM Klub Böblingen seit 1999 bereits sein zweites Logo. In unserem Logo gibt es keinen Hinweis auf das Gründungsjahr und es beschreibt auch nicht im Entferntesten unser Angebot. Das gilt aber auch für andere Vereine. Eine Spielvereinigung bietet heute nicht nur diverse Ball- und Bewegungsspiele an, sondern auch Gymnastik, Leichtathletik und anderes (z.B. die SpVgg Holzgerlingen). Was aber in unserem Logo deutlich enthalten ist, ist ein Hinweis auf unseren Ursprung. Das Unternehmen IBM hat 1952 den IBM Klub als Betriebssportverein gegründet, damals noch mit dem Zusatz Stuttgart. Und wenn auch heute knapp 40% unserer Mitglieder nicht bei der IBM gearbeitet haben, so sagt unser Logo etwas darüber aus, wo wir herkommen. Die Bezeichnung "Klub" deutet ebenfalls auf unsere Vergangenheit/ Gründung hin. Ein Klub lässt sich ohne viele Voraussetzungen formieren. Ein Verein dagegen muss gegründet werden, benötigt einige Voraussetzungen wie Satzung, Vorstand und Mitglieder und wird meist nach deutschem Vereinsrecht im Vereinsregister

eingetragen. Diese Komplexität wollte man damals nicht. Wie es für einen Klub typisch ist, standen das Zusammenkommen und die gemeinsame Freizeitgestaltung mit Kollegen im Vordergrund. Vieles davon wird heute noch in einigen unserer Sparten gelebt. Andere Sparten hingegen, wie Jugendfußball und Tennis, benötigen eine Vereinsstruktur, um über die Verbände in Ligen ihre Wettkämpfe austragen zu können.

Wir haben seit 1999 alle Voraussetzungen für einen Verein erfüllt, sind seitdem ein "Eingetragener Verein" (e.V.), damit gemeinnützig und offen für alle, die Interesse an unseren Aktivitäten haben. Trotzdem wollten wir uns nicht umbenennen – das sind wir unserer Tradition schuldig. Vereine gibt es viele, aber einen Verein, der sich "Klub" nennt, eher weniger. Das ist auch gut so.

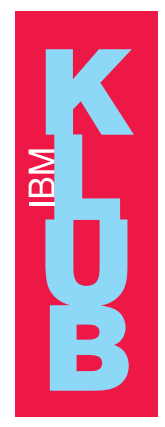

35

Viel Spaß beim Lesen dieser Ausgabe.

## Ein Telefonhäuschen voller Bücher

**Über zwei Jahre haben wir auf ein gelbes ausgedientes Telefonhäuschen warten müssen. Schon lange trugen wir uns mit dem Gedanken, zu dem unser Klubmitglied Uwe Jens den Anstoß gegeben hatte, einen Ort zu schaffen, an dem man Bücher ausleihen und tauschen kann. Eine ausgediente Telefonzelle als offener Bücherschrank kam uns da gerade recht.** 

Nach der Bereitstellung durch die Telekom hat unser Partner Spedition Derichsweiler den Transport von Berlin nach Böblingen organisiert.

Mit tatkräftiger Unterstützung durch Klubmitglieder und Vorstand wurde ein Beton-

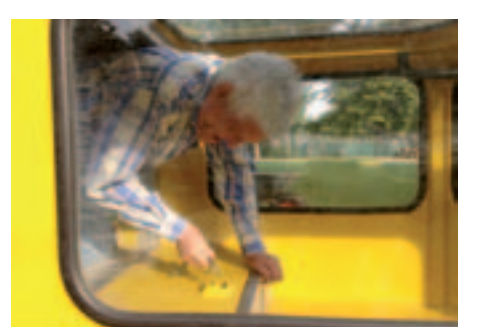

sockel gegossen und die Zelle verankert. Als neuer Blickfang vor unserem Klubeingang kann jeder reingehen, ein Buch mitnehmen und zu Hause weiterlesen. Wir freuen uns über rege Nutzung! Unser Lesehäuschen kann aber nur attraktiv bleiben, wenn Sie

mithelfen und nur Bücher spenden, die Sie selbst gerne dort ausleihen würden, (max. 3 Bücher pro Person).

Der IBM Klub steht auch für Kultur.

#### **Paten gesucht**

Wir suchen jemanden der so einmal im Monat dafür sorgt, dass die Regale nicht überquellen, kein Schund und Uralt-Antiquariat abgelegt wurde und eine gewisse Ordnung im Häuschen und im Regal vorhanden ist. Bei Interesse melden Sie sich bitte im Sekretariat. Wir würden uns freuen.

Mit freundlichem Gruß Volker Strassburg

## Geschäftsstelle neu besetzt

#### **Der Herbst ist da!**

Mit dem Wechsel der Jahreszeit steht auch eine Veränderung in der Geschäftsstelle an. Svenja Maurer möchte sich beruflich weiterentwickeln. Wir wünschen ihr einen guten Start und viel Freude bei ihrer neuen Arbeit.

Ab Oktober gehört Marlene Kühne zum Team der Geschäftsstelle. Frau Kühne ist seit 2005 staatlich anerkannte Sport- und Gymnastiklehrerin und hat vor kurzem ihr Studium an der Universität Tübingen als Sportmanagerin absolviert.  $\mathcal{M}$ 

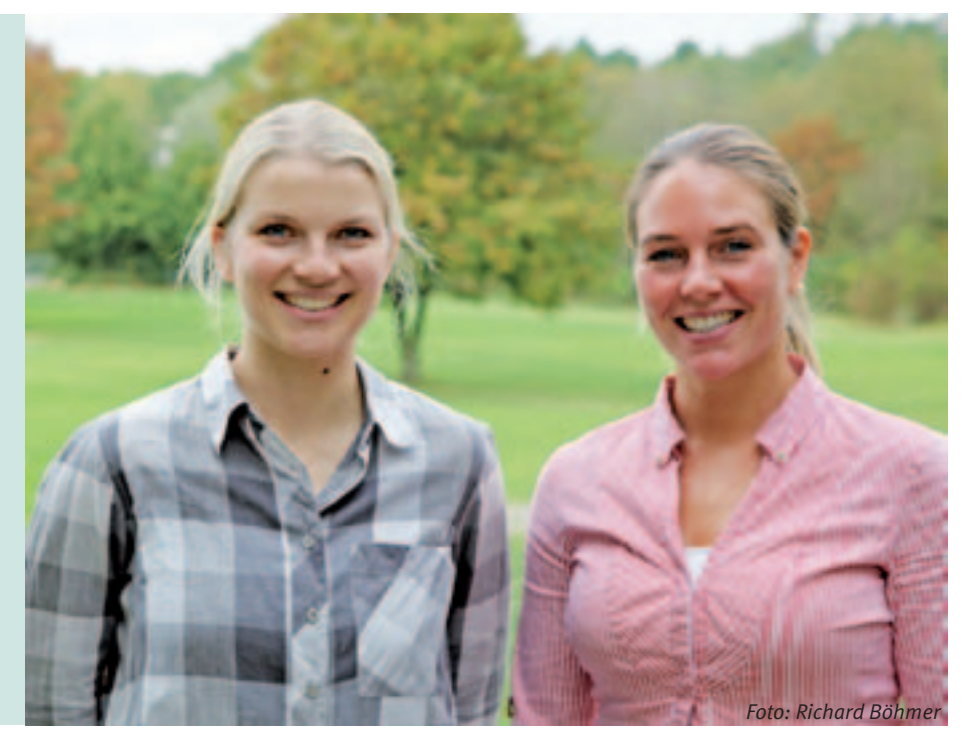

## Wir suchen …

**… noch zwei Redaktionsmitglieder. Wer hat Lust, bei dieser interessanten Arbeit in einem netten Team mitzumachen? Ein Anruf bei der Geschäftsstelle genügt. Wir freuen uns auf Sie.**

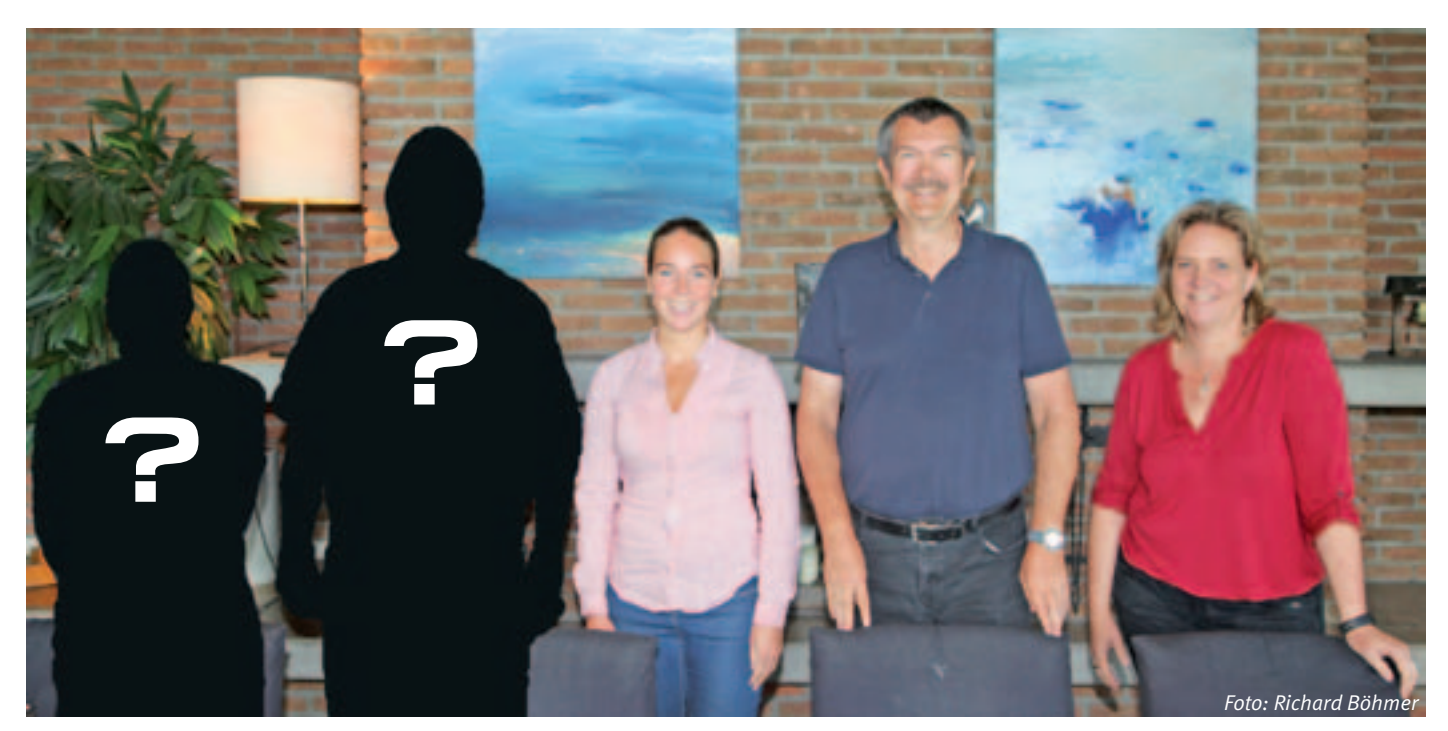

## Schön war die Zeit

## ABSCHIED

Nun ist es soweit! Vorbei ist die Zeit des Suchens nach Worten an vielerlei Orten, in Köpfen und Netzen nach Dudens Gesetzen. Vergessen das Graben nach Fotos, die haben Aussage, Humor und gute Gestaltung.-

Trotz heimlicher Trauer geh'n wir mit Haltung!

Am Start voll Elan steht ein neues Team, berichtet von nun an im Klub Magazin.

Es verabschieden sich: Richard Böhmer, Doris Wurzel und Silvia Stüven

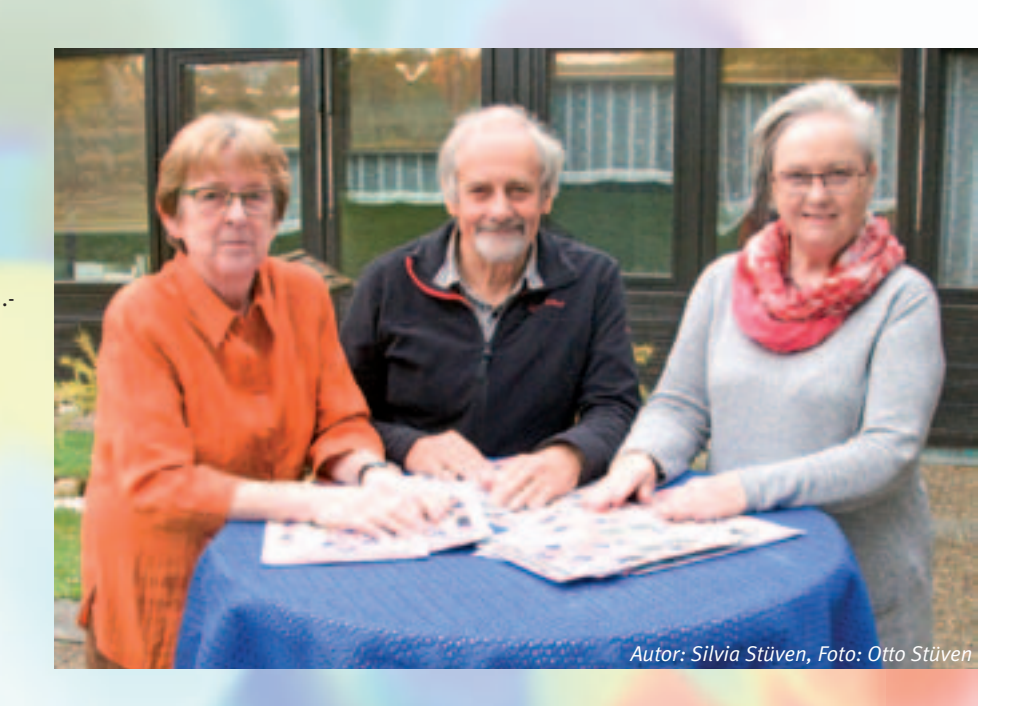

#### IBM Klub Partner:

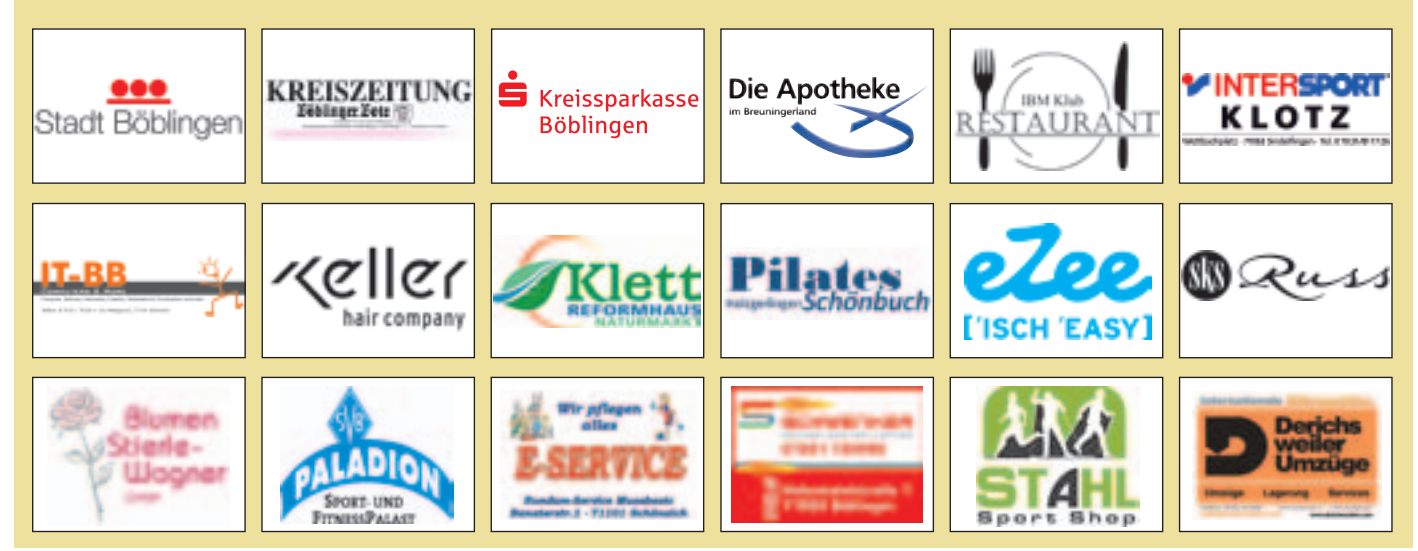

## Der IBM Klub rockt Böblingen

#### **6. Kulturabend am 18.02.2017 um 20 Uhr**

**Im Mai 2014 haben wir angefangen: Unsere erste Kulturveranstaltung im Schauwerk in Sindelfingen und im Dezember eine Lesung im Blauen Haus in Böblingen. 2015 folgte der Besuch im Fleischermuseum und im Bauernkriegsmuseum, beide Veranstaltungen wurden durch kulinarische Genüsse ergänzt. Hierzu hatten wir öffentlich eingeladen. In diesem Jahr haben wir uns für 2017 etwas Großes vorgenommen. Das Idol Elvis ist bei den meisten unserer Klubmitglieder gelebte Jugendzeit, Beginn des Rock'n Rolls und Wiederbelebung des Blues. Er hat, wie auch andere Musikgrößen, Generationen geprägt und ist selbst heute noch allgegenwärtig. Wir wollen Sie an dem Abend in die 50er Jahre zurückversetzen, live, hautnah und fühlbar – Emotionen wie damals.**

Elvis nachzuahmen ist eine Herausforderung. Seine Songs treffend wiederzugeben scheint unmöglich. Es sei denn man gehört zu den Roll Agents, die als Teil der Show "The Elvis Xperience", das Publikum begeistern und die Kritiker schwärmen lassen. Deren Lead-

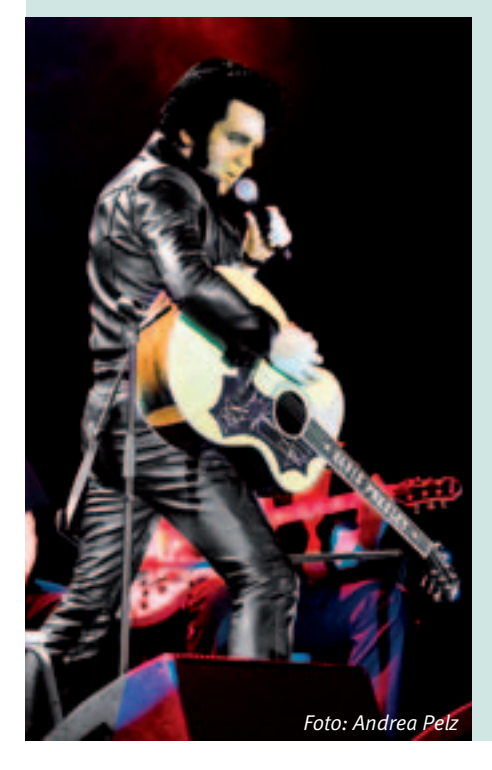

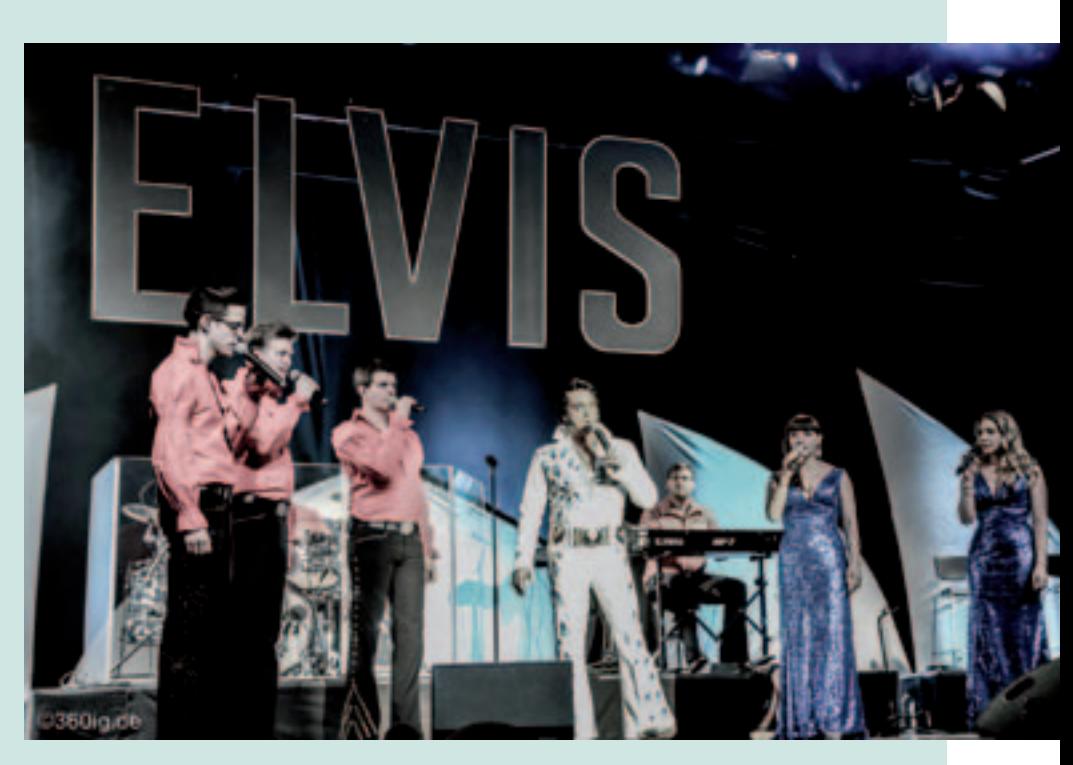

sänger Nils Strassburg wurde 2012 von der Elvis-Presley-Gesellschaft sowie Turner (Time Warner) zum besten Elvis-Interpreten Deutschlands gekürt.

Dieses Konzert ist eine Herausforderung für den IBM Klub. Noch nie nach den goldenen Jahren unserer Vereinsgeschichte haben wir uns an so etwas Großes gewagt. Aber im Vertrauen auf unsere Partner und ein interessiertes Publikum wird das ein Erfolg. Wir konnten unseren Partner SKS Russ Stuttgart als erfahrenen und erfolgreichen Konzertveranstalter mit seinem Knowhow für diese Veranstaltung gewinnen.

Unser Kooperationspartner "Kreiszeitung" hat uns auch dieses Mal tatkräftigt unterstützt. AboCard Besitzer der Kreiszeitung bekommen die Eintrittskarten im Verlagshaus ermäßigt.

Das Mercaden Böblingen hat sich bereit erklärt, den Roll Agents einen kurzen Live-Auftritt am 26. November zu ermöglichen. Hierbei haben Sie die Gelegenheit sich einen ersten Eindruck über die Elvis-Musik im Februar-Konzert 2017 zu verschaffen. *Foto: Andrea Pelz*

Wer bis dahin noch nicht im Besitz von Eintrittskarten ist, kann diese vor Ort im Ticketshop erwerben.

IBM Klub Mitglieder können sich die Tickets in einem begrenzten Kontingent ermäßigt im Klubhaus kaufen. Ansonsten werden die Karten über sämtliche Vorverkaufsstellen vertrieben.

#### **Datum: 18.02.2017 Uhrzeit: 20 Uhr Böblinger Kongresshalle**

Diese Veranstaltung dient dazu den kulturellen Teil des IBM Klub sichtbar zu machen.

Im Foyer der Kongresshalle wird sich der Klub mit weiteren Angeboten präsentieren.

Wir möchten alle Konzertbesucher aus nah und fern begeistern.

VOLKER STRASSBURG ::

## **Inselfest 2016**

17. JULI 2016

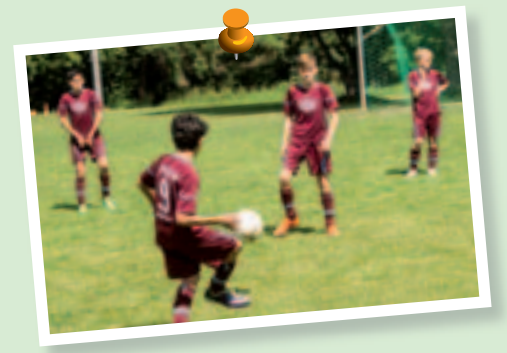

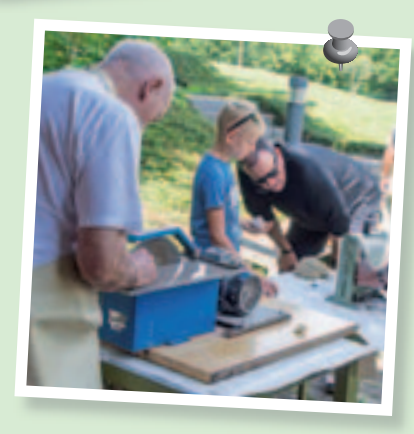

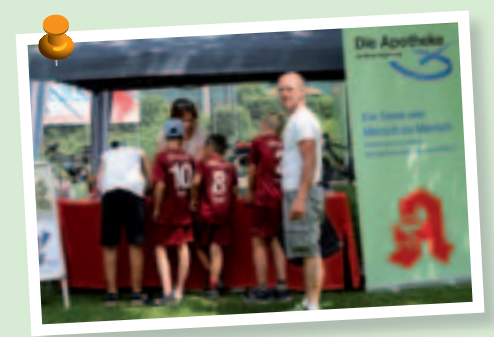

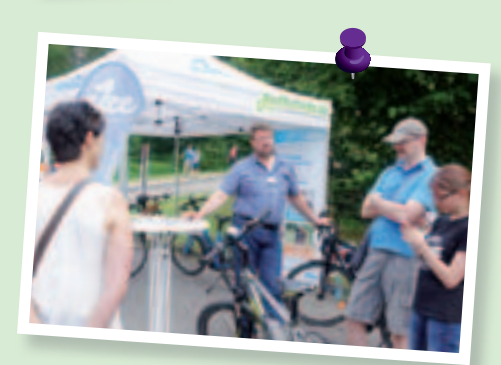

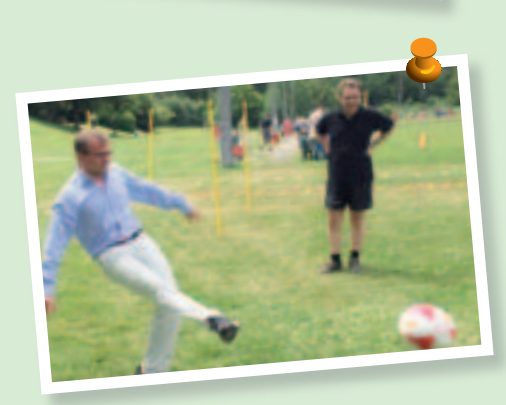

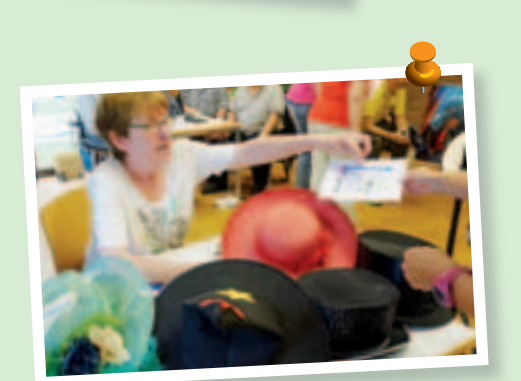

ರ

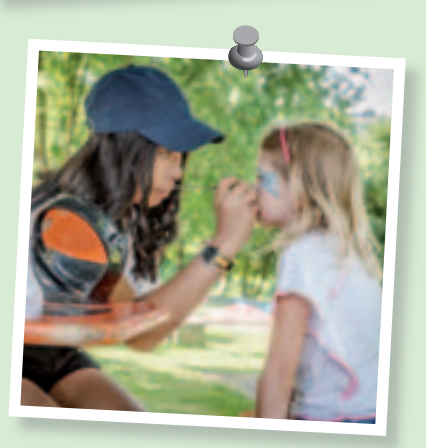

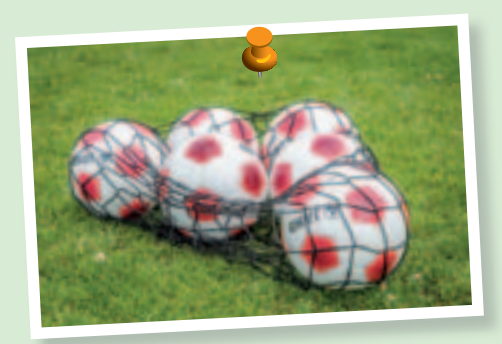

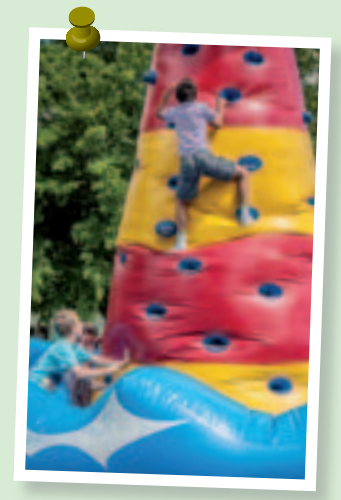

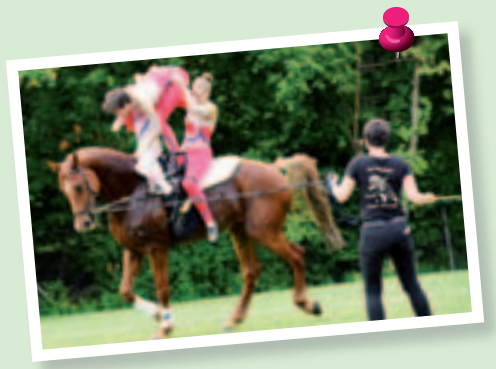

#### IBM Klub

#### **Rückblick Inselfest**

Sommer, Sonne, Biergarten, Leckereien vom Grill und ein schönes Rahmenprogramm! In so wenigen Worten lässt sich unser nun 11. Inselfest beschreiben. Wieder kamen über 1000 Gäste auf unser Gelände und mussten sich entscheiden. Was esse ich: Kuchen, Crêpes, Weißwürste, Kräuterschnittchen, Pizza, Rote, gegrilltes Lamm oder lieber Spanferkel oder doch Schweinehals. Das Getränkeangebot ließ ebenfalls keine Wünsche offen. Für die Genießer hatten die Damen der Handballsparte sogar diverse Mixgetränke zubereitet. Welches Angebot der Sparten und unserer Partner interessiert mich: Steine sägen bei der Sparte Mineralien/Fossilien, Schlangen und Fische anschauen bei der Sparte Aquaristik/Terraristik, Briefmarken anschauen, Knoten üben bei der Sparte Segeln, sich fotografieren lassen bei der Sparte Foto oder einen Pfeil abschießen bei der Sparte Bogenschießen. Intensiv schnuppern konnte man bei den Sparten Golf, Tennis und Volleyball. Die Vielfältigkeit unseres Vereins wurde dieses Jahr bestens dargestellt.

Als Rahmenprogramm zeigten unsere Jugendfußballer, was sie schon drauf haben. Auf einer riesigen, mit Luft gefüllten Matte zeigten die Turner vom TV 1845 Böblingen, dass man auch erdnah fliegen kann. Höher ging es auf den Pferden des Reit- und Fahrvereins Böblingen. Hier wurde in einer Showeinlage das Voltigieren vorgeführt. Ein tolles und unterhaltsames Programm für Groß und Klein.

Unsere Partner Apotheke im Breuninger-Land, die Kreissparkasse und Ezeebike hatten sich wieder Interessantes einfallen lassen, um Erwachsene und Kinder Unterhaltsames oder Sportives anzubieten. Fazit: dank der Beteiligten und der vielen Helfer konnte sich der IBM Klub bestens präsentieren.

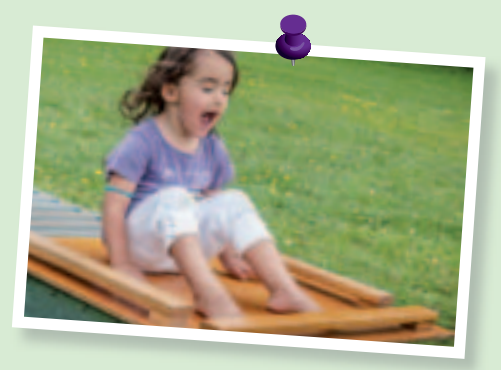

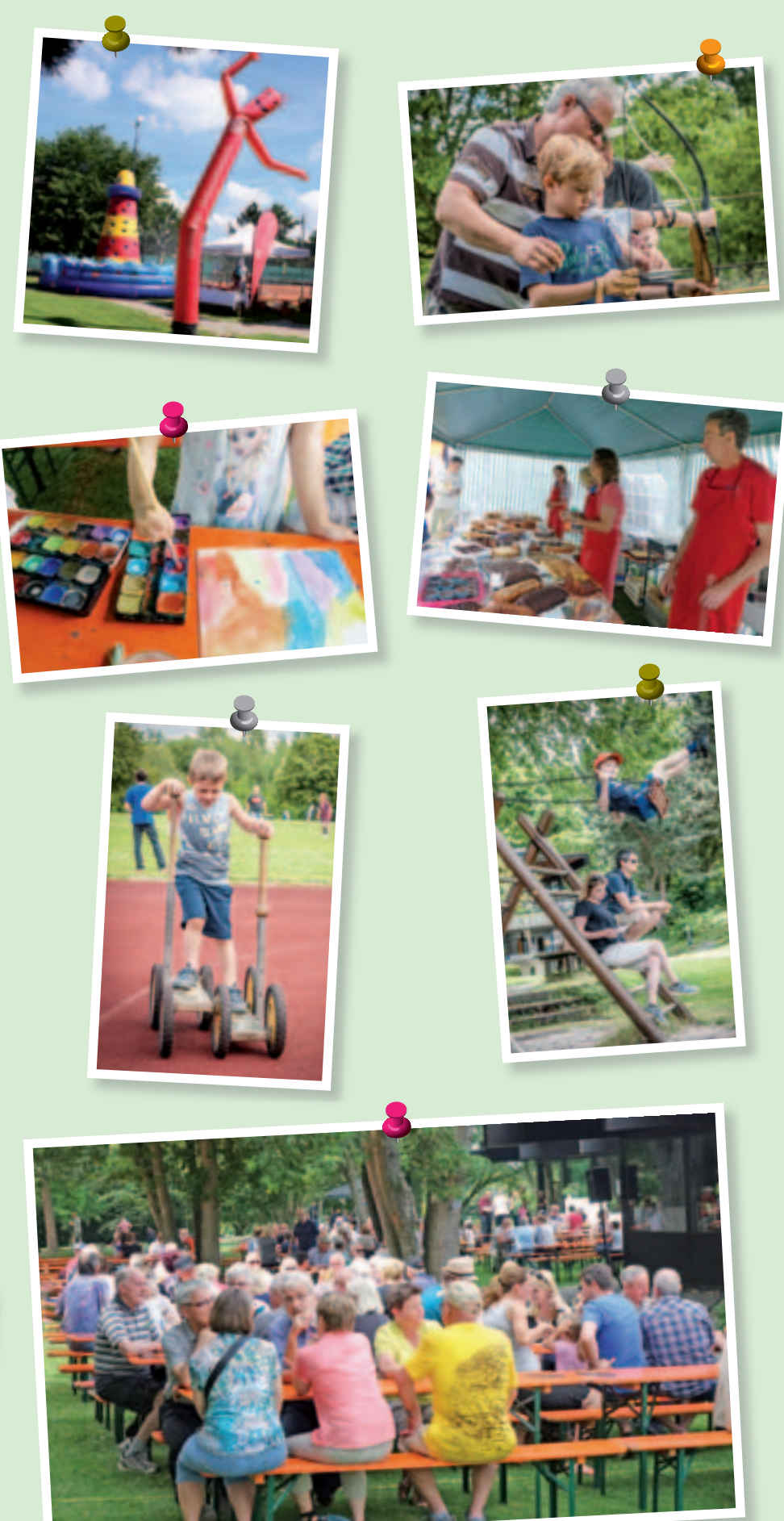

## Magie des Orients

#### Rückblick auf sechs Wochen Feriencamps

**Auch in diesen Sommerferien wurde auf dem IBM Klubgelände wieder jede Menge Action geboten: Tenniscamp, Robotics Workshop, Einsteincamp und Zirkuscamp – die Kinder und Jugendlichen hatten eine Menge Spaß und konnten einiges lernen.**

Den Start machte das Tenniscamp (siehe nachfolgender Artikel).

Das vom Hauptverein organisierte Feriencamp stand in diesem Jahr ganz unter dem Motto "Magie des Orients". Die Geschichten aus 1001 Nacht steckten voller Mystik, Abenteuer und Geheimnisse. Ob verführerische Düfte, faszinierende Stoffe, spannende Geschichten, erstaunliche Berufe oder orientalische Gewürze – eine Woche lang beschäftigten sich die Grundschulkinder mit Bräuchen und magischen Dingen rund um den Orient.

Auch technisch interessierte Kids kamen beim IBM Klub voll auf ihre Kosten. Die Sparte "Geschichte der Datenverarbeitung"

führte ihren nun bereits dritten Roboter Workshop durch. Die vier Kurstage vergingen wie im Flug und die Kinder waren mit großer Begeisterung bei der Sache. Nicht nur der Bau der Lego Roboter und deren Programmierung waren interessant, sondern das Testen (debugging) zeigte den Kindern, dass eine Aufgabe nicht immer auf Anhieb gelingt und dass man viel Zeit und Energie braucht, um eine Maschine richtig zum Laufen zu bringen.

Auch die von der Stadt veranstalteten Einstein- und Zirkuscamps lockten wieder viele junge und fröhliche Teilnehmer/innen an.

Wir freuen uns schon auf das nächste Jahr, wenn es wieder heißt:

> **Sommer, Sonne, Sommerferien, Feriencamps!**

> > PATRICIA SCHEIBLE ::

#### **Feriencamps 2017**

Die Termine für unsere Camps in den Sommerferien 2017 stehen bereits fest.

Ab Frühjahr kommenden Jahres können Sie Ihre Kinder für unsere vielfältigen Aktivitäten anmelden.

**1. Woche** (31.07.2017 – 04.08.2017): **TENNISCAMP** 

**2. Woche** (07.08.2017 – 11.08.2017): Feriencamp Klub

**3. Woche** (14.08.2017 – 18.08.2017): Feriencamp Klub

**4. Woche** (21.08.2017 – 25.08.2017): Einsteincamp Stadt Böblingen **5. Woche** (28.08.2017 – 01.09.2017): Zirkuscamp Stadt Böblingen **6. Woche** (04.09.2017 – 08.09.2017): **TENNISCAMP** 

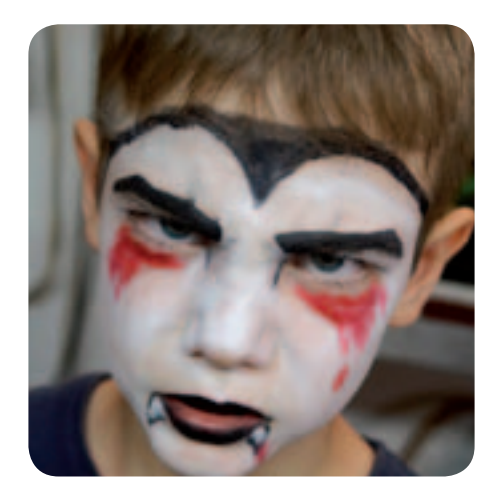

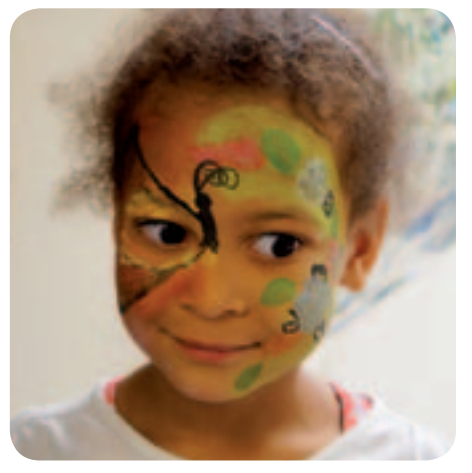

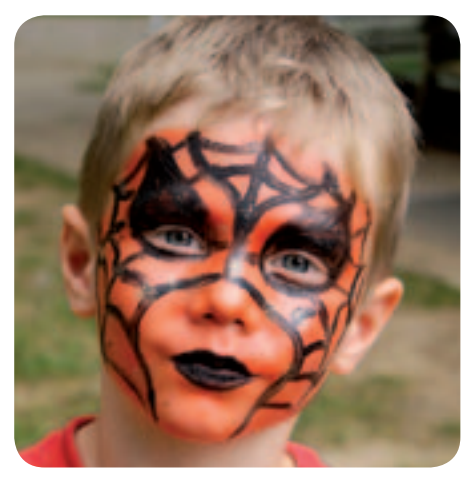

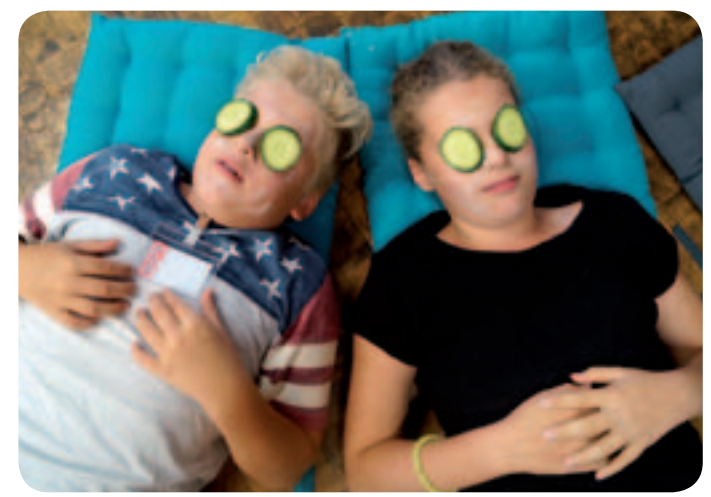

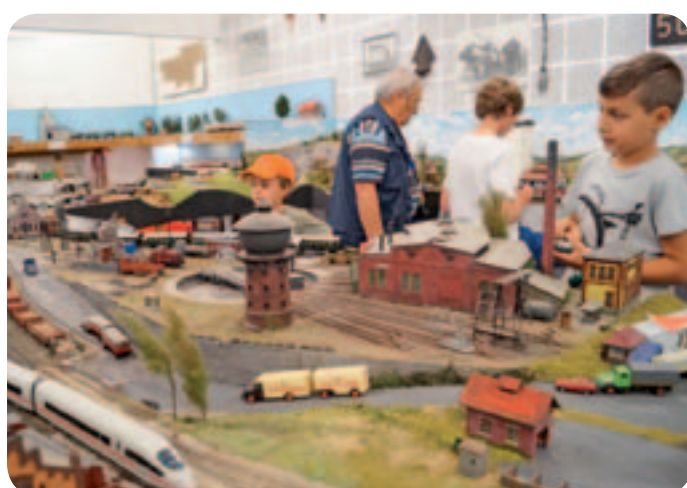

## Tenniscamp in neuem "Gewand"

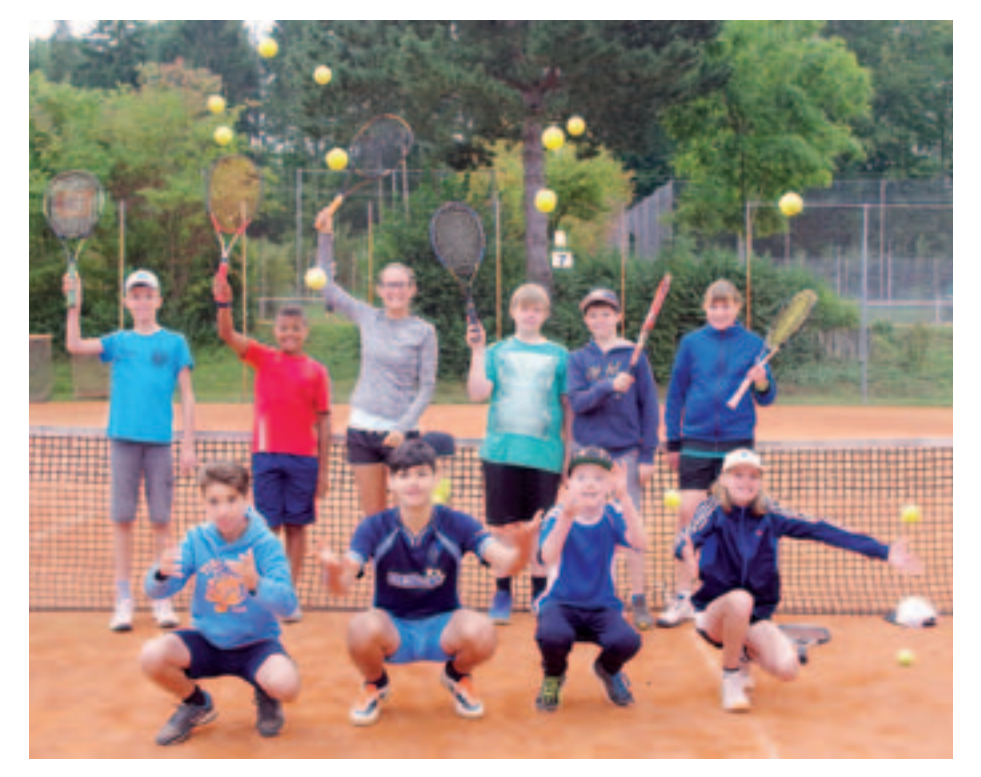

**Auch in diesem Jahr fand wie immer das beliebte Sommer-Tenniscamp statt. Auf der Tennisanlage des IBM Klub tummelten sich 61 Kinder und Jugendliche und zeigten bei durchweg gutem Wetter, wie viel Spaß man an diesem Ballsport haben kann.** 

Ein bewährtes Trainer- und Betreuerteam kümmerte sich um das körperliche und leibliche Wohl der Kinder, sodass das Vermächtnis von Peter Augustin weitergeführt werden konnte. Das Programm wurde um eine tägliche Fitnesseinheit erweitert und dieses Mal gab es auf die Leistung abgestimmte Snacks. Am Ende der Woche zeigte sich dann, was alles gelernt wurde. Mit der Siegerehrung ging diese Veranstaltung harmonisch zu Ende. Sieger waren alle, denn es wurde eine Menge dazu gelernt und die Leistung gesteigert. Auch der Spaß kam bei den Nachmittagsspielen nicht zu kurz.

Vielen Dank an alle, die auf so vielfältige Weise mitgewirkt haben!

STEFANIE SCHMIDT ::

## Gesundheit&Fitness

#### **Anmeldung und Bezahlung**

Bitte melden Sie sich bei den jeweiligen Trainerinnen der Kurse an. Über sie wird auch die Bezahlung abgewickelt.

#### **Taiji Peking Form**

Bei "Taiji Pekingform" dreht sich DDOT alles um Entspannungstechniken, Koordination, Beweglichkeit und das Erlernen einer Methode zur Stressreduktion. Die Übungen stammen aus China und sind mittlerweile auf der ganzen Welt bekannt. In China wird Taiji seit vielen Jahrhunderten zur Förderung der Gesundheit, zur Schulung geistiger und körperlicher Fähigkeit und Meditation praktiziert. Diese Methode eignet sich hervorragend, um die Vitalität zu stärken, die Gesundheit zu stabilisieren und Stress abzubauen.

Taiji Kurs 1 – Anfänger: Montags ab 16.01.2017 von 16.15 – 17.30 Uhr

Taiji Kurs 2 – Fortgeschrittene: Montags ab 16.01.2017 von 17.30 – 18.45 Uhr

Taiji Kurs 3 – Fortgeschrittene: Dienstags ab 10.01.2017 von 8.00 – 9.15 Uhr

Taiji Kurs 4 – Anfänger: Montags ab 03.04.2017 von 16.15 – 17.30 Uhr

Taiji Kurs 5 – Fortgeschrittene: Montags ab 03.04.2017 von 17.30 – 18.45 Uhr

Taiji Kurs 6 – Fortgeschrittene: Dienstags ab 04.04.2017 von 8.00 – 9.15 Uhr

Kursdauer: 8 x 75 Minuten Kursleitung: Sabine Engelmann Anmeldung bei: Geschäftsstelle IBM Klub Telefon: 07031/7212270 E-Mail: klubleitung@ibmklub-bb.de Teilnehmerzahl: 8 – 15 Ort: Mehrzweckraum, IBM Klubhaus/ Klubgelände Outdoor Kursgebühren: Mitglieder 44,00 €, Nichtmitglieder 72,00 €

*Dieser Kurs ist mit dem DDQT Gütesiegel ausgezeichnet. Eine finanzielle Unterstützung durch Ihre Krankenkasse ist bei regelmäßiger Teilnahme möglich.* 

## Gesundheit&Fitness

#### **Pilates**

Gesundheit, Beweglichkeit und Straffung des Bindegewebes durch Trainieren der Rücken-, Bauch- und Beckenbodenmuskulatur.

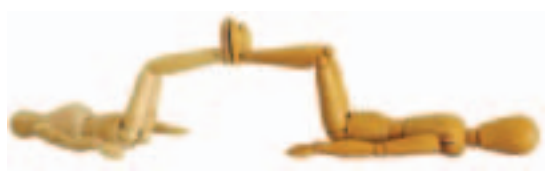

Regelmäßige Kurse im IBM Klub, dienstags um 19.00 Uhr und 20.00 Uhr

Konkrete Termine und weitere Kurse in Holzgerlingen, für erweitertes Training und Ausweichtermine, finden Sie immer aktuell auf unserer Homepage – hier kann man sich auch direkt anmelden: www.pilatesschoenbuch.de/kur

Kursdauer: 10 x 50 Minuten Kursleitung: Eva Billich, Alexander Schenk, zertifizierte PILATES Trainer, Anmeldung bei: Pilates Schönbuch Telefon: 0163/1612982, E-Mail: pilates-schoenbuch@online.de Teilnehmerzahl: 5 – 12 Ort: Mehrzweckraum, IBM Klubhaus Kursgebühren: Mitglieder 108,00 €, Nichtmitglieder 120,00 €

#### **Rückenfit**

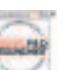

Funktionelle Rückengymnastik, Entspannungstraining und das Erlernen rückengerechter Verhaltensweisen. Bauchund Rückenmuskulatur werden aufgebaut sowie Übungen zum richtigen Verhalten in Beruf, Haushalt und Freizeit durchgeführt.

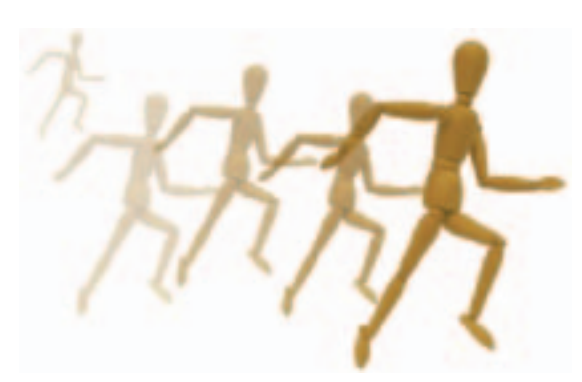

Rückenfit Kurs 1: Montags ab 09.01.2017 von 08.00 – 09.00 Uhr

Rückenfit Kurs 2: Montags ab 09.01.2017 von 09.00 – 10.00 Uhr

Rückenfit Kurs 3: Montags ab 09.01.2017 von 10.00 – 11.00 Uhr

Rückenfit Kurs 4: Montags ab 09.01.2017 von 19.00 – 20.00 Uhr

Rückenfit Kurs 5: Freitags ab 13.01.2017 von 08.00 – 09.00 Uhr

Trimester 2: ab 24.04.2017 Trimester 3: ab 11.09.2017

Kursdauer: 12 x 60 Minuten Kursleitung: Stefanie Schmidt Anmeldung bei: Stefanie Schmidt Telefon: 07056/9665870 E-Mail: steffi-gym@web.de Teilnehmerzahl: 12 – 17 Ort: Mehrzweckraum, IBM Klubhaus Kursgebühren: Mitglieder 44,00 €, Nichtmitglieder 56,00 €, Gesundheitsticket 60,00 €

*Die beiden Kurse sind mit dem Sportsiegel "Sport pro Gesundheit" ausgezeichnet. Eine finanzielle Unterstützung durch Ihre Krankenkasse ist bei regelmäßiger Teilnahme möglich.* 

#### **Krypalu Yoga**

Krypalu Yoga erhöht die körperliche Flexibilität und Stärke und fördert die Integration von Körper, Geist und Seele.

Krypalu Yoga Kurs: Mittwochs ab 01.02.2017 von 08.00 – 09.15 Uhr

Kursdauer: 15 x 75 Minuten Kursleitung: Ute Gindl Anmeldung bei: Ute Gindl Telefon: 07033/306908 E-Mail: utegindl@schmidtgindl.de Teilnehmerzahl: 5 – 10 Ort: Mehrzweckraum, IBM Klubhaus

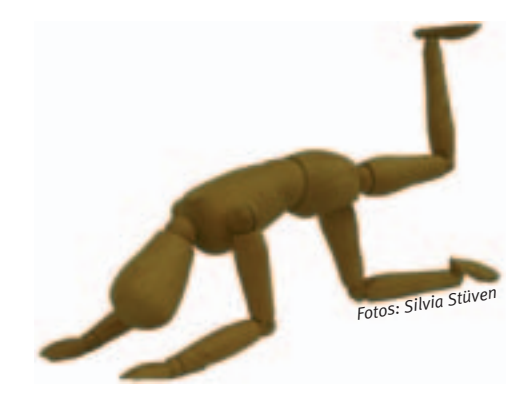

Kursgebühren: Mitglieder 60,00 €, Nichtmitglieder 70,00 €

#### **Hatha Yoga**

Beim traditionellen Hatha Yoga geht es darum, den Organismus zu kräftigen und ihn dabei beweglich zu halten, damit Körper, Geist und Seele flexibel auf die Anforderungen des Alltags reagieren können.

Hatha Yoga Kurs: Donnerstags ab 01.12.2016 von 17.00 – 18.15 Uhr

Kursdauer: 8 x 75 Minuten Kursleitung: Martina Schmid Anmeldung bei: Geschäftsstelle IBM Klub Telefon: 07031/7212270 E-Mail: klubleitung@ibmklub-bb.de Teilnehmerzahl: 5 – 10 Ort: Mehrzweckraum, IBM Klubhaus Kursgebühren: Mitglieder 44,00 €, Nichtmitglieder 72,00 €

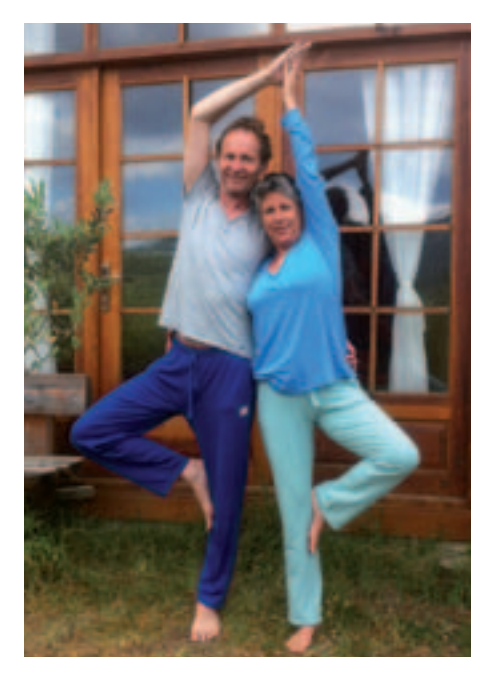

# **Jetzt zugreifen! Digital-Aktion bis 31. Dezember 2016**

## **Am besten gleich bestellen: www.krzbb.de/digitalaktion**

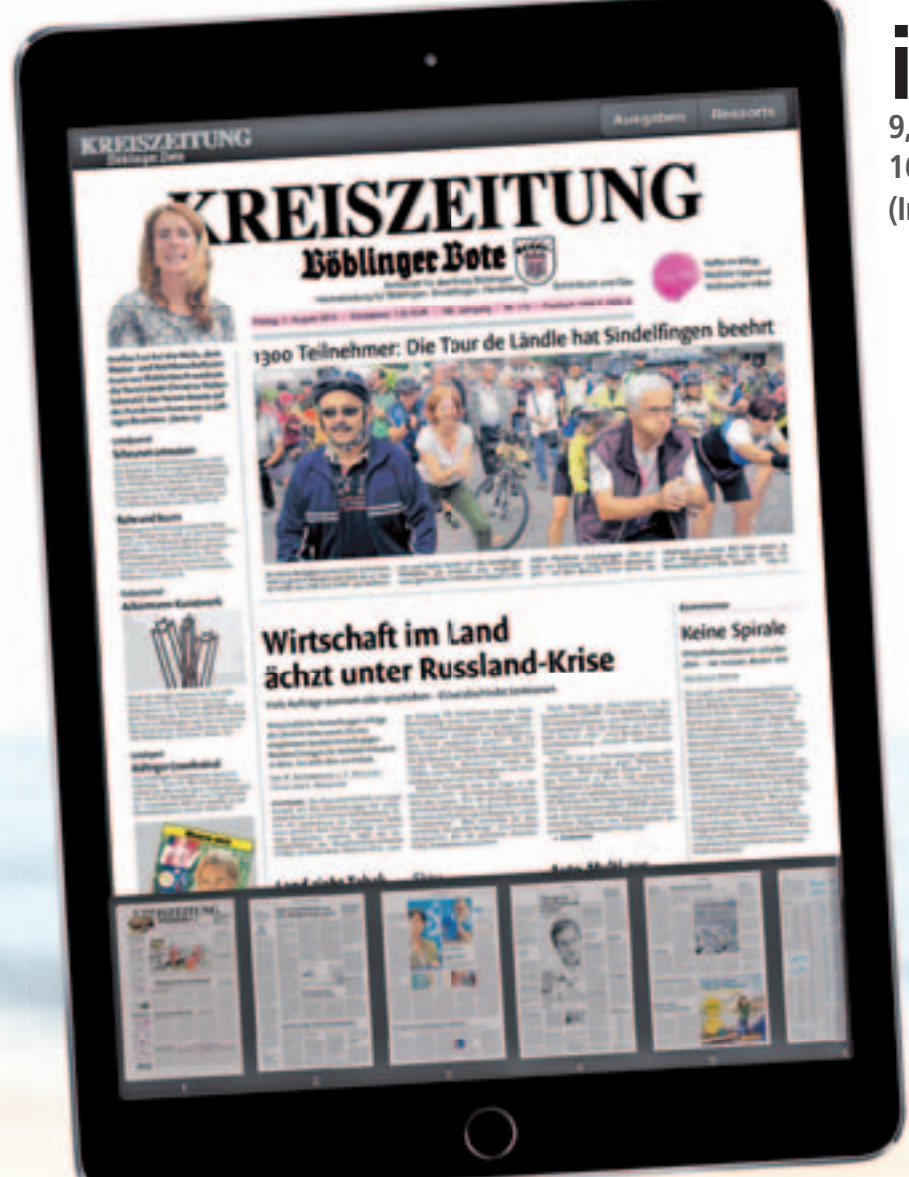

**\* Nur in diesem Digital-Paket erhältlich: Online-Abo inkl. E-Paper-App (mtl. 20.- Euro) und Tablet iPad Air 2 (mtl. 12.- Euro) plus einmalig 1.- Euro Zuzahlung. (Mindestvertragslaufzeit: 24 Monate)**

Im Bezugspreis von 20,00 €/mtl. ist das KRZ-e-Paper enthalten. Die Rate für das Gerät beträgt zusätzlich mtl. 12,00 Euro. Dazu kommt einmalig die Zuzahlung von 1,00 Euro. Die Kombi-Angebote gelten nur, solange der Vorrat reicht. Die Inanspruchnahme ist nur innerhalb Deutschlands und nur einmal pro Haushalt möglich. Die Laufzeit der Kombi-Angebote beträgt 24 Monate. Danach entfällt die Rate von 12,00 Euro und das Abonnement kann jeweils bis zum 20. eines Monats zum Monatsende gekündigt werden. Das Gerät wird Ihnen frei Haus zugestellt oder kann von Ihnen bei uns abgeholt werden, jeweils nach Terminabsprache. Das Gerät wird ausschließlich an den Besteller gegen vorlage des Personalausweises ausgehändigt. Die einmalige Zuzahlung erfolgt bei der Zustellung bzw. Abholung. Der Kauf des jeweiligen Tablets steht unter Eigentumsvorbehalt. Mit vollständiger Zahlung des Bezugspreises für die Vertragslaufzeit geht das Eigentum am Tablet an den Käufer über. Zur Nutzung des e-Papers ist eine Internetverbindung erforderlich.

**iPad Air2 9,7" Retina Display 16 GB, WiFi** 

**(Internet über WLAN nutzbar)**

 **nur** 1€  **Zuzahlung\***

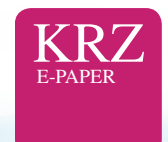

Und für den perfekten Lese- und Bedienkomfort auf Ihrem Tablet und/oder Ihrem Smartphone, empfehlen wir Ihnen unsere kostenlose E-Paper-App.

ANZEIGE

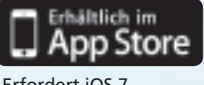

Erfordert iOS 7 oder höher

Google play Erfordert Android 2.3.3 oder höher

**Für Fragen steht Ihnen unser Leser-Service unter Telefon 07031 6200-50 oder per Mail unter leserservice@krzbb.de gerne zur Verfügung.**

KREISZEITUNG

**www.krzbb.de**

KREISZEITUNG Böblinger Bote Heimatzeitung für Böblingen, Sindelfingen, Herrenberg, Schönbuch und Gäu

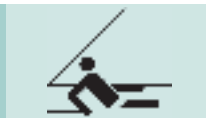

## Seglerseele baumeln

lassen

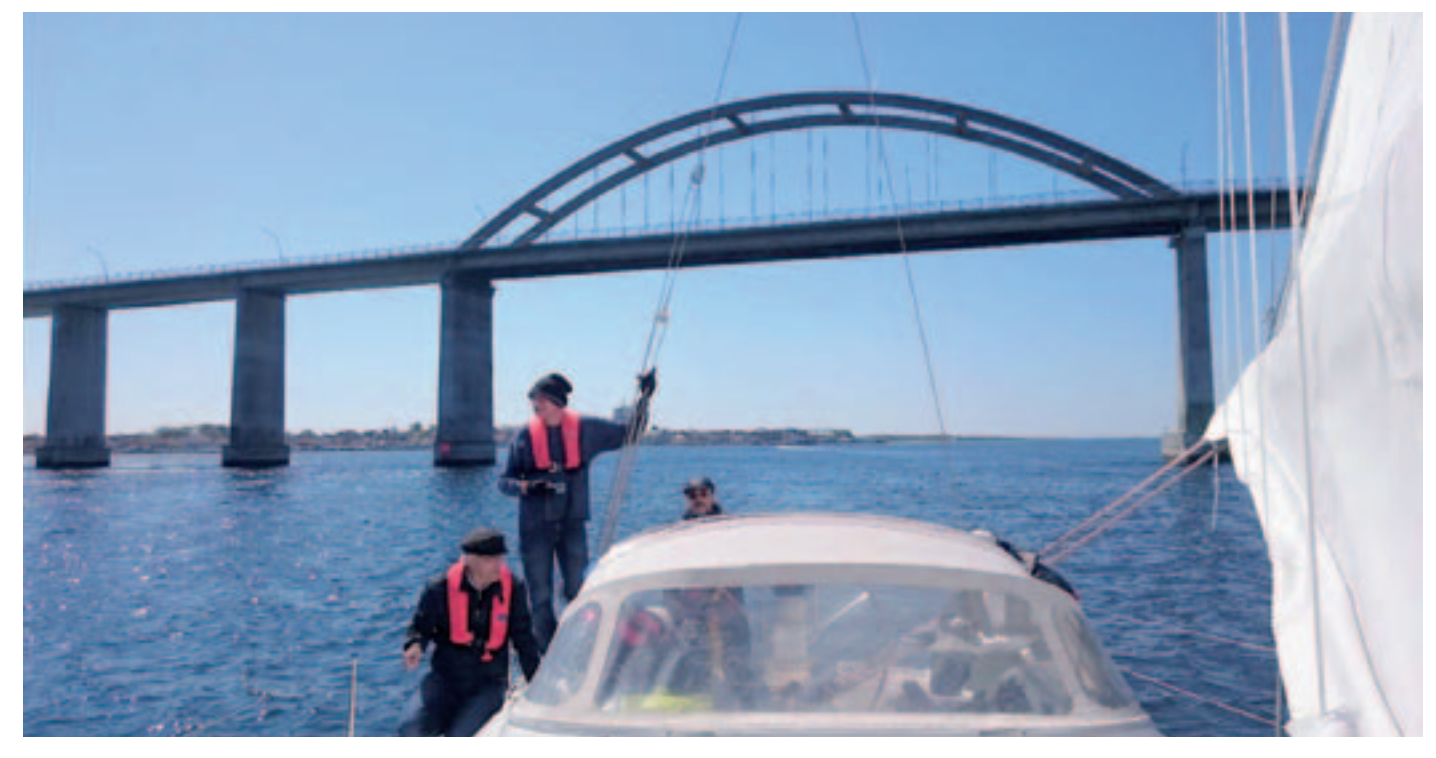

**Für die diesjährige Segelausfahrt hatte sich eine sechsköpfige Besatzung des IBM Klub um den Skipper Martin Künzel zusammengefunden. Nach bewährter Manier wurde der Start auf die erste Maihälfte gelegt und so traf man sich am Abend des 6. Mai in Laboe bei Kiel.**

Die "Proviant-Vorarbeit" hatte dankenswerterweise unser Segelfreund Rainhardt Rössler übernommen. Es sollte sich zeigen, dass wir seinen kulinarischen Fertigkeiten die ganze Fahrt über blindlings vertrauen konnten.

Das Charterschiff "Elise", eine Hanse 400, zeigte sich optisch einwandfrei, offenbarte aber bereits vor der Übernahme eine Schwäche – im Lauf des Törns leider nicht die einzige, so dass sich die offizielle Übernahme und die Abfahrt wegen der Reparatur einer Undichtigkeit im Wasserversorgungssystem am Samstag bis kurz vor 13.00 Uhr verzögerte. Nach der obligatorischen Sicherheitseinweisung ging es dann aber los.

**Erster Tag/Laboe – Marstal (östlicher Wind)** Bei dem vorherrschenden östlichen Wind und der Aussicht auf ein viertägiges Anhalten dieser Wetterlage war schnell klar gewesen, dass wir die große Variante – d.h. die Umrundung Fünens gegen den Uhrzeigersinn angehen wollten und so wurde der Kurs auf Marstall abgesetzt.

Trotz der Startverzögerung war der Hafen um 19.30 Uhr erreicht – genügend Zeit sogar für einen Anlegersekt und die Kombüsenvorbereitung für Hühnchenbrust mit Haloumikäse!

#### **Zweiter Tag/Marstal – Kerteminde (östlicher bis südöstlicher Wind)**

Nach dem Ablegen um 10.00 Uhr bei einem Bilderbuchwetter ohne jegliche Wolken ging es weiter Richtung Norden – Tagesziel Kerteminde.

Wir unterquerten die Langeland-Brücke, die bei Rudkøbing Langeland mit Tåsinge verbindet, in dem engen Fahrwasser sogar unter Segeln.

Hier offenbarte sich zum ersten Mal – wie später öfters, wenn die Streckenabschnitte eher weiten Flusslandschaften ähnelten – die idyllische Schönheit der dänischen Landschaft im Blick auf die grüne Küste und malerischen Häuser.

Etwas später hatten wir die Gelegenheit zu einem interessanten Brückenvergleich ohne Zweifel ist die Große-Belt-Brücke (dänisch: Storebæltsbroen), deren Ostteil wir am frühen Abend durchfuhren, allein durch die Höhe ihrer Pylonen (254 m) die beeindruckendere von beiden. Trotzdem wirkt sie aus der Ferne filigran und elegant.

Im Großen Belt hatten wir auch das Glück, einen Tümmler aus nächster Nähe zu sehen; er fand offensichtlich Gefallen daran, eine halbe Stunde lang um unser Schiff zu flitzen oder darunter durch zu tauchen und beim Auftauchen ganz in der Nähe immer wieder zu blasen.

Kerteminde wurde – Bug voraus am Steg – um 18.50 Uhr erreicht.

#### **Dritter Tag/Kerteminde – Bogense (Nordöstlicher bis südöstlicher Wind)**

Um nicht zu viel Höhe und Zeit zu verlieren, liefen wir unter Motor aus der Kerteminder Bucht aus. Nach einer knappen Stunde konnten wir dann etwa südlich der Insel Romsø wieder einen NNW-Kurs unter Segeln steuern. Äolus blieb uns gewogen und wir kamen bis kurz vor Bogense mit jetzt mehr raumem Wind, wenn auch zeitweise nur mit zwei Windstärken, gut voran.

Die seglerische Geruhsamkeit wurde, als der Wind kurz auf  $2 - 3$  auffrischte, durch ein "Mütze über Bord Manöver" kurz vor der Ansteuerung Bogense unterbrochen, was

**Segeln** 

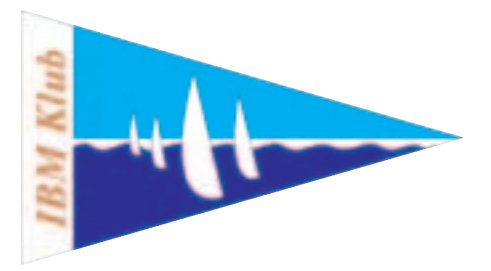

uns aber nicht daran hinderte, Elise schon um 18.45 Uhr am Steg festzumachen.

#### **Vierter Tag/Bogense – Bagø (weiterhin östlicher Wind)**

Für die heute zu fahrenden Kurse wollten wir testen, wie sich das Boot bei weiterhin aus östlicher Richtung wehendem Wind mit reichlich drei Windstärken und größerem Vorsegel verhält. Wir schlugen deshalb die Kleine Fock ab und die Genua an. Allerdings stellten wir fest, dass ein Schraubenkopf aus der Vorliekschiene heraus und dem Beschlag des Vorsegels im Weg stand. Ein Crewmitglied, das mit dem Bootmannsstuhl hochgezogen wurde, konnte das Schraubenproblem vorläufig beheben und wir genossen einen weiteren Tag – heute die seglerisch und auch landschaftlich interessante Kleine-Belt-Strecke – unter "vollen Segeln". Das Vorbeiziehen der flussähnlichen Landschaft mit grünen Weiden, Waldgebieten, Bauernhöfen und kleinen Wohnhäusern war ein Augenschmaus.

Als wir kurz vor 19.00 Uhr in Bagø festmachten, war der "Anleger", den wir uns genehmigten und der kulinarische und gesellige Abend, den wir wie gewohnt im Salon unserer "Elise" verbrachten, wieder ein perfekter Abschluss eines (fast) perfekten Segeltages.

#### **Fünfter Tag/Bagø – Sonderborg (zunehmender östlicher Wind)**

Zuviel frohlockt? Leider brach ein Teil der Rollfockmechanik. Nachdem wir extra den Hafen Assens angelaufen hatten, wurde klar, dass das benötigte Ersatzteil nicht vor Ort beschafft werden konnte. Auch eine telefonische Rücksprache mit dem Vercharterer ergab keine Möglichkeit, das notwendige Ersatzteil rechtzeitig zu erhalten. Also beschlossen wir, nur mittels Großsegel weiter zu segeln.

Die weitere Fahrt wurde deshalb etwas anstrengend; kurz vor Einfahrt in den Alsfjord refften wir, nachdem der immer noch östliche Wind auf "5" zugenommen hatte, das erste Mal auf diesem Törn. Auf dem ersten Teilstück des Alsfjordes hatten wir den Wind gegenan; ohne Fock war Kreuzen allerdings kaum noch möglich – das Schiff benötigte bei jeder Wende Motorunterstützung. Glücklicherweise konnten wir jedoch nach einigen Schlägen auf einen Halbwindkurs abfallen und entspannt den Alssund entlangsegeln.

#### Informationsabend für Segelkurse 2017

Montag, den 21. November 2016 um 18.30 Uhr

Bei Sonderborg holten wir dann das Großsegel ein und fuhren unter Motor weiter.

Ein Bonbon war für die heutige Fahrt dann doch noch drin: An der Klappbrücke Sonderborg kamen wir "just in time" um 20.00 Uhr an; für die Durchfahrt brauchten wir nicht mal aufzustoppen – wir waren noch rund 200 Meter entfernt, als die Brücke hochgeklappt wurde. Der Brückenwärter winkte schon als wollte er sagen "na macht schon, die Autofahrer wollen auch weiter ...!"

Diese "etwas anstrengende" Fahrt beendeten wir eine halbe Stunde später im Jachthafen Sonderborg und auch für den nächsten Tag des Törns war noch einiges an Erholungs- und Verköstigungspotential an Bord – später als 24.00 Uhr wurde es aber auch heute nicht.

#### **Sechster Tag/Sonderborg – Maasholm (weiterhin östlicher Wind)**

Nach der landschaftlich abwechslungsreichen Strecke durch den Als Sund war nochmal Zeit für geruhsames Segeln unter Idealbedingungen mit einem schönen Am-Wind-Kurs.

Dann ging es über eine offene Seestrecke, die äußere Flensburger Förde, Richtung Süden bis zur Schleimündung.

Nachdem die Windstärke von 4 auf 3 zurückgegangen war, banden wir am frühen Nachmittag das Reff wieder aus und liefen auch ohne Fock durchschnittlich fast fünf Knoten. Im Mündungsbereich, wo die Schlei in die Ostsee strömt, baute sich eine richtig schöne Welle auf, die wegen des immer noch anhaltenden östlichen Windes fast in Fahrtgeschwindigkeit mitlief. Da war beim Steuern Aufmerksamkeit gefragt, um das Schiff nicht aus dem Ruder laufen zu lassen. Kurz vor der Mündung setzen wir den "Unterwasserbesan" und reihten uns ein in die Kette der die Schlei hochdampfenden Boote und erreichten Maasholm um 16.00 Uhr.

#### **Siebter Tag/Maasholm – Kiel**

Der Ostwind, der uns die ganze Woche so zuverlässig begleitet hatte, schlief leider ganz ein und so war am letzten Tag statt "Strecke segeln" nur noch "motoren" angesagt. Die letzten knapp 20 Seemeilen wollen so bewältigt werden, sodass wir "zeitig" in Laboe ankamen.

Wie immer, wenn eine schöne Zeit zu Ende geht, war sie hinterher viel zu kurz. Nachdem Aufräumen und Schiffsübergabe erledigt waren, hat uns schon fast der Alltag wieder: die nächste Etappe war die Autobahn, aber die gehört nicht mehr zu diesem Bericht. MANFRED WALLISER ::

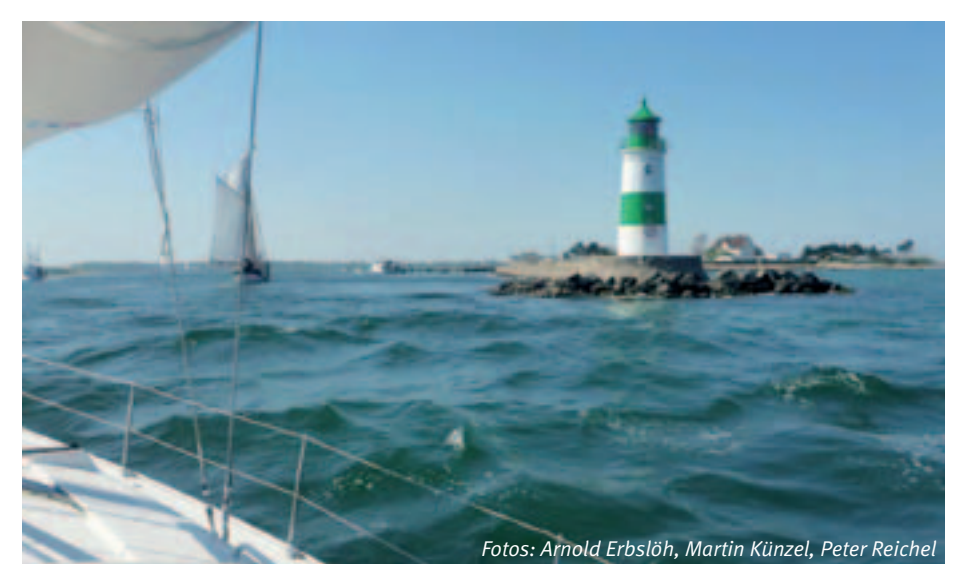

## Hilfe beim Stadtlauf

**Am 24. Juli 2016 fand der Böblinger Mercaden Stadtlauf statt, der dritte Lauf zum Schönbuch-Cup. Unsere Sparte Laufen übernimmt dort schon seit vielen Jahren die Startnummernausgabe. Früher war diese in der Kongresshalle und seit letztem Jahr nun im Eingangsbereich des Mercaden Einkaufszentrums. Wir waren mit acht Spartenmitgliedern vertreten und waren für die Vor- und Nachmeldungen verantwortlich. Mit unserem eingespielten Team hatten wir schnell unsere Aufgaben erfüllt. So konnten wir uns noch rechtzeitig kurz vor dem Start zum 10km Lauf selbst unter die Läuferschar mischen, um die vier anspruchsvollen Runden durch die Böblinger Innenstadt unter die Laufschuhe zu nehmen.**

Es war natürlich kein Zufall, dass der Lauf am gleichen Wochenende wie das kulinarische Highlight "Schlemmen am See" veranstaltet wurde. Dieser Event sorgte für eine tolle Stimmung unter den vielen Zuschauern und den Läufern, die dort nach dem Lauf auch gleich wieder für einen Ausgleich der verlorenen Flüssigkeit und Kalorien sorgen konnten.

Für den Einsatz der Sparte Laufen bei dieser traditionellen Böblinger Laufveranstaltung bedankte sich der Organisator Stahl Event Service/Stahl Sport Shop noch mit einer großzügigen Spende an den IBM Klub. ECKHARDT WEIGL

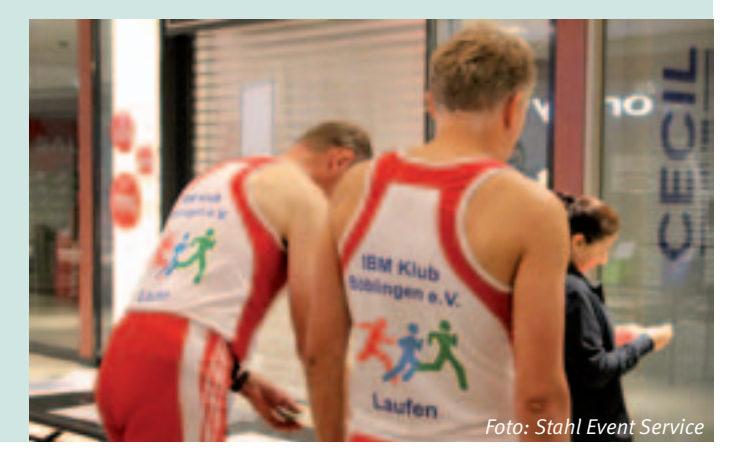

#### ANZEIGE

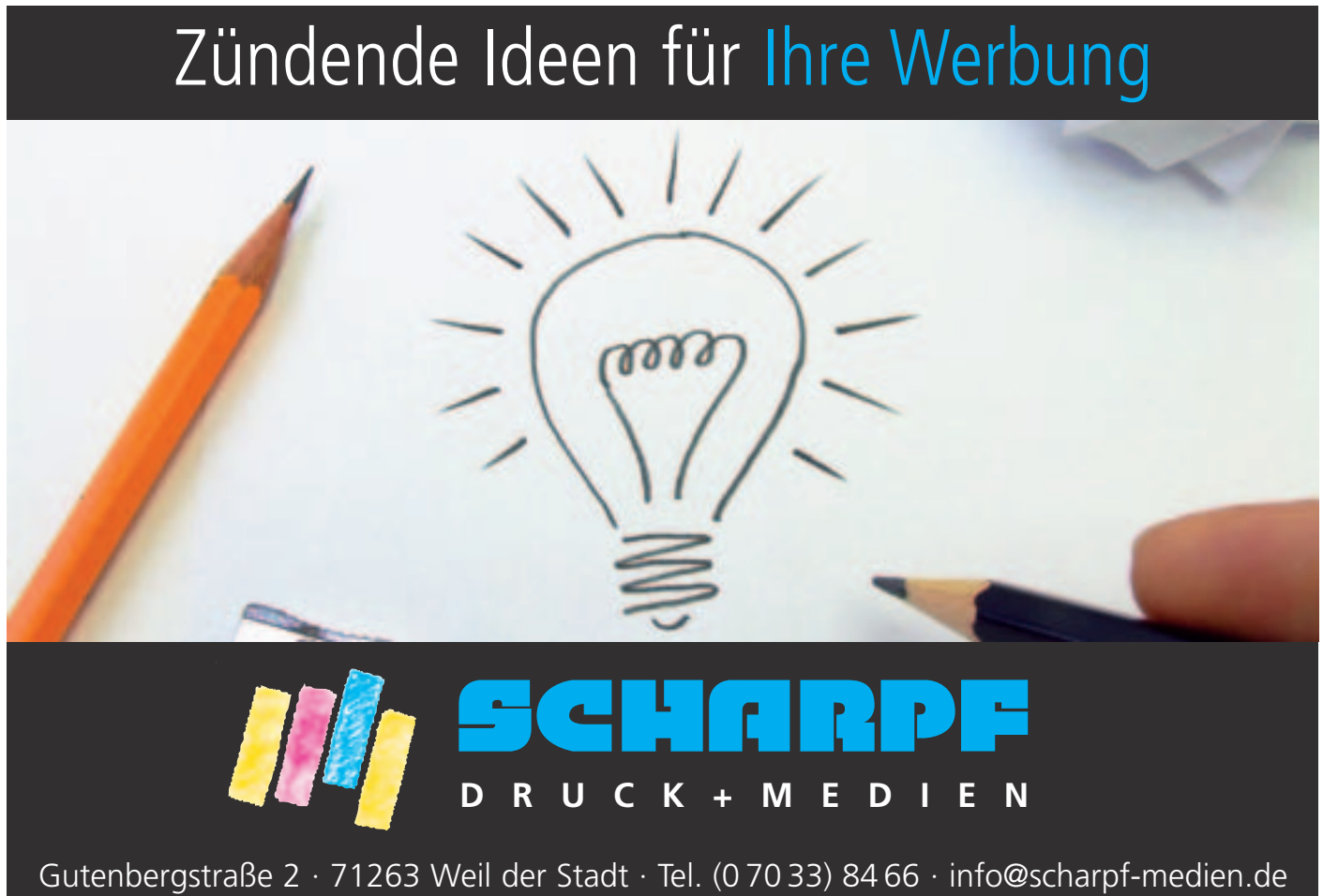

## IBM Klub/FC110

Ski-Winterprogramm 2016 – 2017

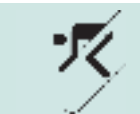

**Ski** 

**09.12. – 11.12.2016 IBM Klub Hochgurgl (Freitag bis Sonntag)** Wir wohnen im Wellness Hotel Riml \*\*\*\*, Schwimmbad/Sauna/Dampfbad/Fitness/ Indoor Golf. Das Hotel liegt direkt am Lift. Anreise möglich ab 7.12. od. 8.12. Informationen bzw. Anmeldung zur Ausfahrt über: www.fc110.de

**11.12. – 14.12.2016 IBM Klub Pitztal (Sonntag bis Mittwoch)** Wellness Hotel Seppl \*\*\*\*, in St. Leonhard-Weißwald Achtung: Informationen bzw. Anmeldung zur Ausfahrt nur über: Rolf Winkler Telefon: 0171/3344871 oder 07121/270941, E-mail: rolfwinkler@t-online.de

**22.01. – 25.01.2017 IBM Klub Seelisberg (Sonntag bis Mittwoch)** Mini-Skisafari, 3 Skigebiete in 3 Tagen, mit Skibetreuung nach dem Motto des Hüttenwarts Erich "Skisport und Schweizer Gemütlichkeit". Informationen bzw. Anmeldung zur Ausfahrt über: www.fc110.de

**03.02. – 06.02.2017 FC110 Montafon (Freitag bis Montag)**  Sporthotel Sonne in Vandans, 3 x Ü+HP, Busfahrt, Skipass 3 Tage Informationen bzw. Anmeldung zur Ausfahrt über: www.fc110.de

**17.02. – 19.02.2017 FC110 Flims/Laax (Freitag bis Sonntag)**  Hüttenübernachtung im Berghaus Nagens, 2 x Ü+HP, 3 Tage Skipass, eigene Anreise, Abfahrt freitags sehr früh morgens. Informationen bzw. Anmeldung zur Ausfahrt über: www.fc110.de

**10.03. – 12.03.2017 FC110 Toggenburg (Freitag bis Sonntag)**  Hotel Sternen-Unterwasser, 2 x Ü+HP, Busfahrt, Skipass extra Informationen bzw. Anmeldung zur Ausfahrt über: www.fc110.de

**18.03. – 25.03.2017 IBM Klub Les Menuires (Samstag bis Samstag)** Ausfahrt in die Französischen Alpen: Trois Vallee, ca. 600 km Ski-Piste, Busfahrt, 7 x Übernachtung, 6 Tage Skipass Informationen bzw. Anmeldung zur Ausfahrt über: www.fc110.de

**Feb. – März 2017 FC110 Schneeschuh Touren** Tagestouren in die Alpen oder in den Schwarzwald. Ausfahrten werden kurzfristig ausgeschrieben.

#### **Achtung: Bei Redaktionsschluss (Ende August) waren die Preise noch in Verhandlung**

Gerne nehmen wir Sie in unseren SKI-Verteiler auf. Dazu senden Sie bitte eine E-Mail an HUEBNER@de.ibm.com. Darüber erhalten Sie dann regelmäßig Informationen zu unseren Ausfahrten.

Achim Hübner Helmut Wagner

**IBM KLUB SPARTE SKI FC110 SPARTE WINTERSPORT** 

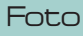

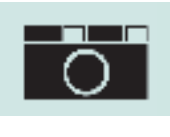

Pavillon?

Kennen Sie den

#### **Wenn nicht, dann sollten Sie mal hingehen, wenn ja, dann ebenfalls!**

Im Pavillon in Sindelfingen, der ehemaligen Musikschule, werden von dem Verein IG Kultur Sindelfingen/Böblingen e.V. regelmäßig Jazz- und Rockkonzerte veranstaltet. Fotografen der Sparte Foto sind jedes Mal dabei und fotografieren die Aufführungen für die Dokumentation des Vereins, für den Klub und als Herausforderung für sich selbst.

**TINA:** Die Möglichkeit, mit den Künstlern ins Gespräch zu kommen und sie aus nächster Nähe bei ihrer Interpretation fotografieren zu können, ist in der Bühnenfotografie nicht so oft gegeben. Deshalb ist es für mich eine gute Gelegenheit, verschiedene Aspekte bei Konzerten im Bild festzuhalten.

**EUGEN:** Gefühle und Stimmungen, das sollen meine Bilder widerspiegeln.

**FRANK:** Bilder, bei denen man erkennen kann, wie Musiker mit viel Spaß und Leidenschaft ihre Arbeit zum Ausdruck bringen. Das ist meine Leidenschaft.

**OTTO:** Die Musik inspiriert mich dazu, das Besondere zu sehen und fotografisch umzusetzen. Ich groove mit.

Bereits zum zweiten Mal darf die Fotosparte (des IBM Klub Böblingen e.V.) besonders gelungene Aufnahmen im Großformat und auf Leinwand gedruckt ein Jahr lang ausstellen.

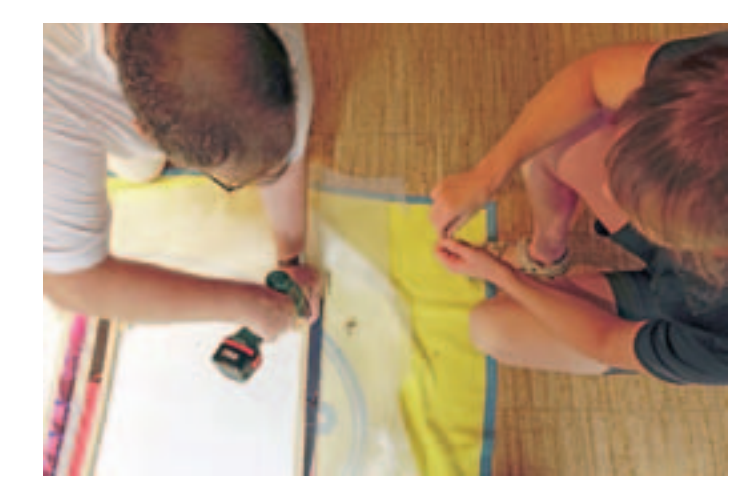

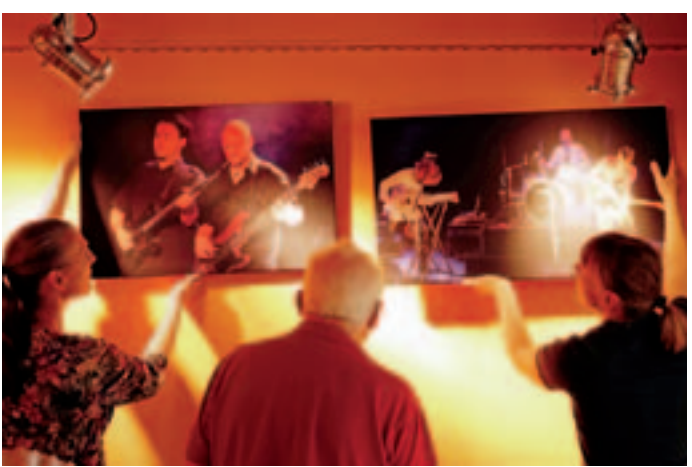

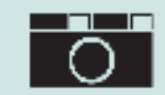

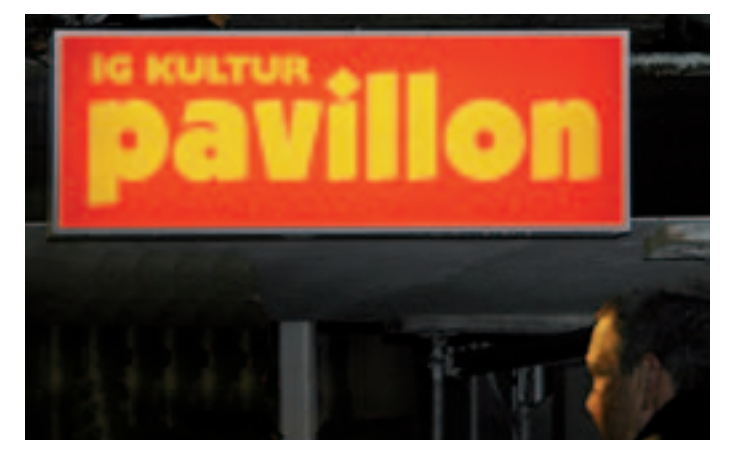

**DINA** von der IG Kultur, verantwortlich für die Hängung, half mit Sachkenntnis, Leiter, neuen Perlonschnüren und den aufbauenden Worten: "Ich freue mich immer wieder über eure Bilder."

**SILVIA:** Wie meine Klubfreunde bei der Bühnenfotografie selbst, hatte auch ich bei den Dokumentaraufnahmen beim Aufhängen der Bilder Schwierigkeiten mit der Beleuchtung. Die Scheinwerfer sind sehr hell und der Raum ist dunkel. Außerdem verbreiten die rot ge-

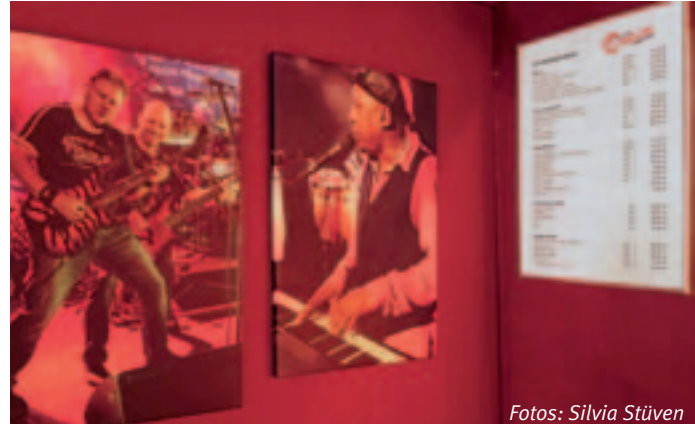

strichenen Wände zwar Gemütlichkeit, aber auch einen gewaltigen Farbstich. Wenn ich den entfernen würde, ginge die geheimnisvolle Stimmung verloren.

Um die Ausstellung zu sehen, besorgen Sie sich gleich mal die Eintrittskarte für eine Veranstaltung. Sie werden von der Musik und den Fotografien überrascht sein.

SILVIA STÜVEN ::

## Gib mir ein  $I - B - M$

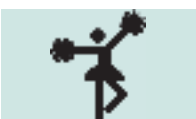

leading

**Wir, die Cheerleader des IBM Klub Böblingen, waren am 9. Juli 2016 auf der "Bayer CheerMaster" in Nürnberg. Einen Monat hatten wir Zeit etwas zusammenzustellen, da es eine sehr spontane Anmeldung mit einer Stuntgroup von unserem Team zur Meisterschaft war. Drei bis vier Mal die Woche haben wir trai**niert und unseren neuen "Flyer" gleich mit dazu eingelernt. Wir **hatten viel Spaß auf der Meisterschaft und haben einen stolzen 5. Platz hingelegt. Es hätte auch ein besserer sein können, aber**  durch den Umstand, dass der "Flyer" sich verletzte, sind wir **sehr zufrieden und stolz, dass sie es bis zum Schluss durchgezogen hat.** 

Wir suchen weiterhin Verstärkung, um noch häufiger an Meisterschaften und Auftritten teilnehmen zu können.

Hast Du Interesse, so melde dich doch einfach bei uns über die IBM Klub Homepage – wir freuen uns auf Dich!

Natascha Ansel

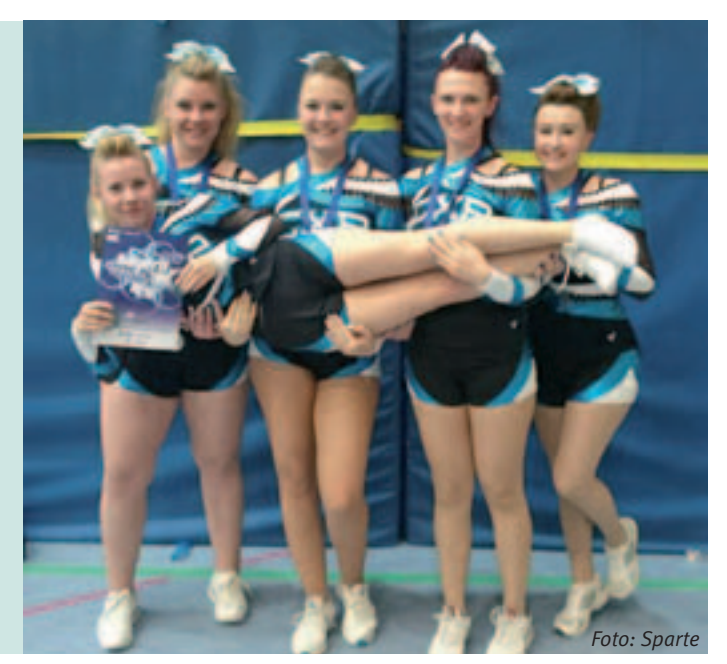

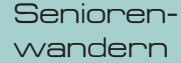

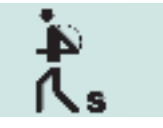

#### **Die Seniorenwandergruppe hatte sich vom 5. bis 10. Juni 2016 den Harz für Wanderungen ausgesucht und war mit 46 Teilnehmern unterwegs.**

Das Hotel "Zum Mühlenberg" in Steina (Bad Sachsa) im Süd-Harz war ein guter Ausgangspunkt für unsere Unternehmungen. Wir hatten uns für diese Wanderwoche markante Ziele vorgenommen, wie Goslar, Stolberg, Brocken und Bodetal.

Bei der Anreise machten wir Halt bei Kassel, um das Weltkulturerbe "Bergpark Wilhelmshöhe" (seit 2013) zu besuchen. An der Herkulesstatue beginnen die berühmten Wasserspiele, eine 250m lange Wasserkaskade bis zum Schloss Wilhelmshöhe. Wir konnten diese bei fließendem Wasser erleben, die nur sonntags von 14.30 – 16.00 Uhr in Betrieb sind.

#### **Tag 1**

Auf dem Weg nach Goslar kamen wir durch Clausthal-Zellerfeld mit der größten aus Holz gebauten Kirche Europas. In der Marktkirche bekamen wir eine Führung.

Die Altstadt des mittelalterlichen Goslar blieb im Krieg unzerstört und wir konnten die Stadt mit den aus dem 15. und 16. Jahrhundert stammenden Häusern anschauen. Auf dem Marktplatz ließen wir uns das Bergmannsglockenspiel nicht entgehen. Die "Kaiserpfalz Goslar", von wo aus die Salierund Stauferkaiser das "Heilige Römische

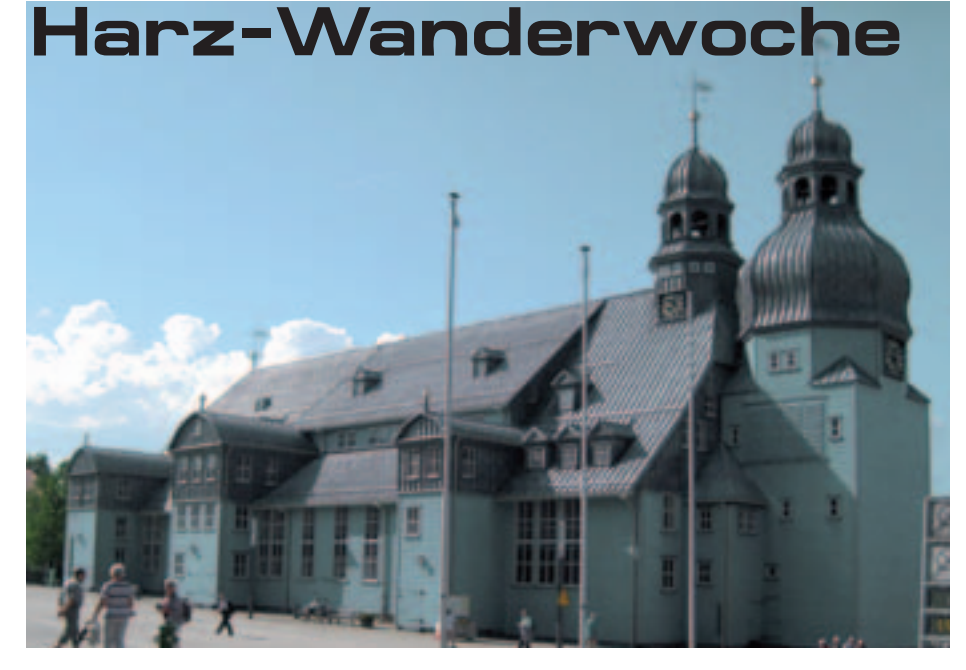

Reich Deutscher Nation" regierten, hinterließ schon einen gewaltigen Eindruck. Am Okerstausee vorbei und über Altenau ging es zurück zum Hotel.

#### **Tag 2**

Stolberg, die Puppenstube des Harzes, ein mittelalterliches Städtchen mit Rathaus ohne Treppenhaus, der St. Martinikirche, wo Martin Luther gegen den Bauernaufstand predigte, Heimat des Bauernführers Thomas Müntzer und einem hoch über dem Ort gebauten Schloss.

Unweit von Stolberg erhebt sich ein Doppelgipfel mit 580,4m – Großer Auerberg mit Aussichtsturm und der Josephshöhe mit dem größten besteigbaren Doppeleisenkreuz, dem Josephskreuz.

#### **Tag 3**

Der Brocken, der Hausberg des Harzes, war heute unser Ziel. Wir dampften von Drei-Annen-Hohne mit der Brockenbahn – Eisenbahnromantik pur – auf Norddeutschlands höchsten Berg. Er hat uns bei strahlendem Sonnenschein, mäßigem Wind und herrlicher Rundumsicht empfangen. Auf dem ehemaligen DDR-Grenzweg, dem Goetheweg über Eckersprung und das Große Torfmoor ging es dann nach Torfhaus. Mit 800m ü NHN (Normalhöhennull) ist es die höchstgelegenste Siedlung in Niedersachsen.

#### **Tag 4**

Auf dem Harzer-Hexensteig ging es durch das wildromantische Bodetal, ab Treseburg entlang der Bode, ein sich zur Klamm verengendes Tal, wo Felsflanken stellenweise bis 200m himmelwärts ragen. So gilt das Bodetal als das gewaltigste Felsental nördlich der Alpen. Am Ende des Tales hievte uns die Schwebebahn zum Hexentanzplatz. Mit einer wunderbaren Aussicht weit hinaus ins Tiefland der Magdeburger Börde und zur gegenüberliegenden Rosstrappe konnten wir dann am Schauplatz zahlreicher Sagen der Phantasie freien Lauf lassen.

Eine Stadtrundfahrt in Quedlinburg mit der Bimmelbahn war leider mit dem Ausfall der Bahn nach kurzer Fahrt beendet und wir mussten den Stadtrundgang zu Fuß fortsetzen.

#### **Tag 5**

Zum Ausklang der Wanderwoche ging es in das Kyffhäusergebirge, hinauf zu den Ruinen der ehemals mächtigen Reichsburg mit dem Barbarossa-/wilhelminischen Kaiserdenkmal. Von hier aus hatten wir noch einmal einen überwältigenden Ausblick auf die Gipfel des Harzes.

Der Abschied vom Harz fiel dann schon schwer.

Es grüßen die Wanderführer Heinz Bordt und Klaus Spieth

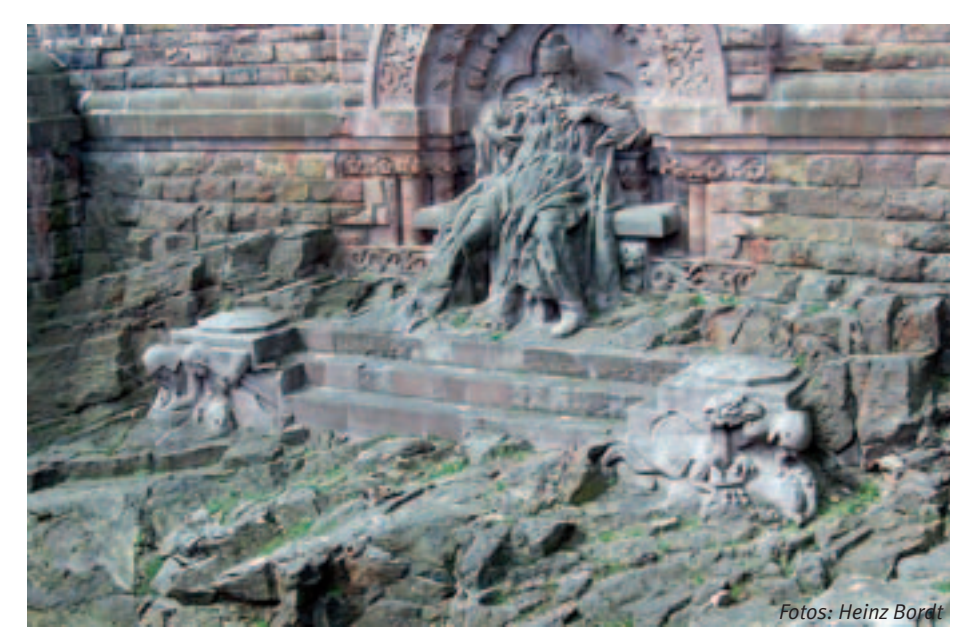

## Kulturfahrt Malen

Künzelsau und Schwäbisch Hall

**Das zweite Mal in diesem Jahr fuhr die Sparte Malen am 25. Juni 2016 zusammen**  mit den "Kulturfahrten für Senioren" zu ei**ner Ausstellung. Es ging ins Museum Würth**  nach Künzelsau zur Ausstellung "Namibia **– Kunst einer jungen Generation" und ins Würth-Museum nach Schwäbisch Hall zu "Picasso".** 

Vor dem Museumsbesuch zeigte uns ein sehr engagierter Stadtführer die Sehenswürdigkeiten seiner Stadt. Anschließend ging es zum Museum Würth. Schon beim Ausstieg aus dem Bus bewunderte die Gruppe die außergewöhnliche Architektur der Gesamtanlage. Junge Künstler und Künstlerinnen zeigen in der Ausstellung ihre Arbeiten. Allein durch den Einsatz verschiedener Techniken und Materialien haben sie einzigartige und beeindruckende Werke geschaffen. Ganz entscheidend dazu beigetragen, dass die ausdrucksstarken Bilder und Skulpturen zur Wirkung kommen, haben auch die lichtdurchfluteten und architektonisch reizvollen Räumlichkeiten des Gebäudes. Alle waren begeistert.

Das Museum Würth in Künzelsau ist das Ergebnis des kulturellen und sozialen Engagements und der über vierzigjährigen Sammeltätigkeit des Unternehmers Reinhold Würth. Integriert in den Verwaltungsbau der Adolf Würth GmbH & Co. KG in Künzelsau-Gaisbach entstanden 1991 zwei selbstständige Ausstellungsbereiche: Das Museum für Schrauben und Gewinde und das Museum Würth als Ausstellungsforum für moderne und zeitgenössische Kunst. Als Investition für die Menschen und nicht als Luxus soll hier Kunst den Mitarbeitern und der Öffentlichkeit auch außerhalb von Kulturzentren mehr Lebens- und Arbeitsqualität bieten. Das Museum für Schrauben und Gewinde, das dem Kunstmuseum angegliedert ist, ist das einzige seiner Art in Europa. Es widmet sich dem technischen Schlüsselmedium unserer Zeit, der Schraube und ihren vielfachen Anwendungsmöglichkeiten.

Nach dem Mittagessen fuhren wir nach Schwäbisch Hall, denn um 15.00 Uhr wurden wir zu einer einstündigen Führung durch die Ausstellung "Picasso" erwartet. Gemälde, Skulpturen, Grafiken und Zeichnungen Picassos aus den Jahren 1901 – 1971 treten in Dialog mit solchen führender deutscher Künstler der klassischen Moderne sowie mit Lucas Cranach, dem Älteren und dem Jüngeren. Über 160 kostbare Leihgaben und bedeutende Werke der Sammlung Würth

erschließen sich die vom "Museo Picasso Malaga" konzipierte Ausstellung nun einem deutschen Publikum. Die Teilnehmer kamen bei dieser Vielzahl an Ausstellungsstücken aus dem Staunen nicht heraus. Die Zeit war fast zu kurz, um sich alles genau anzusehen, zumal es auch noch die Wilhelm Busch Ausstellung gab, die wenigstens mit "einem Blick" gewürdigt werden sollte.

In dem Prospekt zu der Ausstellung heißt es: "An Picasso kommt niemand vorbei. Auch 43 Jahre nach dem Tod des Künstlers ist die Faszination, die allein schon sein Name ausstrahlt, ungebrochen. Schon zu Lebzeiten ein Mythos, prägte er das 20. Jahrhundert wie kein Zweiter."

Ganz "geschafft" ließen sich die Teilnehmer nach der Ausstellung in die Stühle nahegelegener Cafés sinken, denn sie brauchten einfach ein wenig Zeit, alles auf sich wirken zu lassen.

Die Rückfahrt verlief sehr gemütlich und ein kulturell sehr voller, jedoch auch sehr schöner Tag ging damit zu Ende.

SABINE WOWRA ::

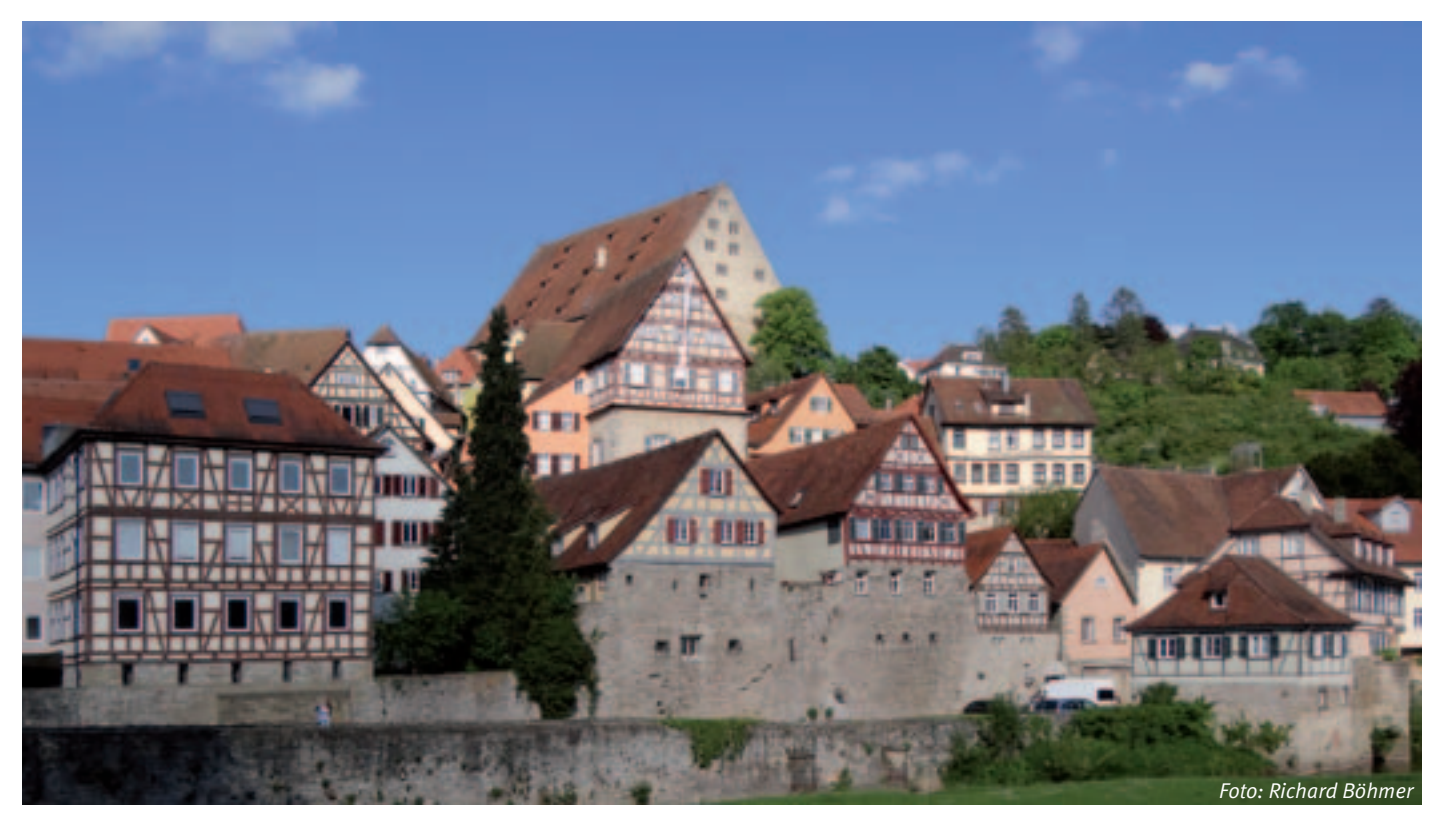

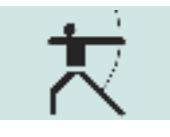

## Stadt Böblingen trifft ins Schwarze

**Bereits zum vierten Mal in Folge nahm die**  Sparte "Traditionelles Bogenschießen" **des IBM Klub auch in diesem Jahr im März an den Gesundheits- und Sportwochen Böblingen teil, um Interessenten in einem unverbindlichen Schnuppertraining die positiven Aspekte des Bogenschießens für Körper und Geist näher zu bringen. Dabei besuchten uns auch drei Personen aus dem Bereich Finanzen der Stadt Böblingen, die erkennbar Freude und auch Talent mitgebracht hatten. Der Nachmittag verging wie im Fluge und so kam die Idee auf, ob nicht eine solche Veranstaltung für einen Abteilungsausflug geeignet wäre.**

Nach einer spontanen Zusage der Sparte, einen solchen Event zu organisieren, kamen dann Anfang Juli 13 Mitarbeiterinnen und Mitarbeiter aus dem Finanzwesen der Stadt Böblingen zu uns. Dank tatkräftiger Unterstützung aus der Sparte konnten wir auf dem Bogenplatz einen Stand mit Tischen und Bänken aufbauen, Bögen/Pfeile/Schutzausrüstung vorbereiten und Flyer sowie Fachbücher auslegen. Auch der neu angeschaffte Grizzlybär stand schon zur Begrüßung auf der Wiese bereit. Kurz darauf trafen die Teilnehmer ein, welche zum überwiegenden Teil noch nie einen Bogen in der Hand gehalten hatten.

Der Spartenleiter hielt eine kurze Begrüßungsrede mit Informationen über den IBM Klub als offenen Verein, die im Leitbild beschriebenen Schwerpunkte und einem Querschnitt der Spartenangebote. Anschließend beschäftigten wir uns mit der Theorie des Bogenschießens. Bereits vorab wurde das wesentliche Geheimnis verraten: "Man muss nur jedes Mal alles genau gleich machen, dann wird auch der Pfeil an der gleichen Stelle einschlagen wie der vorige!" Leider stellt dies auch die größte Herausforderung dar, da bereits kleinste Unterschiede im Bewegungsablauf zu einem beachtlichen Streukreis führen können. Daher ist die z.B. unlängst bei den olympischen Spielen gezeigte Präzision auf 70m-Distanz sehr beeindruckend (wer die Silbermedaillen-Gewinnerin Lisa Unruh oder den Achtelfinal-Teilnehmer Florian Floto gesehen hat, kann das sicher nachvollziehen – auch wenn diese Vertreter des Sports mit technischen Hilfsmitteln wie Visier und Stabilisatoren schießen). Kaum gesagt, schon getan – so ging es auch gleich weiter mit der Erläute-

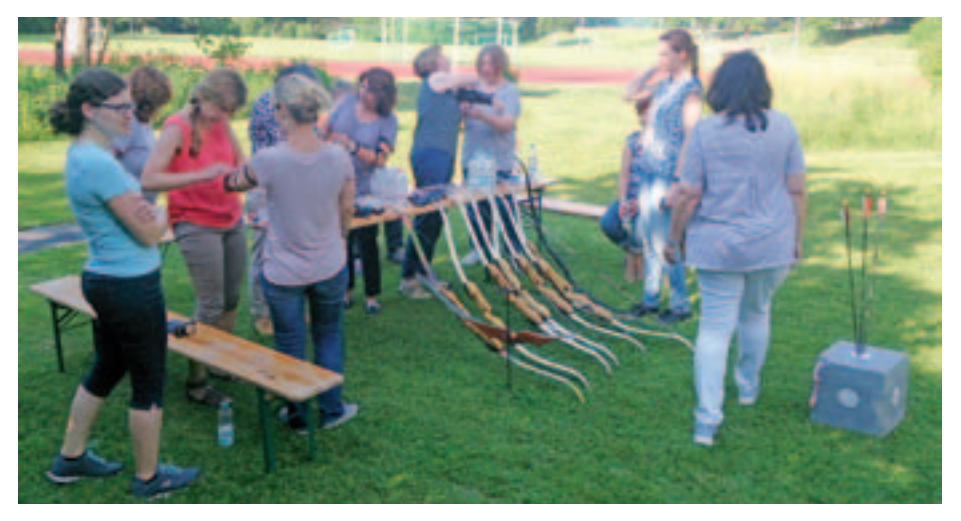

rung des richtigen Standes, der Arm- und Handhaltung sowie der benötigten Rückenspannung der oberen Muskulatur zwischen den Schulterblättern. Dann folgten noch die Positionierung der Finger der Zughand auf der Sehne, der Auszug des Bogens, das Ankern der Zughand am Mundwinkel sowie das Lösen des Schusses.

Zum Glück hat sich niemand von der Theorie abschrecken lassen, sodass wir zügig in den praktischen Teil übergehen konnten. Mangels Platz auf der Bogenwiese wurden die Teilnehmer auf drei Gruppen verteilt, die nacheinander abwechselnd schießen durften. Dabei standen die Spartenmitglieder mit Rat und Tat zu Seite, um bei Bedarf Korrekturen und Tipps zu geben. Als Ansporn hängten

wir kleine Luftballons auf die Zielscheiben, welche aus 10 Metern Distanz zu treffen waren. Hier zeigten sich die verborgenen Talente unserer Gäste, sodass im Laufe des Nachmittags zahlreiche Ballons von Pfeilen getroffen und von Jubel begleitet zerplatzten.

Wie auf den Bildern zu sehen ist, war die Stimmung super – alle Beteiligten hatten einen Riesenspaß an diesem Abteilungsausflug und nach Abschluss des Schnuppertrainings bei der anschließenden Einkehr auf der Terrasse des Klubrestaurants sicherlich noch viel zu erzählen. Die Sparte bedankt sich für den netten Besuch und würde sich freuen, falls bei der Veranstaltung jemand das Bogenschießen als neues Hobby entdeckt haben sollte. VOLKER HOOSE:

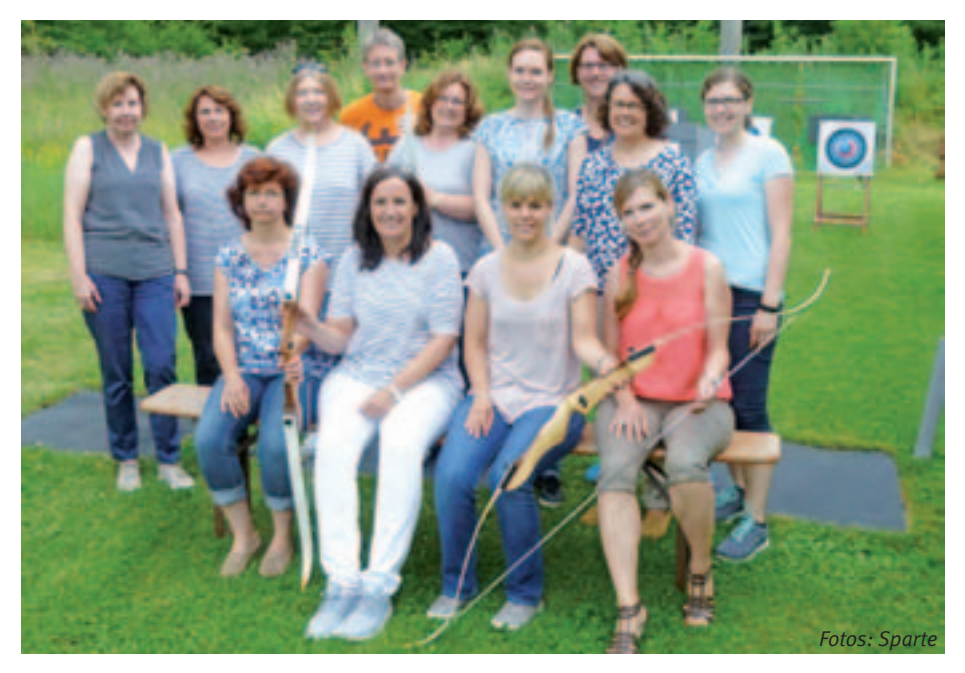

## Apotheken-Tipp **Partner IBM Klub**

## **Tipps gegen Burnout**

**Burnout – ausgebrannt. Nichts beschreibt dieses Leiden besser, als seine wörtliche Übersetzung. Denn wenn Körper und Geist die Grenzen ihrer Belastbarkeit überschreiten, bleibt am Ende oft nur eine ausgebrannte Hülle. Der Akku ist leer, der betroffene Mensch am Ende.**

Immer mehr Menschen leiden am Burnout-Syndrom, längst sind nicht mehr nur Manager betroffen. Auch der normale Berufsalltag kann für den einzelnen so sehr zur Belastung werden, dass sein Körper mit der Zeit kapituliert. Dies geschieht allerdings keineswegs von heute auf morgen! Das Burnout-Syndrom ist nur die Spitze des Eisbergs, die Erkrankung schleicht sich über einen längeren Zeitraum in Körper und Seele ein. Achten Sie deshalb ganz genau auf sich – so können Sie dem Burnout vielleicht rechtzeitig Einhalt gebieten.

Nicht zwingend ist akuter beruflicher Stress der Stein, der den Prozess ins Rol-

len bringt. Von vielen Betroffenen werden die Arbeitsumstände subjektiv als belastender empfunden, als sie wirklich sind – die Gründe dafür liegen oft in der Persönlichkeit des Betroffenen. Ehrgeiz, Perfektionismus, der Drang es allen Recht zu machen, nicht NEIN sagen zu können und falscher Umgang mit Stress – all das begünstigt im schlimmsten Fall ein Auftreten von Burnout.

Für die Diagnose sollten Sie auf jeden Fall einen Spezialisten zu Rate ziehen. Burnout ist weit mehr, als abends nach der Arbeit erschöpft zu sein. Die körperliche und seelische Ausgebranntheit geht einher mit Aggressionen, Lustlosigkeit bis hin zur Depression, Angst vor dem Leistungsdruck, Schlaf- und Konzentrationsstörungen, anhaltender Müdigkeit und Erschöpfung. Auch körperliche Beschwerden kommen aufgrund der permanenten Stresssituation hinzu, von Verdauungsproblemen bis hin zu Kopfschmerzen. Im sozialen Bereich kapseln sich die Betroffenen von ihren Mitmenschen ab und flüchten sich in die Isolation.

Eine einheitliche Behandlung von Burnout gibt es nicht – dafür sind die Gründe für das Auftreten zu verschieden. Wichtig ist es, sich Hilfe bei einem Psychotherapeuten zu suchen. Stressbewältigungsstrategien wie Sport und Autogenes Training können zwar die Heilung unterstützen, setzen jedoch nicht am Kern des Problems an.

Um es gar nicht erst so weit kommen zu lassen, achten Sie auf sich und Ihren Körper. Konzentrieren Sie sich in Ihrer Arbeit auf Tätigkeiten, die Ihnen Spaß machen und gut tun. Pflegen Sie Ihre Hobbys und nehmen Sie sich auch bewusst die Zeit dafür. Vor allem: Setzen Sie sich nicht selbst unter Druck! Stärken Sie ihr Selbstbewusstsein und akzeptieren Sie, dass mal etwas nicht so klappt, wie Sie es sich wünschen. Ihre Gesundheit wird es Ihnen danken.

**Ein Team – von Mensch zu Mensch**

**Die Apotheke** im Breuningerland

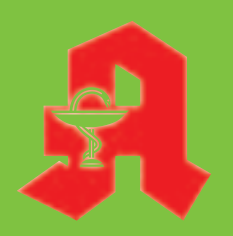

Ulrike Herrmann e.K. Tilsiter Straße 15 71065 Sindelfingen Telefon 0 70 31 / 95 79-0 Telefax 0 70 31 / 95 79-79 **Ihre Gesundheit ist uns wichtig. Unser oberstes Ziel dabei ist, Ihnen als unseren Kunden die bestmögliche Beratung und Leistung zu bieten und gleichzeitig aufdie Kosten zu achten.** 

**Tipps von Ihrer Apotheke im Breuningerland gibt es nicht nur in dieser Zeitung. Erleben Sie uns als Gesundheitsexperten und persönliche Berater für Ihr Wohlbefinden.** 

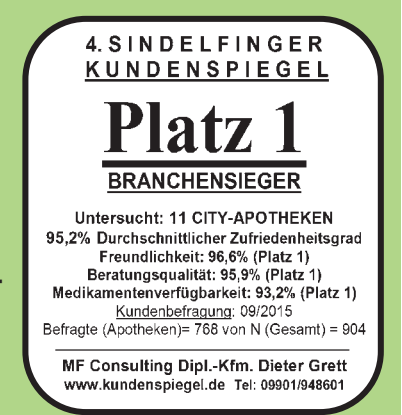

**Wir freuen uns auf Ihren Besuch.**

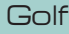

# Golf leicht verständlich

#### nur hier darf man den Ball auf ein Tee (kleiner Stift aus Holz oder Plastik) setzen.

**Fairway:** Als Fairway bezeichnet man die Spielbahn zwischen Abschlag und dem Grün, welche recht kurz gemäht ist. Lediglich das Grün und das Vorgrün sind noch kürzer geschnitten.

**Semirough und Rough:** Das Semirough befindet sich neben dem Fairway und ist nicht so kurz geschnitten. Es hat die Funktion,

Bälle zu stoppen und so das Spielen zu erschweren.

*Golfen-MV* 

Ganz unangenehm wird es, wenn der Ball ins Rough fliegt. Damit bezeichnet man das hohe Gras rund um die Spielbahn. Es ist schwierig zu spielen, sofern man seinen Ball überhaupt wiederfindet, da es nicht gepflegt und meist nur 1 – 2 Mal im Jahr gemäht wird.

**Bunker:** Ein Golf-Bunker ist kein Schutzraum, sondern ein mit Sand gefülltes Hin-

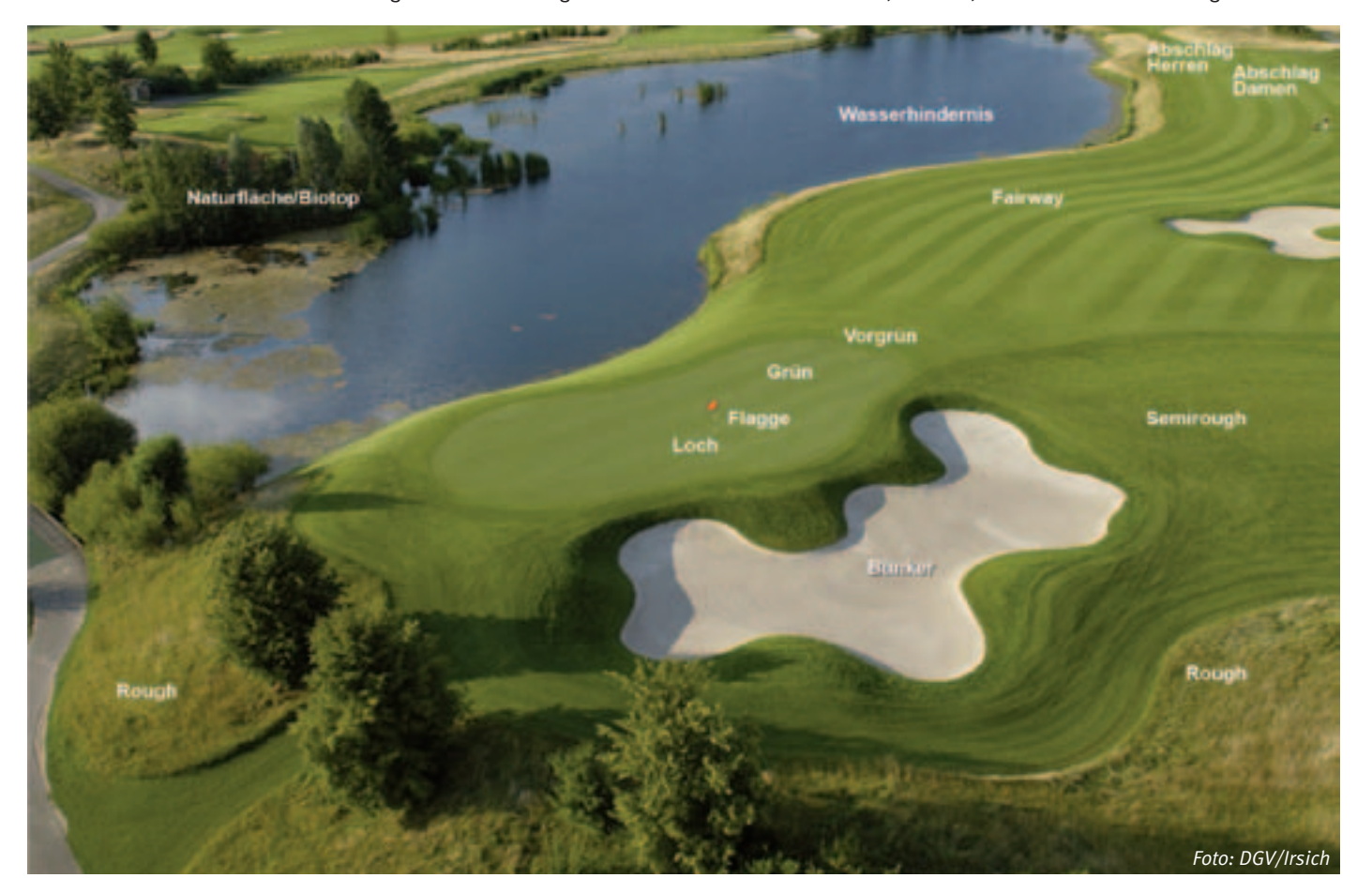

#### **Heute möchten wir Ihnen die Spielwiese der Golfer vorstellen: Den Golfplatz.**

Der Golfplatz hat in der Regel 18 Golfbahnen, die in einer Standardgolfrunde gespielt werden. Bis max. vier Spieler (Flight) können auf die Runde gehen und benötigen für 18 Bahnen ca.  $4 - 5$  Stunden. Jedes Loch, wie man auch die gesamte Spielbahn vom Abschlag bis zum Loch bezeichnet, hat eine Par-Angabe. Par ist die Einheit, die für eine Spielbahn festgelegt wurde. Beispielsweise muss ein Par 4 mit 4 Schlägen gespielt werden, wenn man ein "Par" erzielen will. Für die Par-Festlegung ist in erster Linie die Länge der Bahn ausschlaggebend. Normalerweise teilen sich die 18 Bahnen auf vier Par 3, zehn Par 4 und vier Par 5-Löcher in unterschiedlicher Reihenfolge auf.

**Abschlag:** Der Abschlag ist der Ort, an dem jedes zu spielende Loch beginnt. Es ist eine leicht erhöhte Rasenfläche mit farbigen Abschlagsmarkierungen – gelb für die Herren, rot für die Damen. Auch den ersten Schlag am Loch bezeichnet man als Abschlag und

dernis auf dem Fairway und rund ums Grün, unterschiedlich groß und unterschiedlich tief. Keiner landet mit seinem Golfball gerne im Sand und nicht selten benötigt man mehr als einen Schlag heraus.

**Wasserhindernis:** Es gibt seitliches und frontales Wasser. An dem einen kann man vorbeispielen, am anderen muss man unweigerlich drüber, sonst ist der Ball weg. Und Wasser scheint die Bälle magisch anzuziehen.

**Vorgrün:** Damit bezeichnet man die Fläche unmittelbar vor dem Grün. Das Gras ist deutlich kürzer als auf dem Fairway und etwas länger als das eigentliche Grün.

**Grün, Fahne und Loch:** Es ist die am kürzesten geschnittene Grasfläche auf dem Golfplatz und hier befindet sich auch das Loch mit der Fahne. Diese zeigt dem Golfspieler schon aus der Ferne, wo er hin muss. Ziel des Spiels ist es letztlich, den Golfball in das eingelassene Loch zu befördern. Der

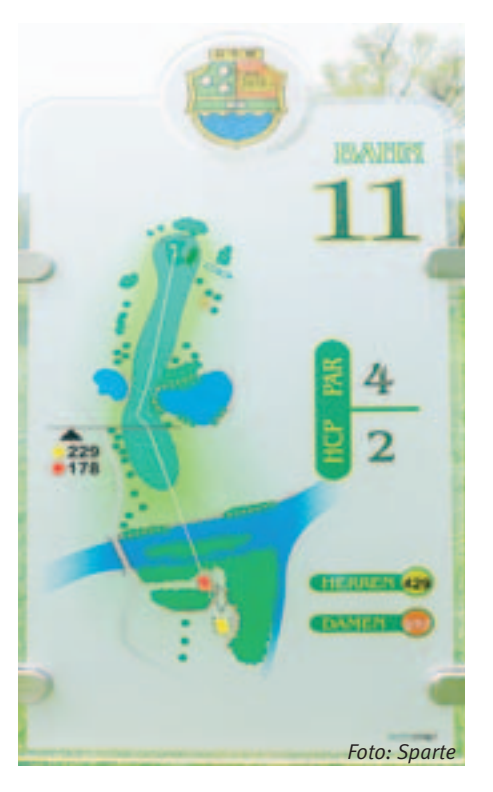

Durchmesser des Golflochs ist auf 10,79 cm festgelegt.

**Abschlagstafel:** Eine Hinweistafel befindet sich i.d.R. an jedem Abschlag einer Spielbahn. Vor allem auf fremden Plätzen ist sie eine gute Orientierung für das zu spielende Loch. Hier sind die Nummer der Bahn, die Par-Vorgabe, die Länge der Bahn für die verschiedenen Abschlagsfarben und das Handicap (HCP) angegeben. HCP gibt die Bewertung der Spielbahn an. 1 ist das schwerste Loch und 18 das leichteste. Außerdem sind der Verlauf der Bahn und Hindernisse, wie Bunker und Wasser, angegeben.

Bei Interesse schicken Sie bitte eine E-Mail an guenther.potz@t-online.de.

Wir freuen uns auf Sie!

Unser vollständiges Spartenprogramm und Berichte über unsere Aktivitäten finden Sie auf unserer Homepage www.golf-ibmklubbb.blogspot.de LYDIA SCHRÖDL ::

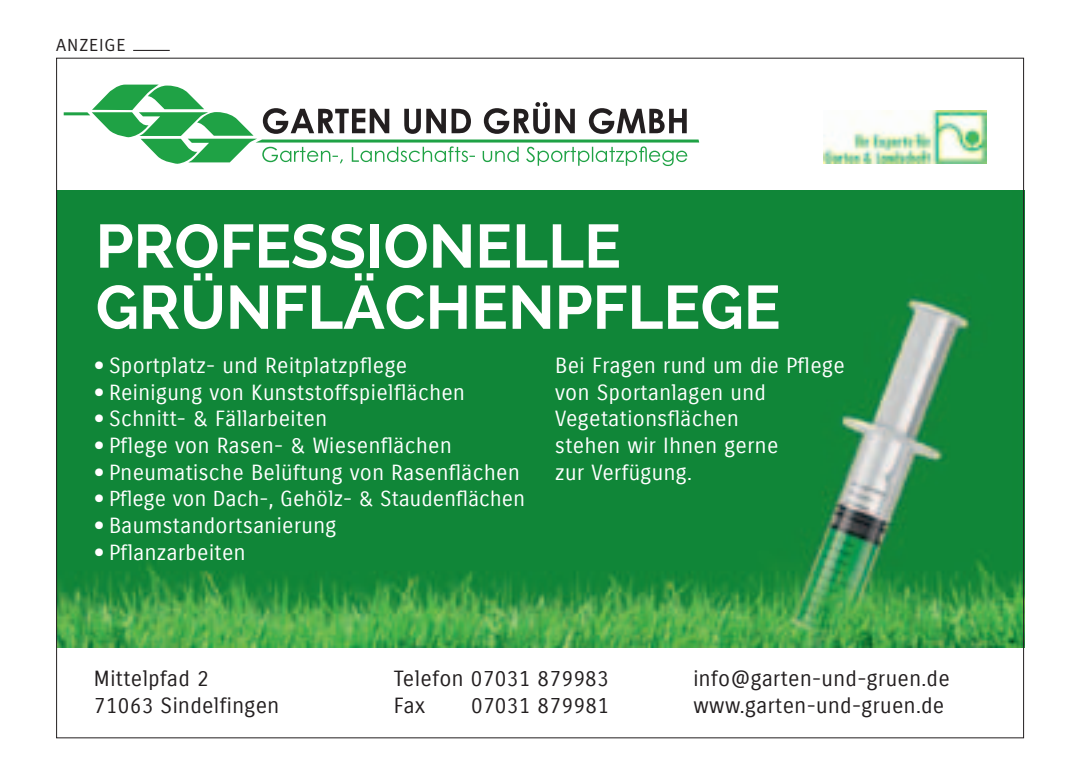

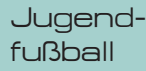

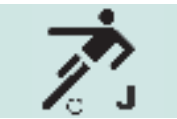

## Olympischer Geist?

Gold für den Jugendfußball im IBM Klub!

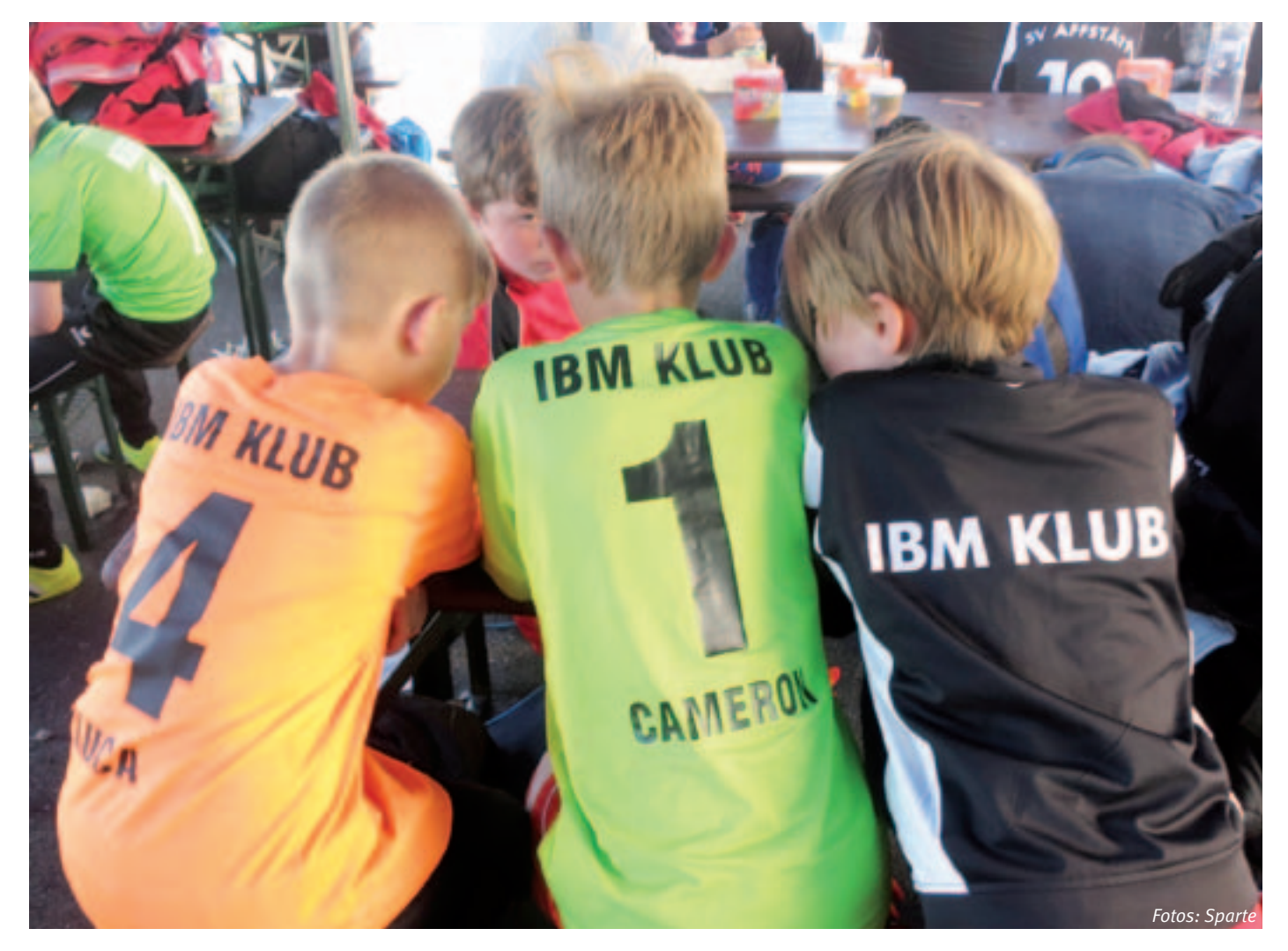

**Bei den Olympischen Spielen in Rio wurde er oft vermisst: Der olympische Geist. Quicklebendig ist dieser Geist jedoch bei den Jugendfußball-Sparten des IBM Klub: Junge Menschen aus aller Welt entwickeln und messen ihre sportlichen Fähigkeiten, lernen** 

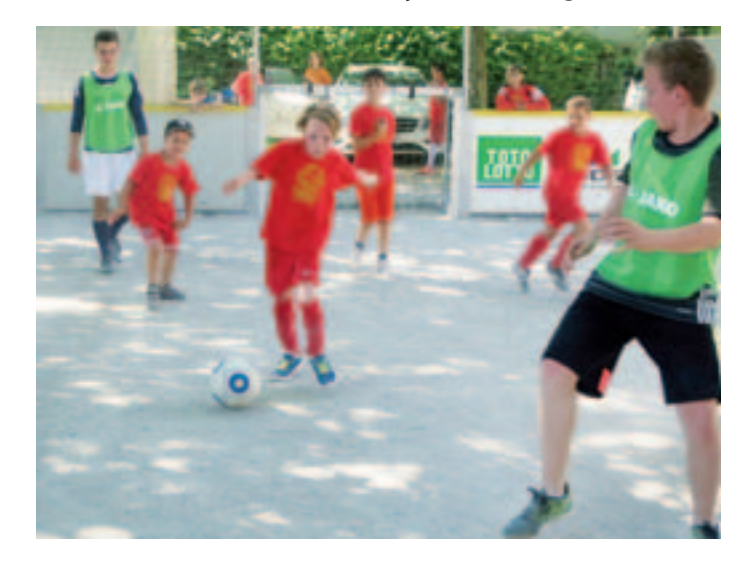

**Fairness und Sportsgeist kennen, schließen internationale Freundschaften, kämpfen gemeinsam als Amateure (aber fast wie Profis!) um Medaillen und Pokale. Und das alles garantiert nicht gedopt – außer mit Eiscreme an besonders heißen Sommertagen!** 

Auch die Erfolge der kleinen Ballzauberer sind dabei durchaus beachtlich. Doch das ist nicht der Grund, wieso ihre Trainer Woche für Woche ehrenamtlich eine Menge Arbeit in die mittlerweile fast 100 Nachwuchsfußballer stecken, die das Klubgelände fast jeden Nachmittag und Abend beleben. Auch wenn es mitunter anstrengend oder gar stressig ist – es macht einfach Spaß, die Entwicklung junger Fußballtalente zu begleiten und zu fördern. Und da trotz seines Namens der IBM Klub kein Werksklub für Betriebsangehörige mehr ist, sondern bei uns wirklich alle mitmachen können, kann sich jede/r Fußballbegeisterte bei uns einklinken. Wenn Du also Lust hast, dich einzubringen – entweder als Kicker (der Jahrgänge 2001 bis 2010) oder als Trainer/in oder Teambetreuer/in, dann melde Dich einfach beim Spartenleiter (siehe unten oder auf der Homepage des IBM Klub). Denn: Dabei sein ist alles!

#### **Die Kleinsten starten spielerisch**

Die F-Jugend (Jhg. 2008/2009) hat gerade ihre erste Saison auf dem

Rasenplatz gespielt und in den Turnierbetrieb hineingeschnuppert. Spiel und Spaß stehen hier im Zentrum, auch wenn die Kids schon den regulären Spielbetrieb kennen lernen. Neue Mitspieler/innen sind hier ganz besonders willkommen. Wir begrüßen eine Unterstützung der Eltern als Betreuer/in oder Co-Trainer/in beim spielerischen Training der kleinen Racker! Interessierte nehmen einfach direkt Kontakt zum Trainer Frank Hellener auf (Telefon: 07031/276200).

#### **Der Flair der Champions-League**

Ganz international startete unsere E-Jugend des Jahrgangs 2007 in die Saison. Nach einer Serie von Turniersiegen – es sind in den letzten drei Jahren insgesamt 30 Turniererfolge – werden die jungen Ballkünstler inzwischen auch zu top besetzten internationalen Turnieren eingeladen: Letzten Herbst in Leverkusen mit Spielen u.a. gegen Sparta Prag, Hertha BSC und Werder Bremen. Und in diesem Frühjahr 2016 traten die Jungs bei einem Turnier in Bielefeld an, wo die Fußballjugend von AC Mailand, FC Liverpool, FC Bayern, Besiktas Istanbul und weiterer europäischer Spitzenteams dem Juniorenturnier fast einen Touch von Champions-League gaben. Die große Auftaktveranstaltung im Stadion mit allen kleinen Sportlern aus fast ganz Europa hatte ein bisschen was von Olympia – für Kids ist dies ein Ereignis das sie beeindruckt hat und ihnen noch lange in Erinnerung bleiben wird.

#### **Fußball spielen und Englisch lernen**

Die zweite Mannschaft der E-Jugend des Jahrgangs 2007 steht ganz unter dem Motto der deutsch-amerikanischen Freundschaft. Das Team besteht mehrheitlich aus US-Kids. Die Mannschaft stellt daher ein ideales Umfeld für Kinder dar, die ihr Englisch verbessern möchten, denn Englisch ist die Hauptsprache im Training. Die gute deutsch-amerikanische Zusammenarbeit der Jugendfußballsparte wird hier erfolgreich fortgeführt. Fußball verbindet über alle Grenzen hinweg!

#### **Vizemeisterschaft und Street Soccer**

Auf eine Saison voller Highlights blickt die D-Jugend (Jhg. 2003/2004) zurück. Richtig gut lief die anschließende Feldspielsaison der Kids, die mit einem hervorragenden 2. Platz belohnt wurden. Die Vizemeisterschaft wurde gemeinsam gefeiert und ein von den Trainern organisiertes zweitägiges Street-Soccer-Turnier beim Stadtfest Böblingen (bei dem Otto Waalkes kurz vorbeischaute) war eine Belohnung für die Jungs.

#### **Der IBM Klub hat ab sofort eine B-Jugend!**

Erstmals hat der IBM Klub in der kommenden Saison auch eine B-Jugend (Jhg. 2001/2002). Damit sind wir schon auf dem Sprung in den Erwachsenen-Fußball. Auch hier ist Zuwachs, sowohl bei Spielern als auch bei den Betreuern gern gesehen.

#### **Ein neues Bambini-Team? – Trainer gesucht!**

Es gibt schon einige Interessenten für ein neues Bambini-Team. Gesucht werden weitere Spieler/innen des Jahrgangs 2010 (eventuell auch 2011) sowie ein oder zwei Betreuer (gerne auch Eltern), die die Kids spielerisch an erste Erfahrungen mit dem runden Leder heranführen. Interessierte können sich einfach bei Uwe Painke unter der Nummer: 0151/70090803 melden.

UWE PAINKE ::

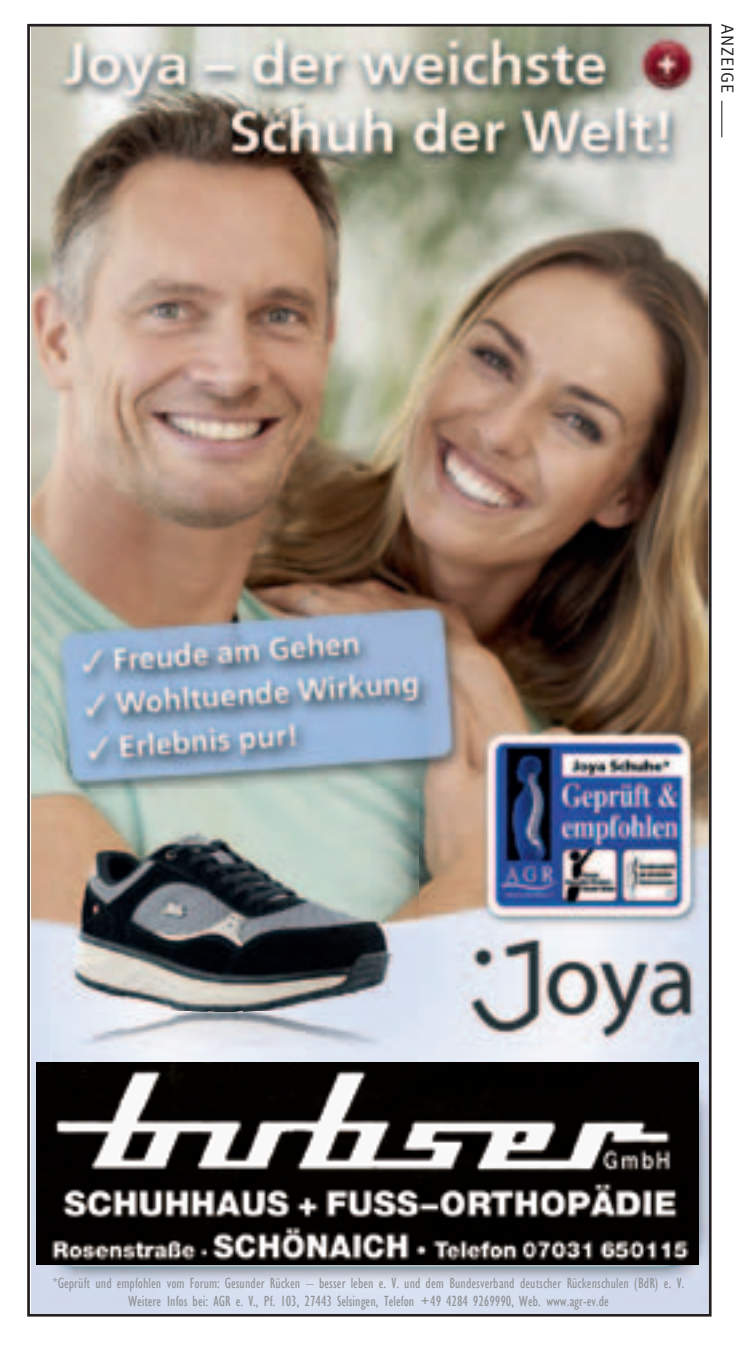

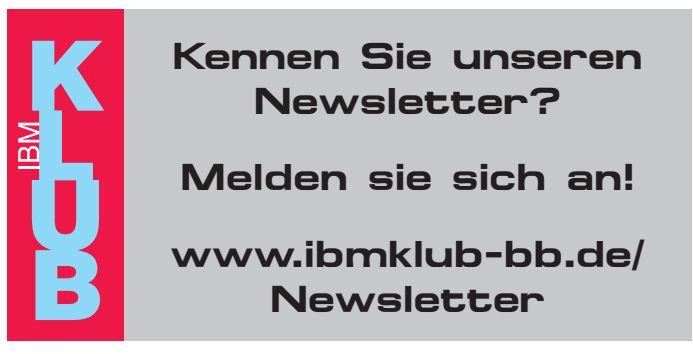

### Nachwuchs in der  $\sigma$ Motorradsparte

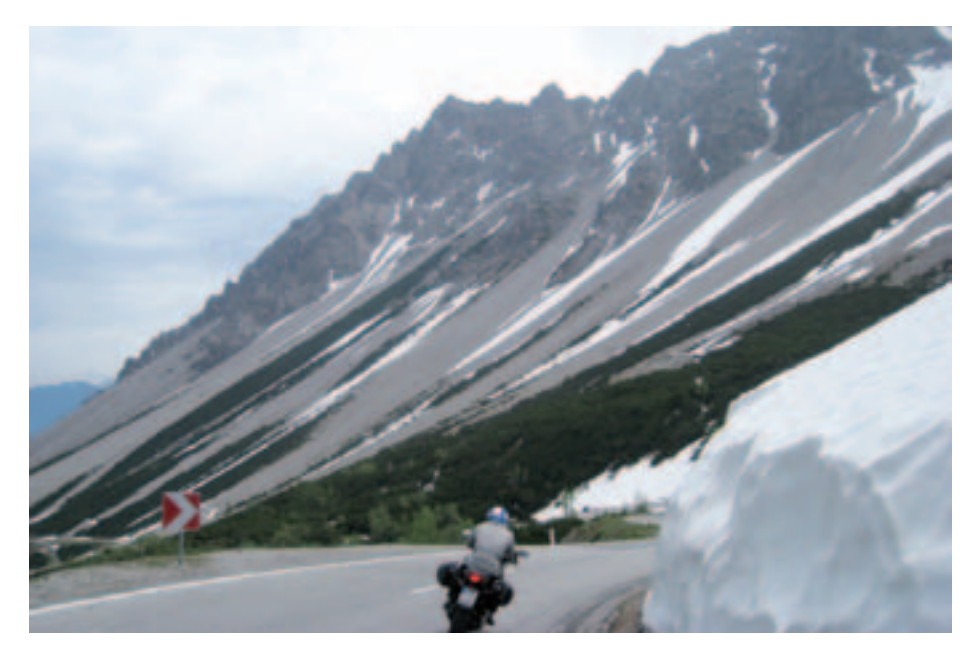

**Normalerweise werden neue Mitglieder in einer Sparte, wenn überhaupt, eher am Ende eines Berichts vorgestellt. Kommen aber erstmalig neue Mitglieder hinzu, die vom Alter her die nächste Spartengeneration darstellen, sollte dies auch besonders gewürdigt werden.** 

Ich freue mich an dieser Stelle im Namen der gesamten Sparte, unsere Nachwuchsgeneration recht herzlich in unserer Mitte begrüßen zu können. Insbesondere gratulieren wir Kevin zu seiner frisch bestandenen Prüfung zum offenen Führerschein Klasse A. Wir hoffen, damit den Grundstein für weiteren jungen Zuwachs in unserer Sparte gelegt zu haben.

Für all diejenigen, die mit dem neuen Führerscheinsystem seit der Umstellung vom alten Zahlen- auf das neue, europäische Buchstabensystem nicht mehr ganz auf dem Laufenden sind, möchte ich einen kurzen Überblick über die neuen Führerscheine für motorisierte Zweiräder geben.

Die meisten Leser wissen sicherlich, dass der frühere Führerschein Klasse 3 danach in die Klasse B umbenannt wurde. Die letzte Änderung in diesem System erfolgte 2013. Alle danach ausgestellten Führerscheine der Klasse B beinhalten nur noch das Führen von Mopeds bis 45 km/h. Auch gelten Trikes (3-rädrige Fahrzeuge) nicht mehr wie früher als Auto.

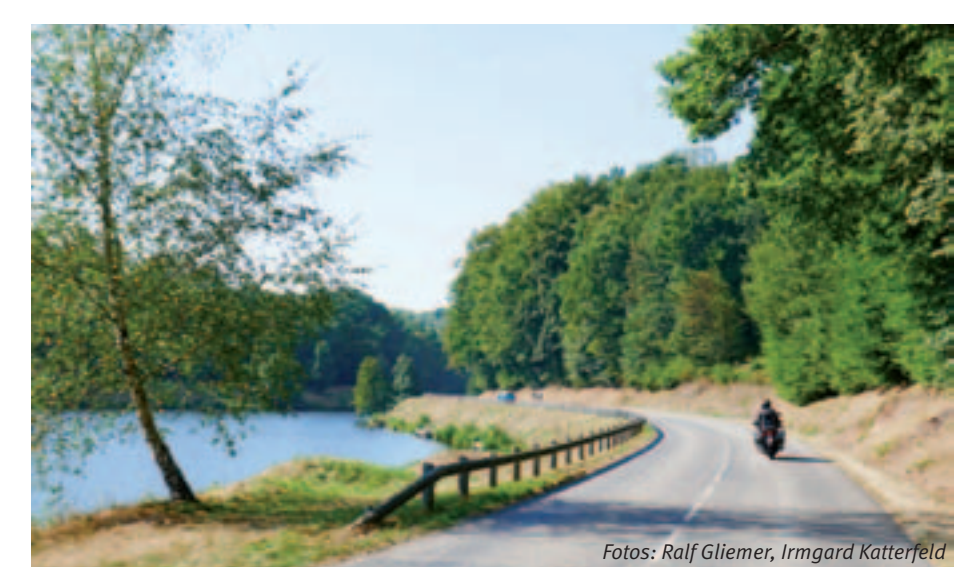

Für alle 2- und 3-rädrigen Fahrzeuge wurden 2013 die folgenden neuen Führerscheinklassen eingeführt.

- **AM:** Mopeds sowie alle 3- und 4-rädrige Fahrzeuge bis 45 km/h, max. 50 ccm und max. 4 kW, Mindestalter 16 Jahre
- **A1:** Krafträder bis 125 ccm und max. 11 kW, 3-rädrige Fahrzeuge bis 45 km/h und max. 15 kW Mindestalter 16 Jahre und keine Begrenzung mehr auf 80 km/h für Kradfahrer unter 18 Jahren
- **A2:** Krafträder bis max. 35 kW, keine Hubraumbegrenzung, Mindestalter 18 Jahre
- **A:** Krafträder ab 35 kW und 3-rädrige Fahrzeuge ab 15 kW Mindestalter 24 Jahre bzw. 20 Jahre, wenn vorher 2 Jahre Klasse A1 gefahren

Für jede Führerscheinklasse ist eine eigene Prüfung notwendig. Ab dem Erwerb der Klasse A2 fällt die theoretische Prüfung weg, wenn der Prüfling bereits im Besitz der vorherigen Führerscheinklasse ist. Wie man sieht, ist es heutzutage nicht mehr ganz so einfach wie früher, Klasse 4 mit 16 Jahren in der Schule mit nur einem kleinen Fragebogen und dann Klasse 1 und 3 zusammen mit einer Bremsübung, fünf Hütchen umrunden und einmal ums Viereck fahren. So ändern sich die Zeiten.

Wie immer waren und sind wir auch dieses Jahr wieder fleißig unterwegs. Zum Einstieg hatten wir zwei Tagestouren über die Alb und zum Bodensee im Programm. Aber der Schwerpunkt lag dieses Jahr auf mehrtägigen Touren (Allgäu, Dolomiten, Vogesen-Saarland und Rotkäppchenland in Südhessen). Zu unserer Dolomitentour haben wir zum ersten Mal seit Bestehen der Sparte ein Hotel bezogen, in dem wir schon einmal 2009 übernachtet hatten. Leider wurden wir vom Wetter nicht ganz so verwöhnt. Insbesondere die Fahrt über das Timmelsjoch auf der Rückfahrt überraschte uns mit Kälte und Schnee. Trotzdem hat es den Mitfahrern so gefallen, dass ein Übernachtungsziel für nächstes Jahr bereits gesetzt ist.

RALF GLIEMER:

## Die Europäische Sumpfschildkröte

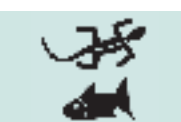

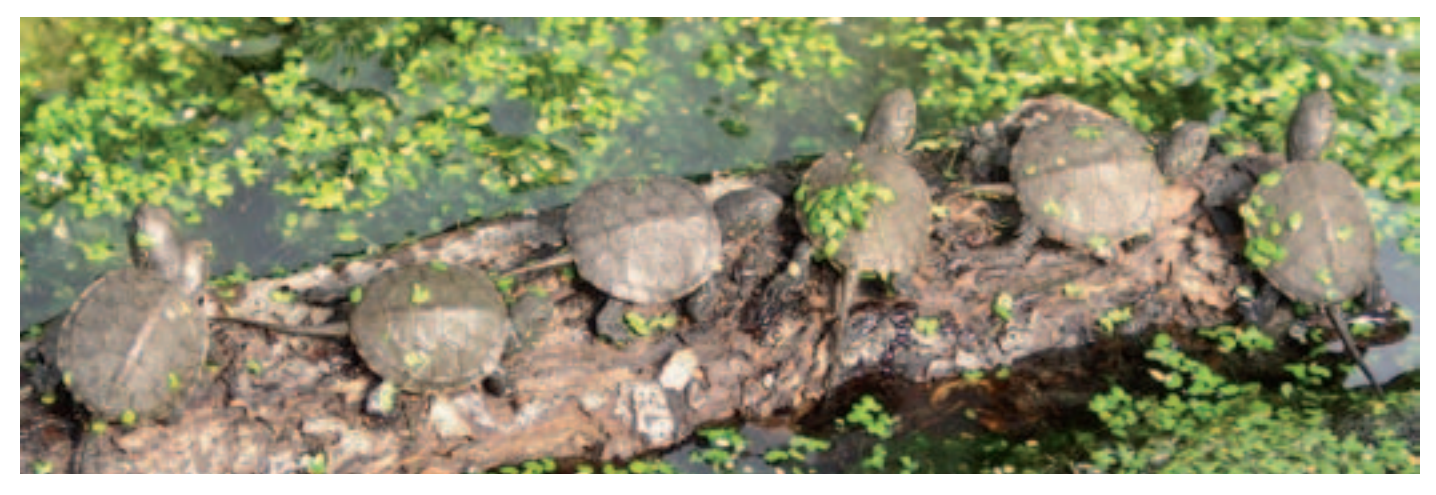

**In diesem Artikel wird ein Tier vorgestellt, das von der DGHT (Deutsche Gesellschaft für Herpetologie und Terrarienkunde) zum Reptil des Jahres 2015 gewählt, das innerhalb der Sparte gepflegt und nachgezüchtet wurde.** 

In einem Becken im Spartenraum sind zurzeit fünf zweijährige Nachzuchttiere zu sehen. Die Europäische Sumpfschildkröte besiedelt ein ausgedehntes Verbreitungsgebiet, das sich vom westlichen Nordafrika, Portugal und Spanien mit großen Verbreitungslücken in West-und Mitteleuropa ostwärts bis zum Aralsee und nach Kleinasien, im Norden bis nach Lettland erstreckt. In den westlichen Gebieten Deutschlands ist die Europäische Sumpfschildkröte vor rund 300 Jahren fast ausgestorben. Nach aktuellem Stand existieren nur noch in Brandenburg freilebende Restbestände. Noch vor wenigen Jahrhunderten war die Schildkröte in Mitteleuropa weit verbreitet. Im 17. und 18. Jahrhundert wurde die Nahrungspalette der Menschen durch diese Tiere bereichert. Sie wurde einerseits von der katholischen Kirche zum Fisch erklärt und konnte so als Fleischersatz während der Fastenzeit gegessen werden, andererseits wurde sie damals auch als "Arme Leute Essen" genutzt. In der neueren Zeit war das Trockenlegen aquatischer Lebensräume und Habitatzerstörung wesentliche Ursache des Rückgangs und der Ausrottung. Wiederansiedlungen in geeigneten Gebieten in Deutschland sind seit Jahren im Gange. Biologen, Hobbyterrarianer und Naturschutzbehörden vollziehen diese innerhalb eines entsprechend ausgearbeiteten Programms. Die Haltung in privater Hand ist streng geregelt. Die Europäische Sumpfschildkröte ist innerhalb der EU

und damit auch in Deutschland streng geschützt! Jedes Tier in privat gehaltener Hand muss bei der dafür zuständigen Behörde angemeldet werden, so auch geschehen mit den Tieren, die in der Sparte gepflegt werden. Es dürfen nur Nachzuchttiere gehalten werden, eine Entnahme aus der Natur wird strengstens bestraft.

#### **Steckbrief der Europäischen Sumpfschildkröte:**

- Wissenschaftlicher Name: Emys orbicularis
- Sechs wissenschaftlich benannte Unterarten
- Rückenpanzer, Kopf, Hals und Extremitäten sind dunkel mit vielen gelben Punkten und Strichen
- Panzerlänge im nördlichen Verbreitungsgebiet bis max. 23 cm, im südlichen bis max. 15 cm

Vor ungefähr 30 Jahren verliebte sich der Verfasser dieses Artikels in diese interessante und wunderschöne Schildkröte, die von ihm lange nachgezüchtet wurde und mit Unterbrechung bis heute gepflegt wird. Selbstverständlich würde er sich freuen, sein Wissen und seine langjährige Erfahrung an Interessierte weiterzugeben. Über einen Besuch unserer Sparte würden wir uns sehr freuen.

Bedanken möchte ich mich bei Herrn Bernd Wolff, der mir Bildmaterial aus seinem Buch "Die Europäische Sumpfschildkröte" für diesen Artikel zur Verfügung gestellt hat. Dieses bis ins kleinste Detail geschriebene Buch kann von mir für Anfänger und auch für erfahrene Halter dieser Schildkröte nur empfohlen werden und ist eine Bereicherung jeder Hobbybücherei.

ULRICH SCHWARZ ::

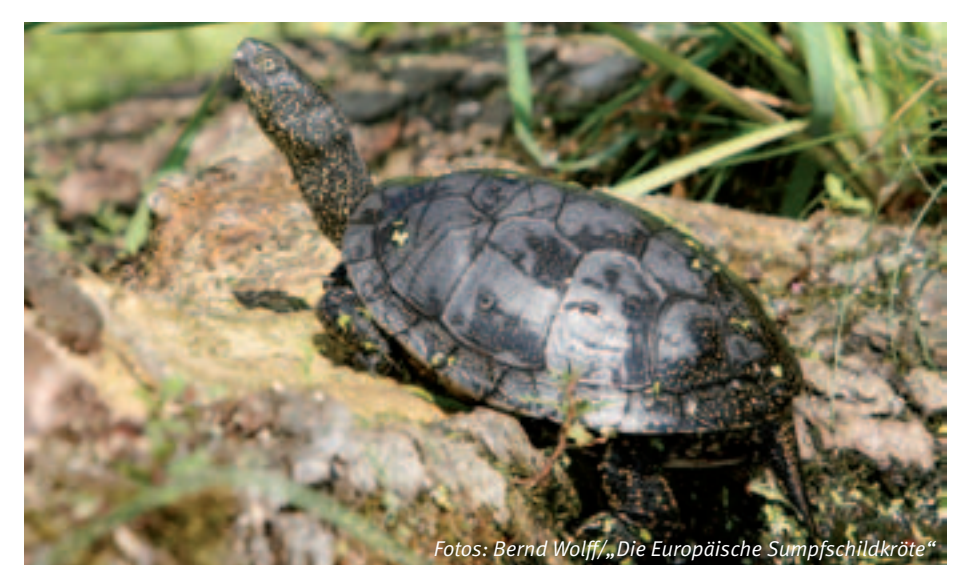

ANZEIGE

ANZEIGE

## Aufstieg gelungen!

**Trotz der Doppelbelastung, die Juniorinnen anzuführen und gleichzeitig auch in der neu formierten Damenmannschaft anzutreten, gelang den Juniorinnen um Berit Münsterberg mit Elina Reinhardt, Louisa Meyer, Julina Hilgenberg und Vanessa Kraiss der Aufstieg in die nächsthöhere Spielklasse. Für jede Menge Spannung war gesorgt, denn es konnten am letzten Spieltag noch drei Mannschaften den Aufstieg schaffen.**

Ausgezeichnet hat diese Saison ein toller Mannschaftsgeist, jede Spielerin hat sich trotz hoher schulischer Belastung für das Team eingebracht. Auf diese Einstellung kann aufgebaut werden.

Aufgrund mehrerer Abgänge musste die Damenmannschaft komplett neu aus dem Juniorinnenpool formiert werden. Es gab jede Menge Spielpraxis, doch auch viel zu lernen. Für die Zukunft sind aber die Weichen gestellt. Wir wünschen den jungen Damen viel Erfolg!

#### **Damen 30 – Bezirksstaffel**

In einer sehr starken Gruppe konnte man zum Teil die Spiele recht ausgeglichen gestalten. Für die vorderen Ränge reichte es nicht, aber was nicht ist, kann ja noch werden.

#### **Herren Kreisklasse 1**

Auf aussichtslosem Posten stand die neu formierte Herren 1. Auf deftige Schlappen folgten knappe Niederlagen. Trotzdem soll der sportliche Weg weiter verfolgt werden und Verstärkung naht.

#### **Senioren 65 Staffelliga + 70 Bezirksliga**

Die Senioren 65 um Dieter Jakob behaupteten sich im Mittelfeld, während die Senioren 70 um Reinhard Kammholz die Saison auf dem vorletzten Platz beendeten.

#### **U10 VR-Talentiade und U12 Kid's Cup**

Die Mannschaften um Louis Walz (U10) und Alissa Katz (U12) wurden für diese Saison erstmalig gemeldet. Die U10 kämpfte, rackerte und verlor mit Bravour, da die gegnerischen Mannschaften einfach zu gut aufgestellt waren. Die U12 um Alissa Katz spielte bis zum Schluss um den Gruppensieg mit. Leider entschied das bessere Satzverhältnis für Warmbronn.

Ralf Lautenschläger ::

## **STROM , ERDGAS, HEIZÖL, PELLETS:**

Immer ein Volltreffer. Jetzt bestellen!

T 0800 - 932 33 00 (gebührenfrei) www.scharr-waerme.de

## Unser Programm

für das 1. Halbjahr 2017

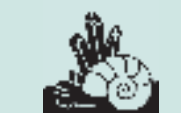

**Wir haben für Sie wieder ein vielseitiges Programm zusammengestellt. Es enthält Themen, die sich von lokalen geologischen Vorkommen wie Hegau, Sternberg und Rochlitz über die Anwendung von Radioaktivität zur Altersbestimmung von Gestein bis hin zu grundsätzlichen Themen, wie der Geschichte des Periodensystems und den Geschehnissen an den Grenzen der Erdzeitalter erstrecken.** 

Unsere Zusammentreffen bis zum Jahresende 2016 entnehmen Sie bitte dem Klubmagazin Nr. 58. Übrigens feiert die Sparte im November 2016 ihr 40-jähriges Jubiläum. Das hätten wir damals im Jahr 1976 nie erwartet!

#### **16. Januar 2017: Sternberger Kuchen (Hans Schaack)**

Das Sternberger Gestein oder im Volksmund wegen der Ähnlichkeit mit Mandelgebäck auch "Sternberger Kuchen" genannt, ist ein Überbleibsel aus der Eiszeit. Das Gestein gehört zu den typischen und interessanten Lokalgeschieben Mecklenburgs, kommt aber vereinzelt auch im nördlichen Niedersachsen und in Ostholstein vor. Petrographisch ist es ein leicht glaukonithaltiger, schluffiger Sandstein, der im Tertiär als Sturmflutsediment abgelagert wurde. Neben vielen Muschel- und Schneckenarten sind Krebs- und Knochenreste sowie Korallen, Seeigel und Haizähne zu finden. Nachgewiesen sind 600 Tierarten, jedoch nur eine Pflanzenart.

#### **30. Januar 2017: Hegauvulkane (Hans Otto Gressmann)**

Hohentwiel, Hohenkrähen, Hohenstoffeln und Hohenhewen sind nur einige der eindrucksvollen Vulkanberge am westlichen Bodensee. Besonders gut zu sehen sind sie von der A81 auf der rechten Seite in Richtung Süden. Wir befassen uns mit ihrer Entstehung, späteren Abtragung und ihren Mineralien.

#### **13. Februar 2017: Rochlitzer Porphyr (Dr. Gerd Schorer)**

Zur Zeit des Rotliegenden lagerte der Vulkan des Rochlitzer Berges in Sachsen 35 km nördlich von Chemnitz Quarzporphyr und Porphyrtuff in seiner Umgebung ab. Der Tuff verfestigte sich zu einem roten Gestein, aus dem beispielsweise das Leipziger Rathaus gebaut wurde. Der nordsächsische Eruptivkomplex ist zu einem nicht unwesentlichen Teil aus dem Material des Rochlitzer Vulkans aufgebaut.

#### **27. Februar 2017: Geschichte des Periodensystems (Hans Schaack)**

Die chemischen Elemente sind definiert durch ihre Kernladungszahl oder Ordnungszahl, die Aufschluss gibt über die Anzahl der Protonen im Atomkern. Das Periodensystem ordnet nach dieser Zahl die Elemente in ein System von Spalten und Reihen ein. Unabhängig voneinander haben 1869 der Deutsche J.L. Meyer und der Russe D.I. Mendelejew das erste Periodensystem zusammengestellt. Es erfuhr seither ständige Ergänzungen und hat inzwischen eine klassische Gestalt angenommen, mit einem hohen Erkennungswert ähnlich einem Firmenlogo oder Einsteins Zunge.

#### **13. März 2017: Radioaktivität (Dr. Hans Gordon Seifert)**

Erster Teil des zweiteiligen Vortrags "Allgemeines über Radioaktivität" Hier gehen wir der Frage nach, warum Atome zerfallen und wie sie das tun.

#### **27. März 2017: Altersbestimmung (Dr. Hans Gordon Seifert)**

Zweiter Teil "Altersbestimmung durch Radioaktivität" Er dient der Altersbestimmung von Mineralien und Gesteinen durch Messung der Radioaktivität.

#### **10. April 2017: Tafelberge in Südschweden (Dr. Gerd Schorer)**

Wir kennen Tafelberge von Kapstadt. Aber im schwedischen Västergötland kommen ebenfalls Tafelberge vor, gebildet aus einer Diabasdecke, die auf der darunterliegenden Orthoceraskalkschicht mit ihren geraden Ammoniten als Kappe aufliegt und diese vor Abtragung schützt. Sehr gut zu erkennen sind diese Kinne-Diabase, benannt nach einem Berg Kinnekulle am Vännernsee, durch ihre gefleckte Oberfläche. Manchmal findet man am Ostseestrand diese typischen Steine, die während der Eiszeit dorthin geschoben wurden.

#### **24. April 2017: Was geschah an den Übergängen zwischen den Erdzeitaltern? (Hansjoachim Möckel)**

Im August 2016 erschien eine Meldung, dass Forscher eine neue Epoche ausrufen wollen, das Anthropozän, das Zeitalter des Menschen. Begründet wird dieser Wunsch mit dem beispiellosen Einfluss des Menschen auf unseren Planeten. Der Beginn des neuen Erdzeitalters könnte der erste Atombombentest am 16. Juli 1945 sein. Dies ist ein exaktes Datum, aber was passierte an den vielen Übergängen zwischen den diversen Erdzeitaltern im Laufe der Erdgeschichte? Wir wissen, dass das Karbon vor 350 Millionen Jahren begann und 70 Millionen Jahre dauerte, bevor das Perm mit dem schon erwähnten Rotliegenden begann. Wir wissen, welche Gesteine in welchen Perioden entstanden und welche Tiere und Pflanzen in der Zeit vorkamen. Was blieb wie zuvor und was änderte sich? Und warum?

#### **8. Mai 2017: Bearbeitung der Spartensammlung**

Es gibt immer noch Steine in unserer Sammlung, die noch nicht eingeordnet werden konnten.

#### **22. Mai 2017: Plauderei über den Kaiserstuhl (Jürgen Pollmeier)**

In lockerer Atmosphäre wollen wir unser Wissen über diesen ungewöhnlichen Vulkan in der Rheinebene austauschen.

#### **25. Juni 2017: Edelsteine (Eugen Morlok)**

Als Edelsteine bezeichnet man die Mineralien, die sich durch ihre besonderen optischen Eigenschaften von anderen Mineralien unterscheiden. Eine entscheidende Rolle spielen auch die Seltenheit und der hohe Härtegrad. Früher wurde gesagt, dass nur Diamant, Rubin, Saphir und Smaragd Edelsteine seien, alle anderen wurden als Halbedelsteine betrachtet. Heute ist man der Ansicht, dass alle Mineralien, die als Schmuck gefragt sind, zu den Edelsteinen gehören. HANS SCHAACK ::

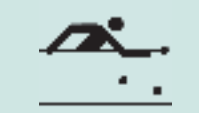

## **Billard At. 4. Mannschafts**meistertitel

**Die Erfolgsstory der Sparte Billard fand diese Saison ihre glorreiche Fortsetzung. Sie begann vor fünf Jahren mit dem ersten Landesmeistertitel im Oberliga-Vierkampf 2010/11. Es folgten die Titel zwei und drei im Oberliga-Dreikampf in den Saisons 2012/13 und 2013/14. Und aktuell konnte die Billardsparte bereits vor Ende der kompletten Austragungsrunde 2015/16 den vierten Landesmeister im Dreikampf unter Dach und Fach bringen. Dabei war beeindruckend, mit welcher Souveränität und Stabilität der gesamten Mannschaft diese Saison gemeistert wurde. Mit 15:1 Punkten blieb der IBM Klub unbesiegt. Die nächstplatzierten Vereine sind der BC Ludwigshafen (7:9 Punkte) und der PTSV Freiburg (2:14 Punkte).**

Ausschlaggebend für den anhaltenden Erfolg der Böblinger Spieler ist unter anderem das im Vergleich zur Konkurrenz relativ geringe Leistungsgefälle innerhalb der Mannschaft. Jeder der eingesetzten vier Spieler ist grundsätzlich in der Lage, jeden anderen der Liga zu besiegen. Beeindruckend,

sowohl für Kenner der Materie als auch für Außenstehende, liest sich ein Auszug aus der Partiestatistik. Unter den Böblinger Billard-Spielern ragt eindeutig Jochen Neininger heraus. Er schaffte eine Glanzleistung in der Freien Partie mit 200 Punkten in lediglich zwei Aufnahmen. Dazu kommen andere Spitzenleistungen durch Oliver Keller im Cadre 52/2 mit 150 Punkten in 8 Aufnahmen, durch Umberto Nicastro im Cadre 35/2 mit 150 Punkten in 10 Aufnahmen und schließlich durch Lukas Alberts im Cadre 35/2 mit 150 Punkten in 12 Aufnahmen.

So ist es nur logisch, dass die Böblinger Billard-Spieler auch in den Einzelwettbewerben wieder beachtenswerte Erfolge in der aktuellen Saison erringen konnten. Bei der Landesmeisterschaft in der Freien Partie auf dem großen Billard, die beim BF Mannheim ausgetragen wurde, konnte Jochen Neininger alle seine Partien klar gewinnen und belegte am Ende mit einem Turnier-GD von 11,78 und einer Höchstserie von 144 Punkten unangefochten Platz 1. Er sicherte sich damit seinen insgesamt dritten Einzeltitel.

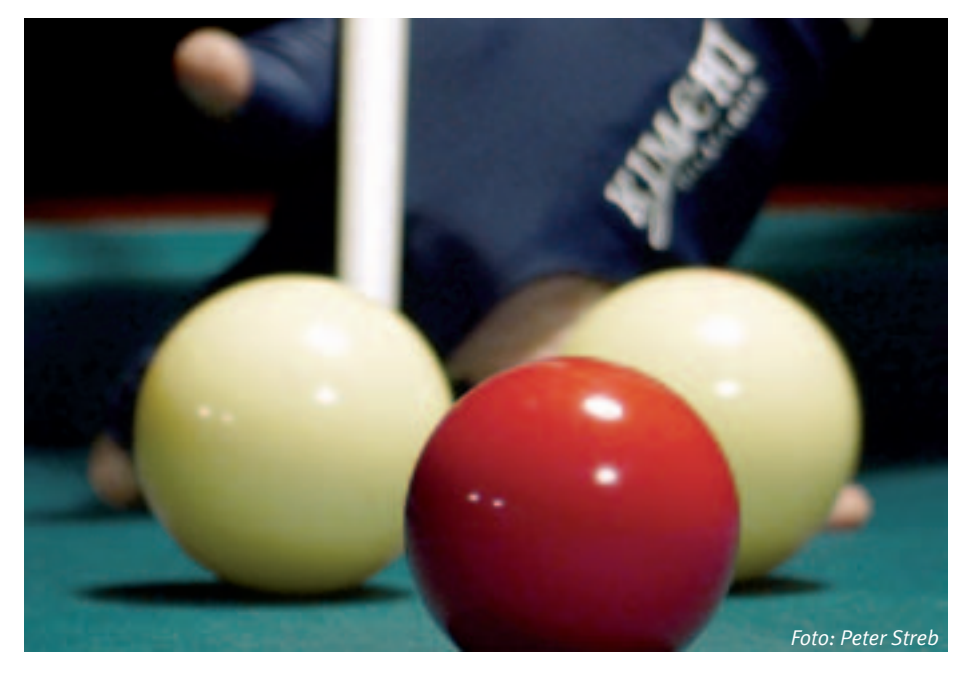

Ähnlich beeindruckend absolvierte Oliver Keller seine Partien bei der Landesmeisterschaft im Cadre 47/2, ebenfalls bei den BF Mannheim. Siege über alle drei Mitkonkurrenten und der höchste Turnier-GD von 4,84 (Höchstserie 29) brachten ihm ebenfalls Rang 1. Zum Beweis seiner Vielseitigkeit errang Oliver bei der Landesmeisterschaft im Cadre 35/2 auf dem kleinen Billard in Ludwigshafen mit einem Turnier-GD von 12,91 und einer Höchstserie von 75 Punkten noch einen überzeugenden dritten Platz.

Anerkennung und Achtung erfährt man im Billard-Sport aber nicht nur aufgrund von gewonnenen Pokalen oder Platzierungen. Auch die Fähigkeit, ein respektables Niveau konstant über einen längeren Zeitraum hinweg zu halten, und das sogar in mehreren technischen Disziplinen mit ganz unterschiedlichen Anforderungen, kennzeichnet einen Ausnahmespieler. Deshalb sei noch erwähnt, dass Jochen Neininger bei der Landesmeisterschaft im Cadre 52/2 auf dem kleinen Billard, die bei uns im Klub stattfand, einen hervorragenden Turnier-GD von 16,00 und eine Höchstserie von 72 Punkten erspielte, aber aufgrund des etwas unglücklichen Turnierverlaufs leider nicht in den Pokalrang kam. Diese Individualleistung markiert das bisher leistungsmäßig beste Turnier eines Böblinger Spielers in dieser schwierigen Disziplin.

Die Saison 2015/16 war bezüglich der Teilnahme an Ligawettbewerben und Meisterschaften außergewöhnlich erfolgreich für uns. Das kommt alles nicht von selbst. Übungsfleiß und mentale Stabilität sind dafür notwendig, sowie ein Umfeld, in dem man konzentriert und störungsfrei diesen anspruchsvollen Sport ausüben kann.

Infos zur Sparte Billard mit Kontaktdaten finden Sie auf unserer Website unter www. billard-bb.de.

Oliver Keller/Peter Streb *Foto: Peter Streb*

Geschäftsstelle: Montag und Dienstag von 9 – 12 Uhr Donnerstag von 13.30 – 16.00 Uhr oder nach Vereinbarung Telefon: 07031/721227-0, E-Mail: klubleitung@ibmklub-bb.de Alles die Mitgliedschaft betreffend an: mitglieder@ibmklub-bb.de

## Fahren im Quadrat Geschichte

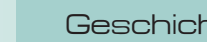

Roboter Workshop

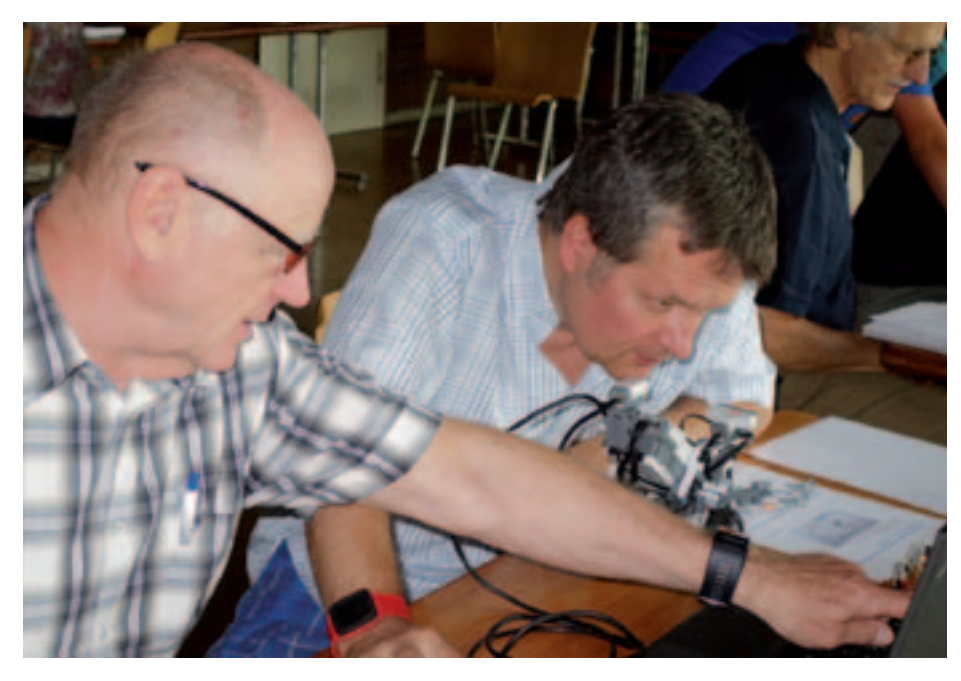

**Am Montag, den 25. Juli führte die Sparte "Geschichte der Datenverarbeitung" ihren zweiten Roboter Workshop für Erwachsene durch. Wie schon im letzten Jahr war auch diese Veranstaltung mit 12 Teilnehmern sehr gut besucht.**

Dieser Workshop wurde von Gerhard Bäurle geleitet, der bisher die Workshops für Kinder durchgeführt hatte.

Die Kursteilnehmer bekamen die Möglichkeit, in einer 3-stündigen Einführung die Grundlagen der Robotertechnik zu erlernen. Zunächst wurden die Basisfunktionen von Lego Mindstorms erklärt. Es gibt Motoren,

Sensoren, Taster, Lautsprecher und ein Anzeigeelement.

Dann wurde den Teilnehmern die graphische Programmieroberfläche erklärt. Alle Funktionen sind als Symbole vorhanden und werden dann per "drag and drop" aneinander gereiht. Der Programmierer muss sich also keine Befehle merken, sondern nur die einzelnen Funktionen wählen und in der richtigen Reihenfolge auf der Programmierarbeitsfläche ablegen.

Nun müssen noch Funktionsparameter gesetzt werden, z.B. muss in dem Funktionsblock "Motor" eingestellt werden, mit wie vielen Umdrehungen und in welche Richtung der Motor laufen soll.

Lukas Bäurle, der Sohn des Kursleiters, der bereits zwei mal an der WRO Qualifikation (World Robotics Olympiad) teilgenommen hatte, konnte mit seinem Wissen und seiner Erfahrung den "alten Hasen" bei der Programmierung helfen.

Wie im Kurs für Kinder mussten auch die Erwachsenen die Grundfunktionen programmieren und austesten.

Fahren im Quadrat: d.h. 30 cm langsam vorfahren, drehen um 90 Grad und diesen Vorgang vier Mal wiederholen, so dass der Roboter am Ende wieder an der Startposition steht.

Weitere interessante Aufgaben folgten, so z.B. der Linienverfolger, bei dem der Lichtsensor eingesetzt wird und der Roboter einer vorgegebenen schwarzen Linie folgt.

Die drei Kursstunden vergingen wie im Flug und aus Erwachsenen wurden begeisterte Kinder, die mit grossem Eifer bei der Sache waren.

Ziel dieser Veranstaltung war natürlich, nicht nur den Erwachsenen die Möglichkeit zu geben die Roboterprogrammierung kennenzulernen, sondern gleichzeitig zu werben und sie als Betreuer für zukünftige Kinderkurse zu gewinnen.

D. BLASCHECK ...

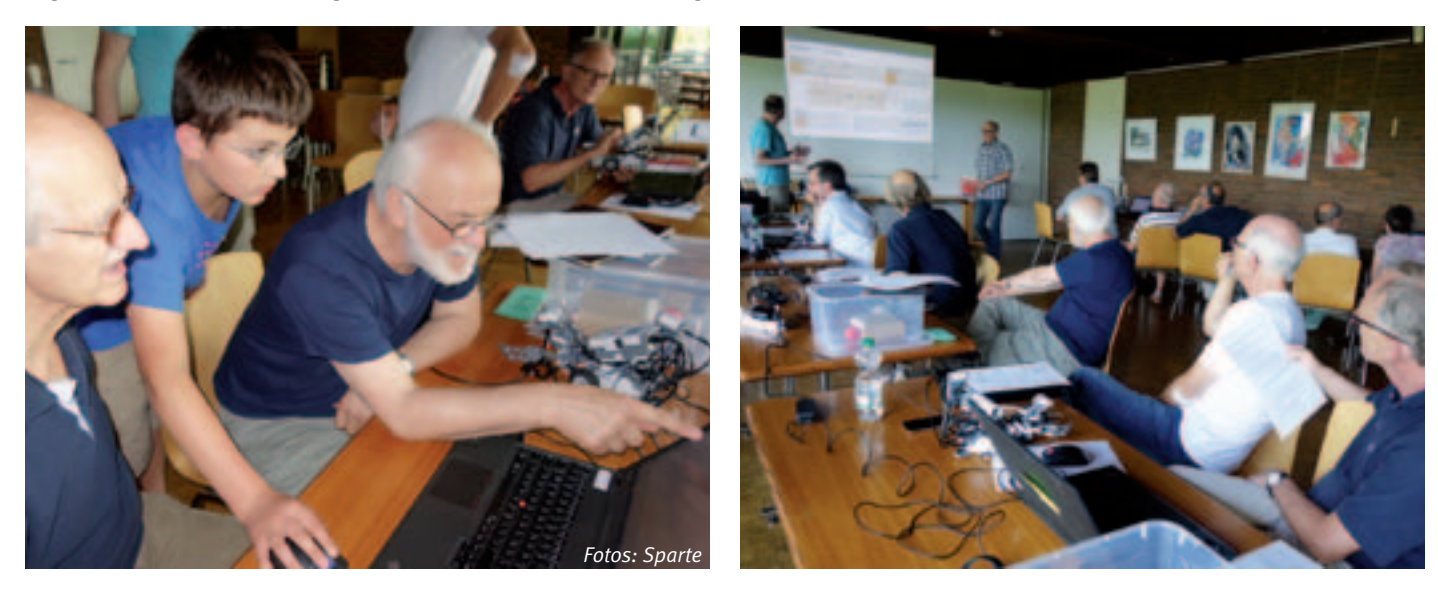

## Spartenliste Spartenliste stand: Oktober 2016

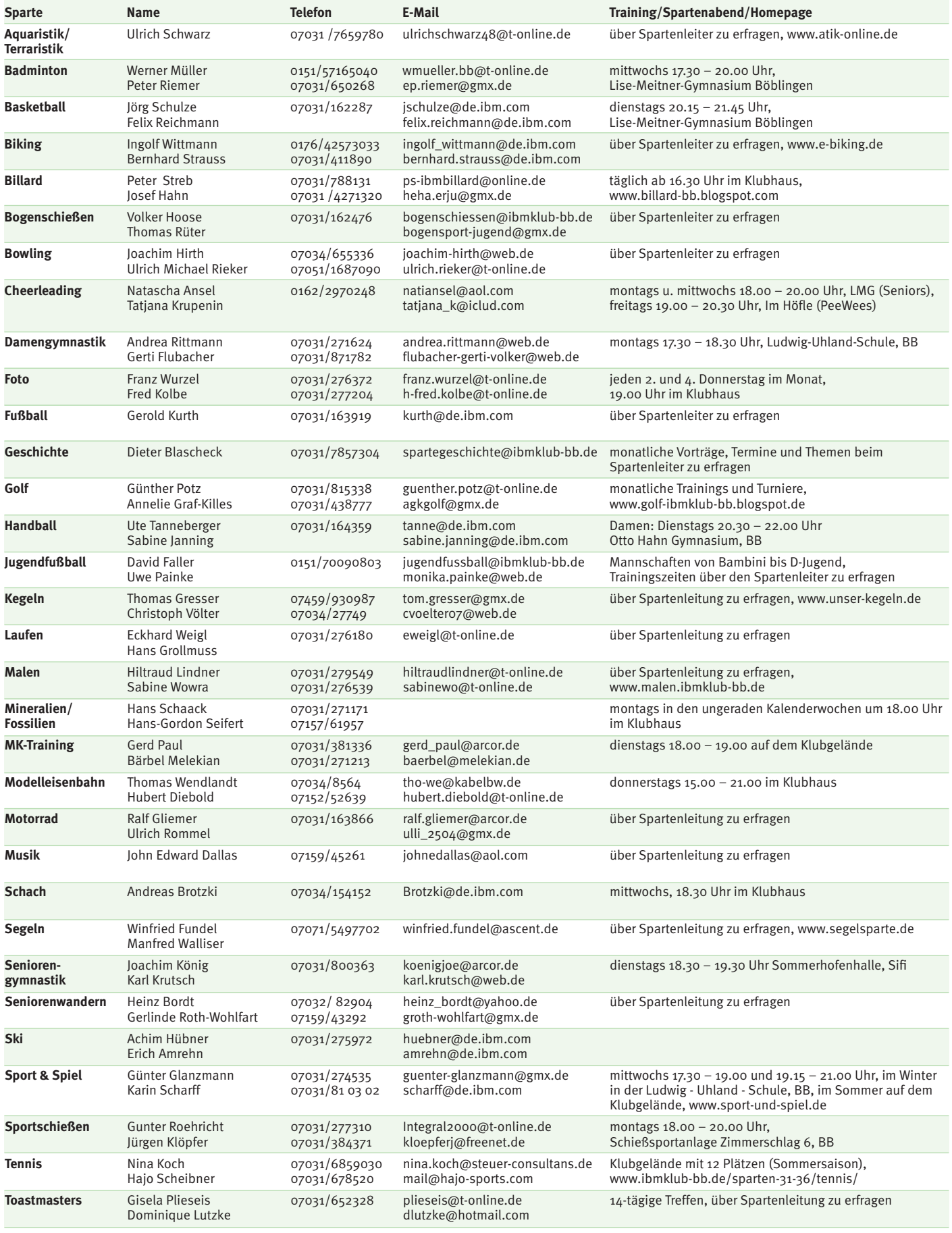

## IBM Klub Böblingen e.V. Spartenliste

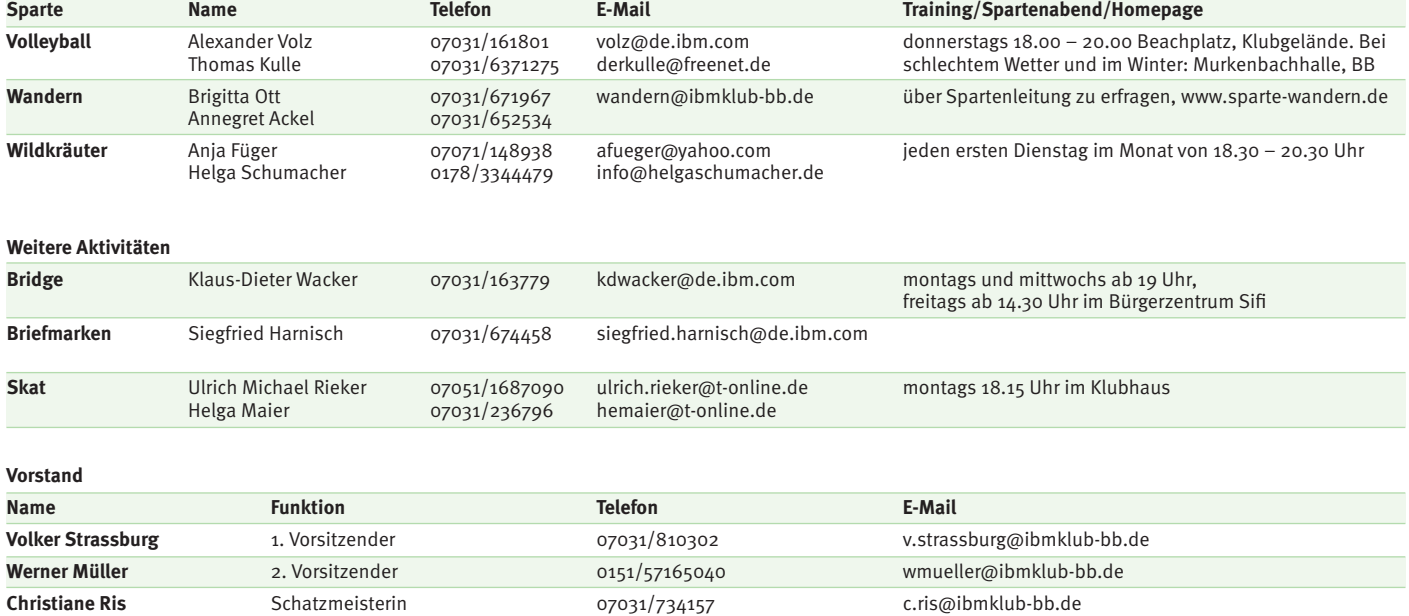

**Geschäftsstelle: Montag und Dienstag von 9 – 12 Uhr Donnerstag von 13.30 – 16.00 Uhr oder nach Vereinbarung Telefon: 07031/721227-0, E-Mail: klubleitung@ibmklub-bb.de Alles die Mitgliedschaft betreffend an: mitglieder@ibmklub-bb.de**

**Winfried Fundel** Vorstandsmitglied 0152/53163682 w.fundel@ibmklub-bb.de

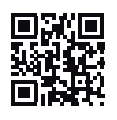

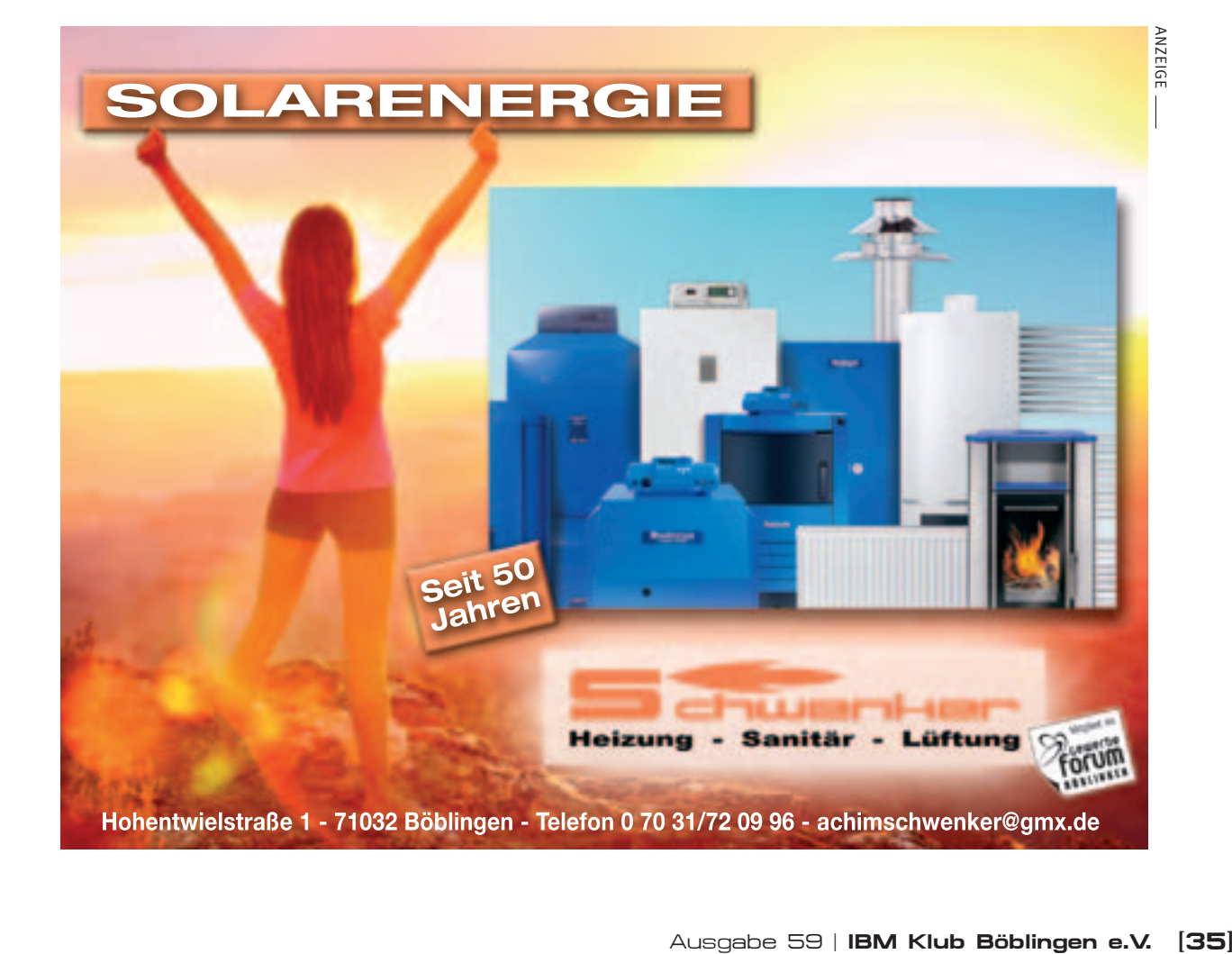

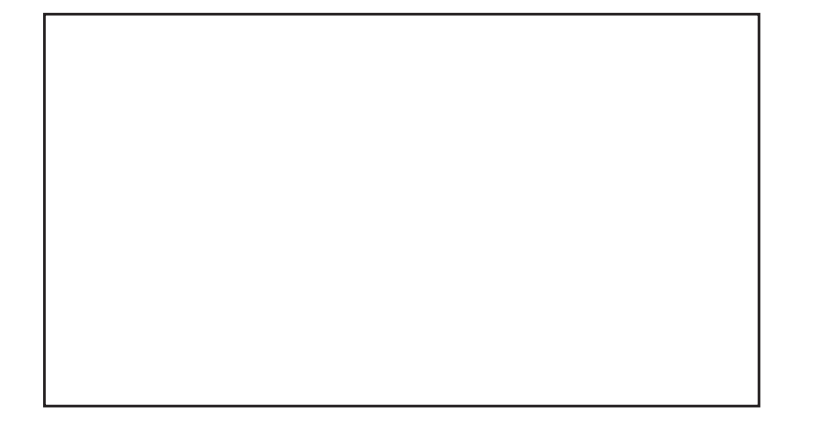

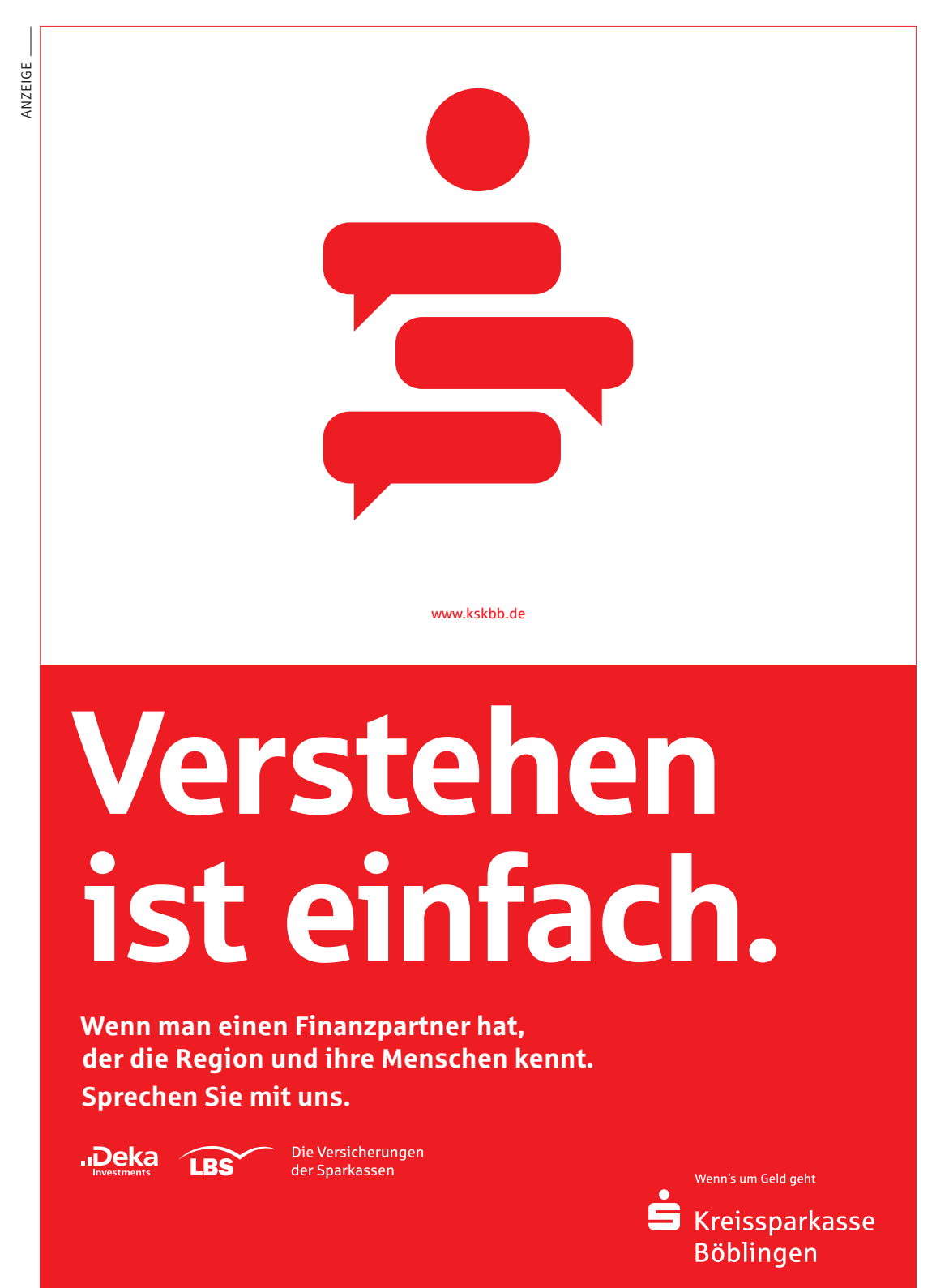